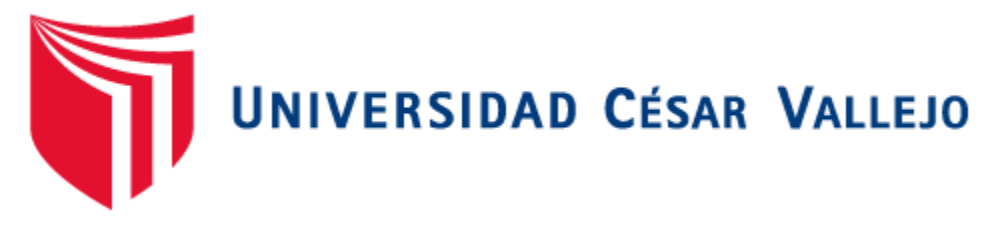

# FACULTAD DE INGENIERÍA

# ESCUELA PROFESIONAL DE INGENIERÍA DE SISTEMAS

"SISTEMA DE TUTORÍA WEB PARA MEJORAR EL PROCESO DE ENSEÑANZA – APRENDIZAJE DEL CURSO DE RAZONAMIENTO MATEMÁTICO PARA ALUMNOS DE NIVEL SECUNDARIO DEL COLEGIO 2 DE MAYO - CARAZ"

# **TESIS PARA OBTENER EL TÍTULO PROFESIONAL DE INGENIERO DE SISTEMAS**

# **AUTOR:**

BR. HERRERA DONGO ALEXANDER PAUL

# **ASESOR:**

DR. JUAN FRANCISCO PACHECO TORRES

# **LÍNEA DE INVESTIGACIÓN:**

SISTEMAS DE INFORMACIÓN TRANSACCIONALES

**TRUJILLO – PERÚ**

2018

## **PÁGINAS DEL JURADO**

# <span id="page-1-0"></span>**El presidente y los miembros de Jurado Evaluador designado por la escuela de ingeniería de sistemas.**

La tesis denominada:

"Sistema de tutoría web para mejorar el proceso de enseñanza – aprendizaje del curso de razonamiento matemático para alumnos de nivel secundario del colegio 2 de mayo - Caraz"

Presentado por:

Br. Herrera Dongo Alexander Paul

\_\_\_\_\_\_\_\_\_\_\_\_\_\_\_\_\_\_\_\_\_\_\_\_\_\_\_\_\_\_\_\_\_\_\_\_

Aprobado por:

Ing. Segundo Edwin Cieza Mostacero

\_\_\_\_\_\_\_\_\_\_\_\_\_\_\_\_\_\_\_\_\_\_\_\_\_\_\_\_\_ \_\_\_\_\_\_\_\_\_\_\_\_\_\_\_\_\_\_\_\_\_\_\_\_\_\_\_\_\_\_\_

\_\_\_\_\_\_\_\_\_\_\_\_\_\_\_\_\_\_\_\_\_\_\_\_\_\_\_\_\_\_\_

Ing. Yosip Urquizo Gomez **Dr. Juan Francisco Pacheco Torres** 

#### **DEDICATORIA**

<span id="page-2-0"></span>Mi tesis se la dedico a Dios en primer lugar, ya que por el estamos en este mundo y por concederme salud y bienestar para poder concentrarme en mis metas personales y familiares.

Tambien quiero agradecer a mis familia por su apoyo incondicional , por sus palabras de aliento en cada momento dificl, por su comprensión y amor infinito, que siempre fortalecieron mis ganas y deseos de seguir luchando. Gracias por la confianza, por los valores que tienen y me transimeten todos los dias son para mi el mejor ejemplo para seguir en la vida.

A mis docentes, por el esfuezo de educarnos de la mejor manera hoy logramos ser mejores profesionales y personas para con la sosciedad, ayudandonos a lograr cada objetivo planteado desde el inicio de este hermoso proyecto.

> Alexander Paul Herrera Dongo El autor

iii

#### **AGRADECIMIENTO**

<span id="page-3-0"></span>**A Dios,** por ser mi guiarme en este camino largo , por ser ser mi aliento ante las adversidades y por mostrame el camino para ser una persona de bien.

**A mis docentes,** que con cada clase no solo formaban a un profesional sino a una persona que tenga principios y valores que garanticen un futuro sostenible para la sociedad.

Quiero resaltar mi agradecimiento al **Ing. Juan Francisco Pacheco Torres,** por su asesoria y consejos que han sido de mucha ayuda para lograr mis objetivos.

**AL COLEGIO 2 DE MAYO ,** por darme la oportunidad de realizar este proyecto que con mucha felicidad puedo decir que se logro satisfactoriamente.

**A toda mi Familia,** por los consejos, por ser los mejores siempre, porque en cada lugar donde estaba, siempre me senti como en casa, gracias por ayudarme siempre a ser el mejor.

Herrera Dongo, Alexander Paul

## **DECLARACIÓN DE AUTENTICIDAD**

<span id="page-4-0"></span>Yo **Alexander Paul Herrera Dongo,** con DNI N°70557589, a efecto de cumplir con las disposiciones vigentes consideradas en el Reglamento de Grados y Títulos de la Universidad César Vallejo, **Facultad de Ingeniería, Escuela de Sistemas,** declaro bajo juramento que toda la documentación que acompaño es veraz y auténtica.

Así mismo, declaro también bajo juramento que todos los datos e información que se presenta en la presente tesis son auténticos y veraces.

En tal sentido asumo la responsabilidad que corresponda ante cualquier falsedad, ocultamiento u omisión tanto de los documentos como de información aportada por lo cual me someto a lo dispuesto en las normas académicas de la Universidad César Vallejo.

**21 de Mayo del 2018**

Alexander Paul Herrera Dongo DNI: 70557589

#### **PRESENTACIÓN**

<span id="page-5-0"></span>Señores miembros del jurado:

Señores miembros del jurado, presento ante ustedes mi tesis la cual se titula "SISTEMA DE TUTORÍA WEB PARA MEJORAR EL PROCESO DE ENSEÑANZA – APRENDIZAJE DEL CURSO DE RAZONAMIENTO MATEMÁTICO PARA ALUMNOS DE NIVEL SECUNDARIO DEL COLEGIO 2 DE MAYO - CARAZ", con la finalidad de poder mejorar la satisfacción de los estudiantes de nivel secundaria y que sirva de apoyo en su preparación Académica mediante la implementación de sistema para poder en función al cumplimiento del reglamento de la Universidad César Vallejo para de esta manera obtener el Título Profesional de Ingeniería de Sistemas. Esperando cumplir con los requisitos de aprobación.

Herrera Dongo, Alexander Paul

# ÍNDICE

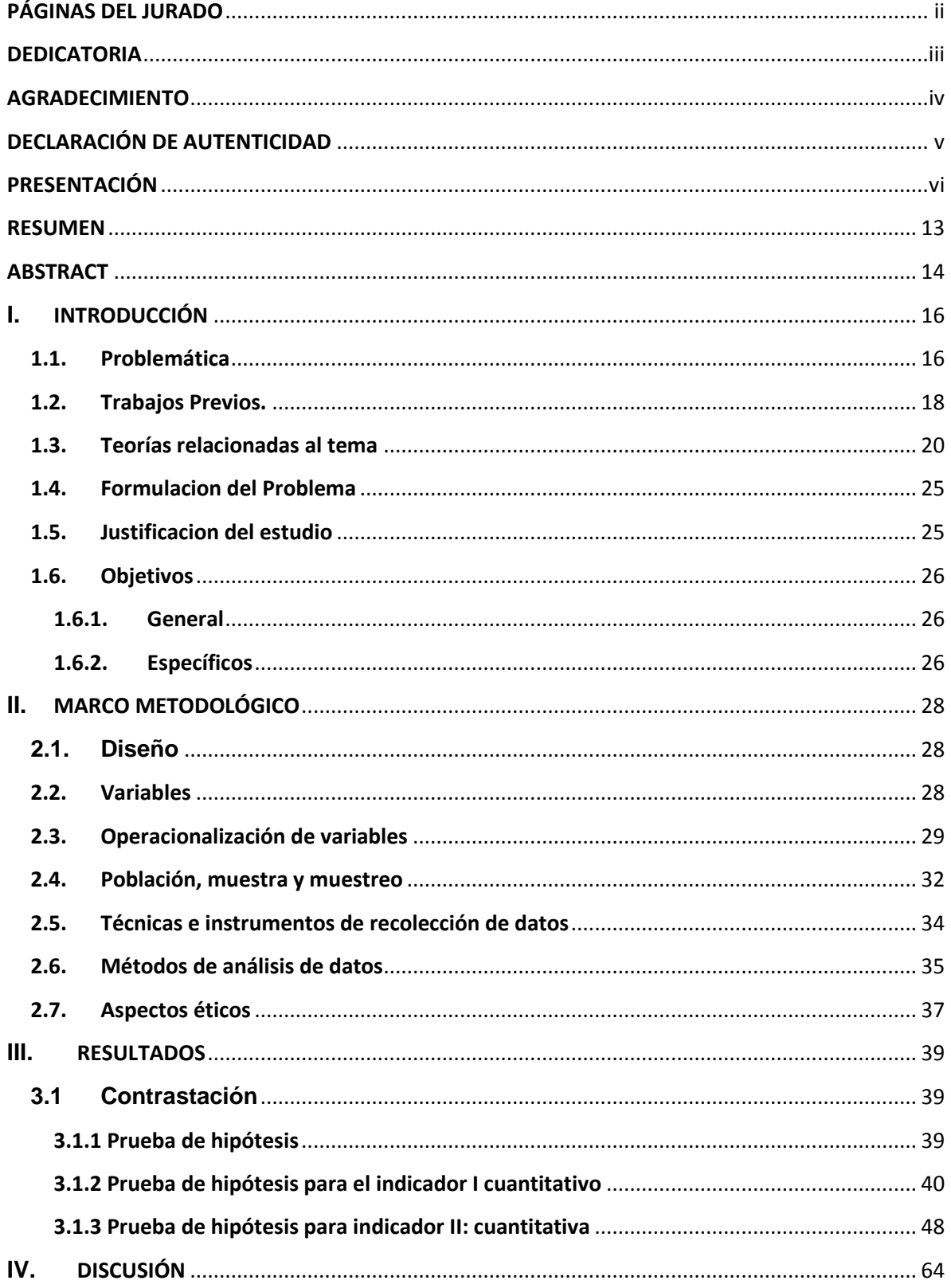

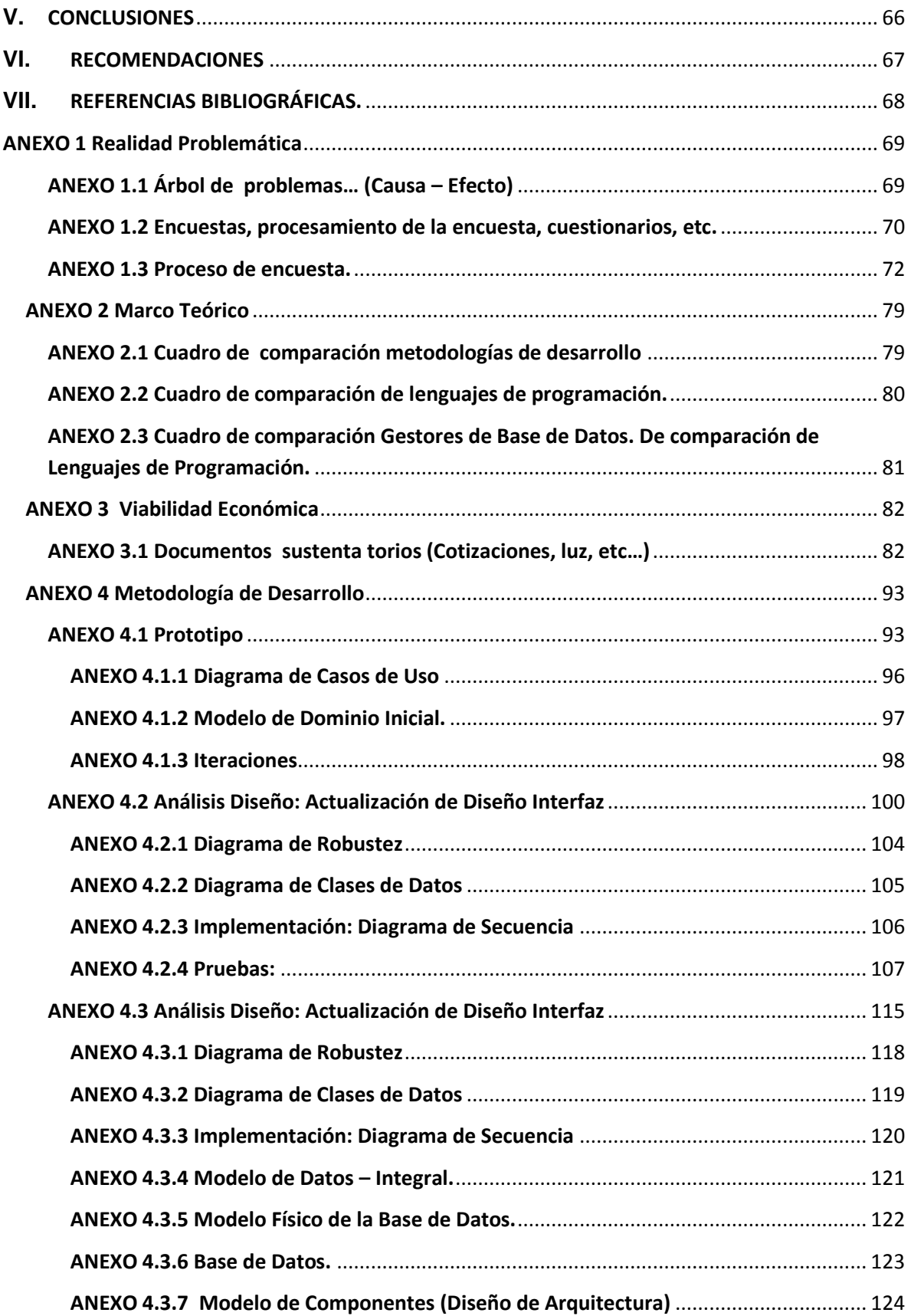

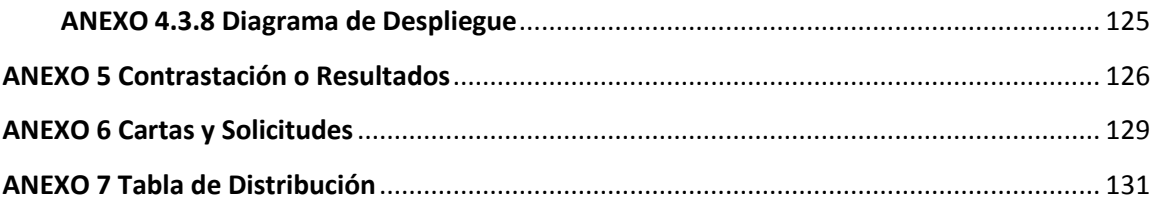

#### ÍNDICE DE TABLAS

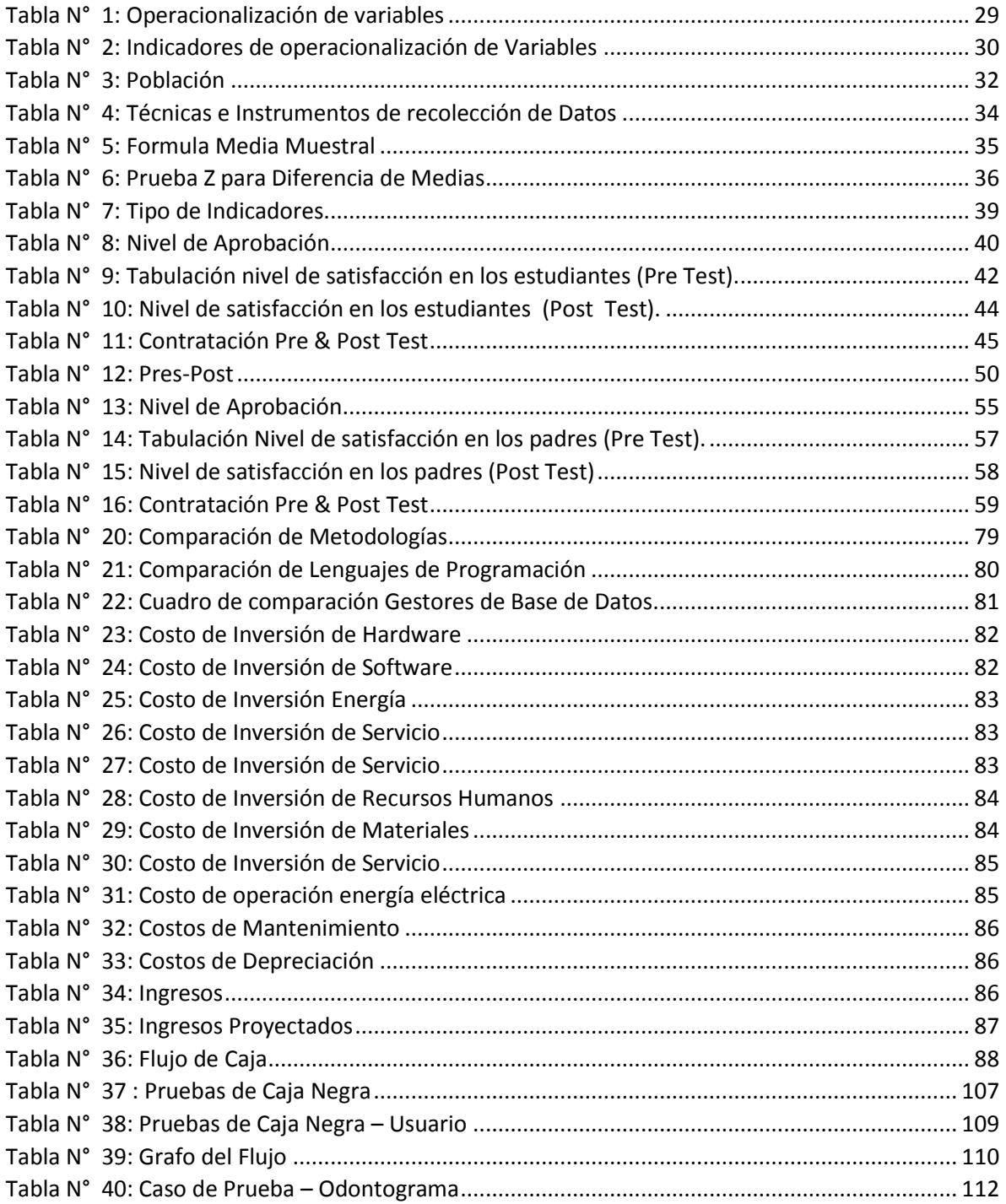

## ÍNDICE FIGURAS

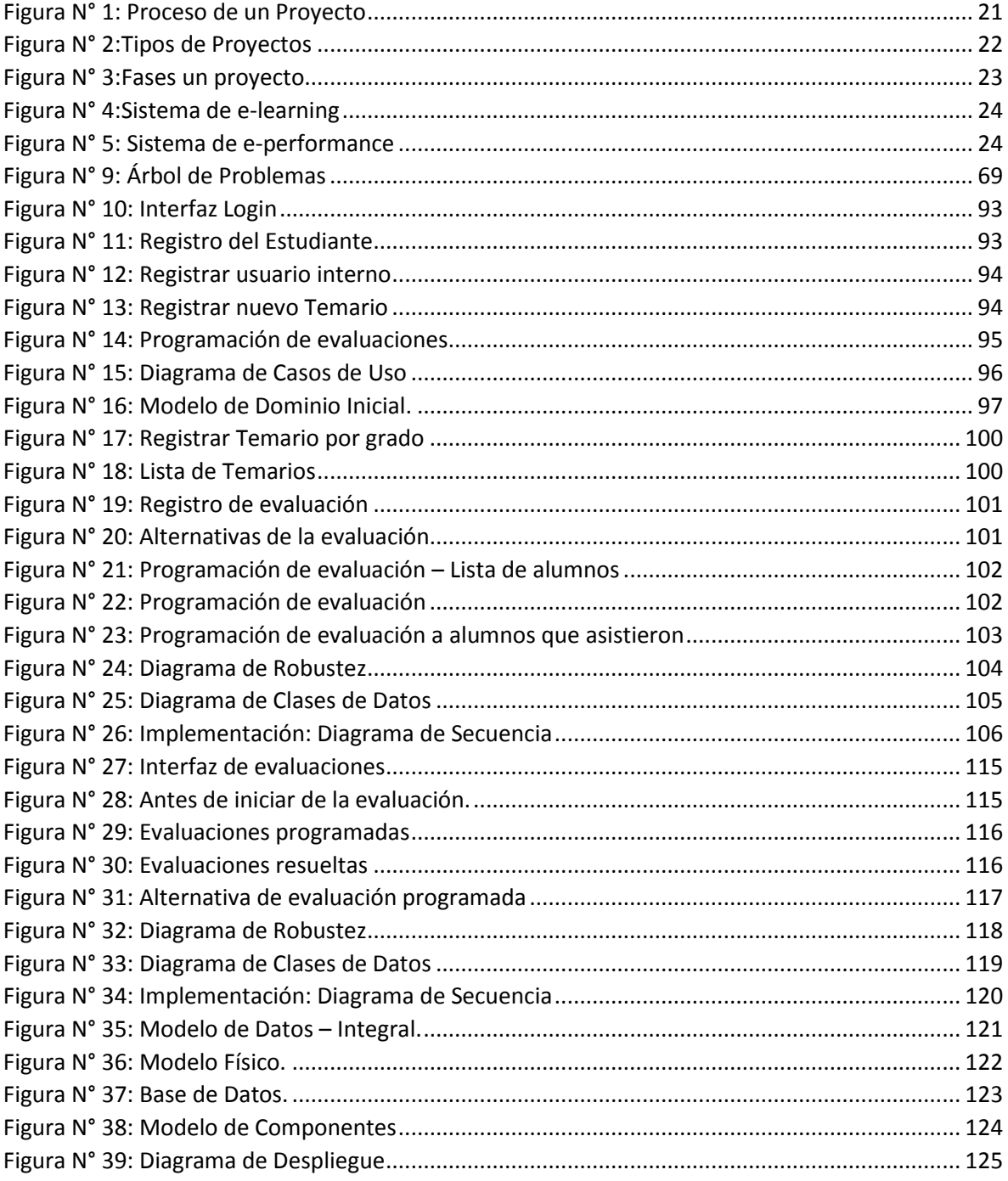

## **ÍNDICE GRÁFICOS**

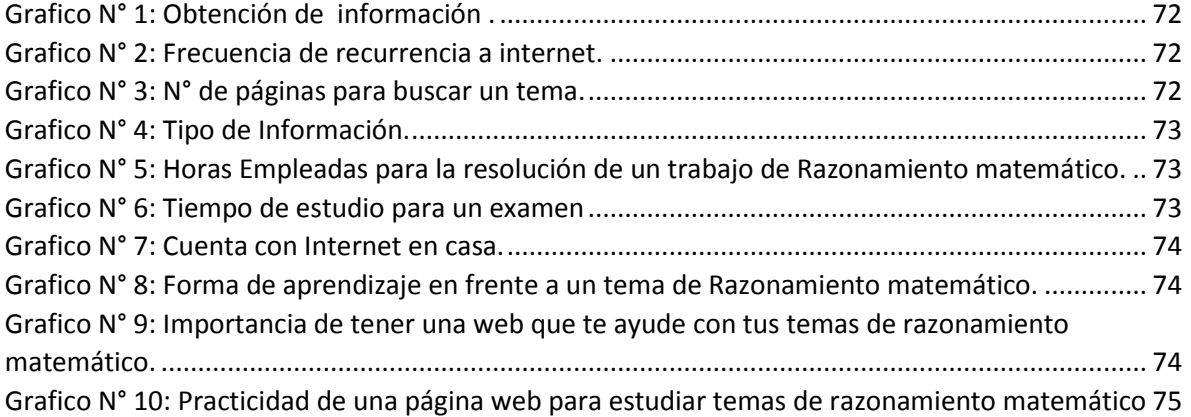

#### **RESUMEN**

<span id="page-12-0"></span>La presente investigación denominada "SISTEMA DE TUTORÍA WEB PARA MEJORAR EL PROCESO DE ENSEÑANZA – APRENDIZAJE DEL CURSO DE RAZONAMIENTO MATEMÁTICO PARA ALUMNOS DE NIVEL SECUNDARIO DEL COLEGIO 2 DE MAYO - CARAZ" tiene como propósito aplicar Técnicas de retroalimentación para lograr forma más eficiente y fácil de entender el curso de razonamiento matemático , de tal forma que, si estamos en cualquier horario el alumno podrá contar con la información que el docente ha proporcionado durante las horas de clases que sostuvo, y no les resulte complicado estudiar y tener practicas a la mano para poder desarrollar. Una de las razones para realizar esta retroalimentación es ayudar al alumno complementar sus conocimientos y fortalecer sus capacidades, ya que con el tiempo el estudiante logra olvidar dichos conocimientos que no han sido reforzados, esto permite que los estudiantes puedan lograr tener la información y evaluaciones para posteriormente poder estudiar, como, por ejemplo, un mayor número de ejercicios resueltos para hacer los mismas temas permite que los estudiantes implícitamente constituyen un aprendizaje no-intencional donde no es consciente sobre el aprendizaje pero si es sostenida y selectiva en la evolución de nuestro cerebro, es decir la activación de ciertas zonas cerebrales.

La implementación de técnicas de retroalimentación para mejorar el proceso de enseñanza – aprendizaje logra incrementar el nivel de satisfacción en los estudiantes con respecto al tiempo de programación de evaluaciones del curso de razonamiento matemático en un 82.97% y disminuir el tiempo de programación de evaluaciones del curso de razonamiento matemático en un 61.60%.

Palabras clave: Técnicas de retroalimentación, Eficiencia, Satisfacción.

## **ABSTRACT**

<span id="page-13-0"></span>The present so called investigation "SYSTEM OF WEB TUTORSHIP TO IMPROVE THE PROCESS OF EDUCATION – LEARNING OF THE COURSE OF MATHEMATICAL REASONING FOR PUPILS OF SECONDARY LEVEL OF THE SCHOOL ON MAY 2 - CARAZ" takes as an intention to apply feedback Skills to achieve form more efficient and easy to understand the course of mathematical reasoning, in such a way that, if we are in any schedule the pupil will be able to be provided with the information that the teacher has provided during the hours of classes that it supported, and it does not turn out to be complicated to study and to have to them you practise to the hand to be able to develop. One of the reasons to realize this feedback is to help the pupil to complement its knowledge and to strengthen its capacities, since with the time the student manages to forget the above mentioned knowledge that have not been reinforced, this allows the students to be able to achieve to have the information and evaluations later to be able to study, how, for example, a major number of exercises solved to do the same topics allows that the students implicitly cosntityen non-intentional learning where it does not realize on learning but if it is supported and selective in the evolution of our brain, that is to say the activation of certain cerebral areas.

The implementation of skills of feedback for to improve the education process – learning manages to increase the satisfaction level in the students with regard to the time of programming of evaluations of the course of mathematical reasoning in 82. 97 % and diminish the time of programming of evaluations of the course of mathematical reasoning in 61. 60 %.

Key words: Skills of feedback, Efficiency, Satisfaction.

# **CAPÍTULO I INTRODUCCIÓN**

#### <span id="page-15-0"></span>**I. INTRODUCCIÓN**

#### <span id="page-15-1"></span>**1.1. Problemática**

Al año 2018, la educación en el Mundo ha atravesado cambios muy significativos, con mejoras en la educación; la revolución tecnológica ha permitido conocer mayores formas de aprendizaje, los estudiantes aprenden de otras culturas, por lo mismo que los sistemas de información se han vuelto herramientas indispensables para todas las organizaciones privadas como nacionales, que han sabido explotar para simplificar procesos y solucionar problemas con eficiencia para que las organizaciones puedan competir en el mercado actual contando con la mejor tecnología.

En el Perú la educación a través de la tecnología no ha tenido mayor impacto en cuanto al rendimiento de los estudiantes. A nivel del curso de razonamiento matemático los estudiantes no tienen muchas oportunidades para desarrollarse por lo que han preferido enfatizar en otros cursos, dado la dificultad del curso. Es por ello que este sistema está centrado en este curso en el control del progreso de los estudiantes.

Esta investigación ayuda a comprender el método Ergoglifico y la metodología OOHDM, así también lo que es Formación E-learning y además el control de calidad que debe de existir en el desarrollo de una materia.

El Perú la educación está bajo la jurisdicción del ministerio de Educación, el cual formula, implementa y supervisa educación en el País. Según a la constitución, los niveles educación en el Perú (inicial, primaria y secundaria) son obligatorias; en las instituciones del estado son de forma gratuita. El sistema educativo Peruano se caracteriza por el bajo nivel de rendimiento escolar; las pocas políticas educativas estables y la presencia de escuelas privadas, así como la falta de recursos en el sistema educativo evitan que todos los estudiantes puedan acceder a una educación de calidad donde puedan desarrollar todas sus capacidades.

El sistema de aprendizaje tradicional se caracteriza por captar, transcribir y memorización de conceptos y que tienen que repetir para actividades específicas como exámenes o pruebas, el cual está perdiendo su valor debido a la revolución tecnológica que se está viviendo desde hace algunos años atrás; sin embargo

actualmente tenemos mucha información en internet y no se cuenta con una metodología que nos permite tener nuevas formas de estudio e investigación que nos permitamos concentrarnos en la investigación y Aprendizaje más acorde a la tecnología de hoy.

El Perú en el 2015 ocupo el lugar 63 de 69 países participantes del programa para la evaluación internacional de Estudiantes (PISA), la prueba fue tomada en los cursos de comprensión lectora, matemática y ciencias, revelando la precaria situación de la educación peruana; además los resultados señalan que América latina se halla por debajo de los estándares promedio.

Luego de investigar y realizar en cuentas se logró obtener las siguientes pruebas, el 10% de la población escolar puede presentar problemas de aprendizaje que afectan su rendimiento y salud mental, además no son identificados ni tratados a tiempo, trayendo como consecuencias negativas para el desarrollo intelectual y emocional, el 50% de los alumnos recurre casi siempre a internet para desarrollar un tema de investigación, mientras el 36% recurre siempre a internet, extrayendo información de páginas web e incluso en ocasiones copiando la información tal y como nos la muestran sin poder dar lectura o estudiar la información que podría ser falsa y sin embargo no verifican la fuente de donde extraen dicha información y así se pierde la esencia y hábitos de estudios, para el aprendizaje de un tema en específico el 47 % de alumnos aplica la estrategia de memorización para su aprendizaje, y un 27 % de alumnos leen solo el tema que van a estudiar o para dar un examen, estas estrategias son parte del aprendizaje tradicional, sin embargo la memorización y la lectura simple de un tema puede llegar hasta olvido la información y frustración del estudiante trayendo como consecuencia un bajo rendimiento y el mal desarrollo intelectual.

La educación en el Perú ha atravesado cambios que no han tenido mayor impacto en cuanto al rendimiento de los estudiantes. A nivel del curso de razonamiento matemático los estudiantes prefieren enfatizar en otros cursos, dado la dificultad del curso. Es por ello que el sistema está centrado en curso de razonamiento matemático controlando del progreso de los estudiantes.

17

#### <span id="page-17-0"></span>**1.2. Trabajos Previos.**

**Título:** "*DESARROLLO DE UN CURSO ON LINE DE HERRAMIENTAS DE MICROSOFT OFFICE A NIVEL BÁSICO (WORD, EXCEL POWER POINT) PARA EL PROYECTO DE CAPACITACIÓN, ESCUELA POLITÉCNICA DEL EJERCITO"*

**AUTOR:** *PAÚL GEVANI ARTETA FLORES Y BISMARCK ADOLFO BASTIDAS GUEVARA.*

**Resumen:** Es una plataforma virtual, el cual muestra recursos para que el estudiante y profesor puedan relacionarse por medio de Chats privados o foros.

#### **Aporte:**

- Combinar el método Ergoglifico y la metodología OOHDM
- Formación E-learning
- Control de Calidad.

#### **Título:** *Babbel*

**Resumen:** Es una escuela virtual que ofrece aprender 11 diferentes idiomas a cualquier usuario en cualquier parte del mundo, plantea un sistema de aprendizaje interactivo, ha logrado desarrollar una aplicación en Android, esta aplicación se centra en imágenes y juegos, esto permite reforzar el aprendizaje ya adquirido; también cuenta con un sistema de repaso inteligente.

#### **Aporte**

- Identificador de voz para pronunciación de ejercicios.
- Aprendizaje interactivo de retroalimentacon inteligente.

#### **Título: Kids Numbers and Math Lite:**

**RESUMEN:** Básicamente es una aplicación centrada para los niños, que logra que a partir de una forma divertida puedan aprender los números y operaciones, de esta forma logran adquirir mayores formas de interactuar y superar nuevos retos implantados.

#### **Aporte**

- Las funciones de interactividad para niños.
- **·** Interfaz dinámica y amigable.
- Retroalimentación en juegos interactivos

#### <span id="page-19-0"></span>**1.3. Teorías relacionadas al tema**

#### **Proyecto**

Como en casi todas las disciplinas, la definición de proyectos, depende del punto de vista que se les dé a los mismos. En este sentido, y dentro del contexto de los proyectos Industriales, además podemos citar a Archivald que concreta los proyectos como "el conjunto de procesos requeridos para producir un producto nuevo, un bien nuevo, un sistema nuevo, u otro resultad especificado". Otra definición, en este caso dado por General Electric, se concreta un proyecto como "Una actividad claramente explicada*,* con una implantación de duración limitada y con una meta a obtener bien detallada". En este sentido podemos fortalecer estas definiciones diciendo que un proyecto es un conjunto de actividades dirigidas a crear un objetivo deseado*.*

La mayor parte de los ingenieros de hoy han dedicado bastantes horas a diseñar, desarrollar o implementar sistemas y, en este sentido, han dedicado horas en ayudar a sus empresas a mejorar el reto de la integración de las tecnologías de información así como en hacer cada día más coherentes los procesos de negocio de sus organizaciones con los sistemas de información que administran.

Es más, la mayoría de los proyectos se inician en el seno de las empresas como resultado de sus nuevas exigencias para poner en sus organizaciones nuevos productos o servicios con los que se quiere comercializar."

"Pero desde los inicios de la organización empresarial se ha visto que es necesario introducir una cierta previsión de lo que acontecerá. Así podemos definir la previsión como "la acción y efecto de ver con anterioridad o suponer con ciertas señales lo que sucederá". Es decir, hablamos de adelantar el futuro en base a cierta información, ya que no se trata de tener una fórmula mágica que muestre el futuro".

#### **Tiempos de Proyecto**

La ejecución de un proyecto se da en 4 tiempos.

El Antes, es el inicio del proyecto para lo cual comenzamos identificando los problemas que requieren solución. En este tiempo se decide prever el diseño del proyecto más adecuado para el proceso y se realiza la formulación bajo los parámetros que se presentaran más adelante.

Durante*,* es el tiempo en el cual se ejecuta el proyecto, es decir se pone en actividad las estrategias planteadas y se realizan las actividades previstas en el diseño metodológicos.

El Después*,* terminando la ejecución del proyecto se evalúa que los objetivos se cumplan. De esta manera se puede evaluar el proyecto, además de contar con indicadores que atribuido a los objetivos permiten medir el nivel de cumplimiento del objetivo general.

El Largo Plazo, es la capacidad que tiene el proyecto para sostenerse en el tiempo. En esta etapa se evalúa las condiciones iniciales y la transformación que se ha dado durante el tiempo previsto y el impacto ya formulado.

<span id="page-20-0"></span>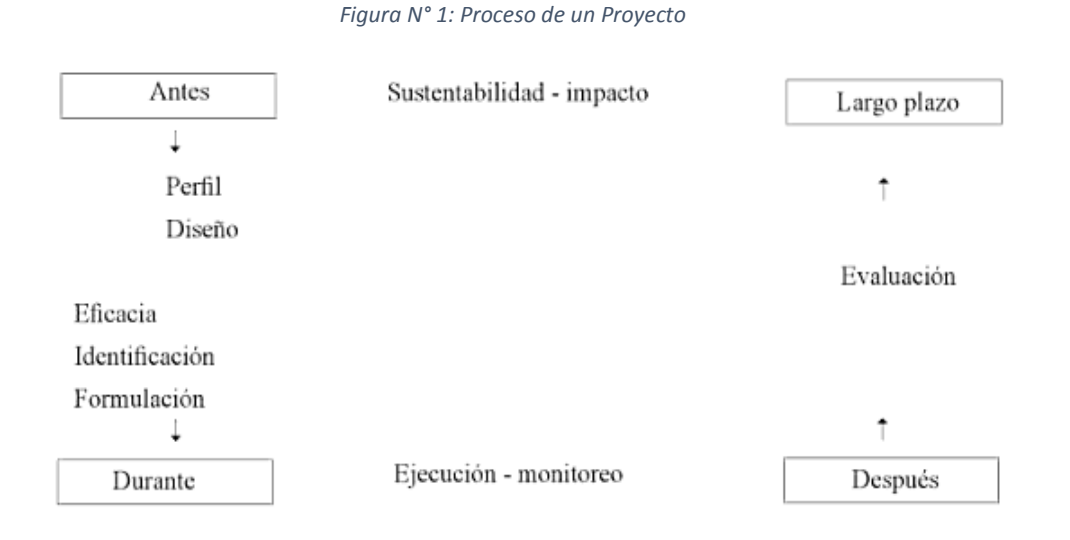

# **Tipos de Proyectos**

Existen diferentes proyectos (Figura 2) dependiendo del nivel de planificación donde se ubiquen y los objetivos que se persigan

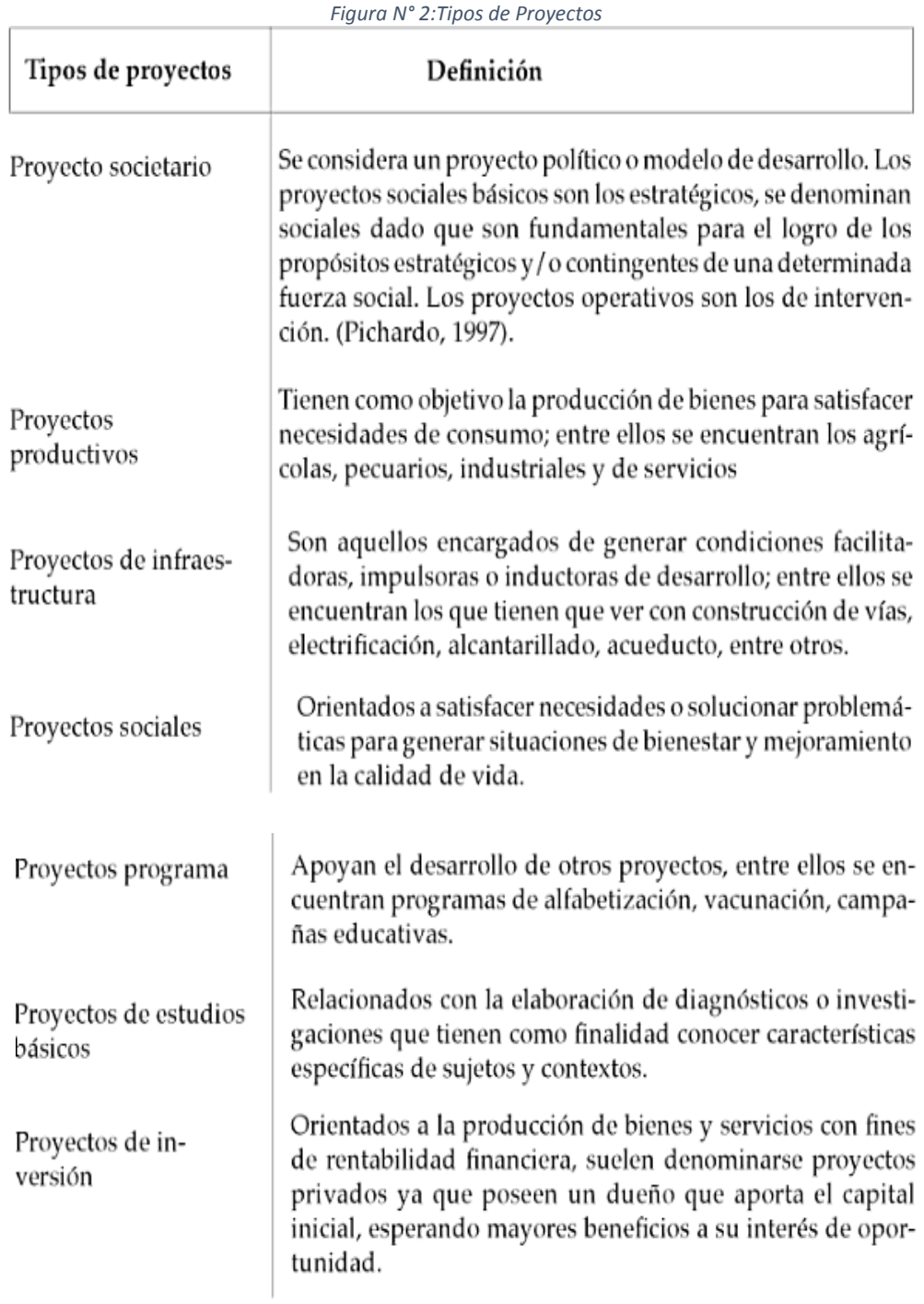

#### **Gestión de Proyectos:**

La gestión de proyecto es una rama especializada en el campo de la gestión cuya evolución sirve para controlar y coordinar las diversas actividades de la industria moderna.

Uno de los fenómenos de los que se pueden observar ininterrumpidamente a nuestro alrededor es el desarrollo de las cosas vivas, observación que puede realizarse en las plantas, en los animales, o en la población. Tarde o temprano el desarrollo tiene que depender de la provisión de los recursos naturales en cantidades suficientes para que la población pueda alimentarse. La competitividad en el logro del alimento deberá ser cada vez mayor al haber, cada día, más bocas que alimentar. Cuando los recursos son escasos solamente pueden subsistir aquellos organismos que puedan adaptarse a la situación y no necesariamente son los más fuertes los que sobreviven.

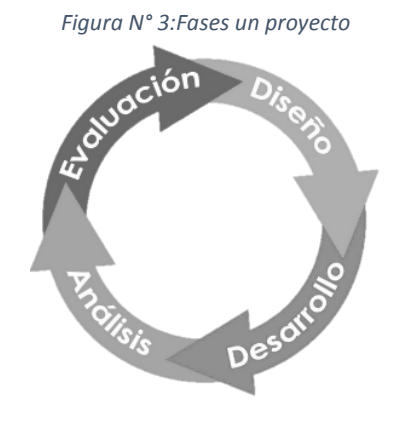

#### **Ingeniería de Software:**

Es planificación y gestión de proyectos de desarrollo de sistemas informáticos es el de la ingeniería de un software, ya que este tipo de sistemas implica normalmente la generación de un tipo de software con la suficiente complejidad como para imaginar su construcción según el enfoque Ingeniería. El origen de la ciencia conocida como "Ingeniería de Software" suele fijarse a finales de la década de los años sesenta, cuando, después de más de veinte años de desarrollo artesanal del software, la comisión de ciencias de la OTAN, en otoño de 1968, convoca a un grupo de medio centenar de expertos con la intensión de diseñar las líneas maestras para salir de la denominada "Crisis de la programación".

#### **E-learning**

Es uno de los avances más significativos en el sector educativo ya que equipa la plataforma educativa con más recursos y contenido para el aprendizaje interactivo entre docente y alumnos.

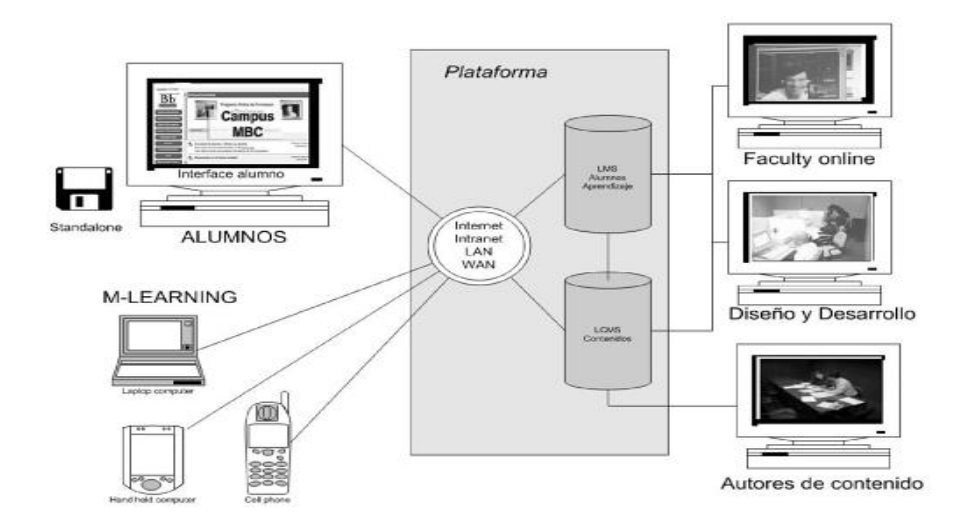

#### *Figura N° 4:Sistema de e-learning*

El sistema de e-performance, se añade contenido a los estudiantes donde se añaden herramientas de aprendizaje para ir implementando contenido para nuevos cursos.

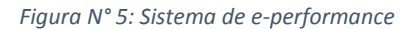

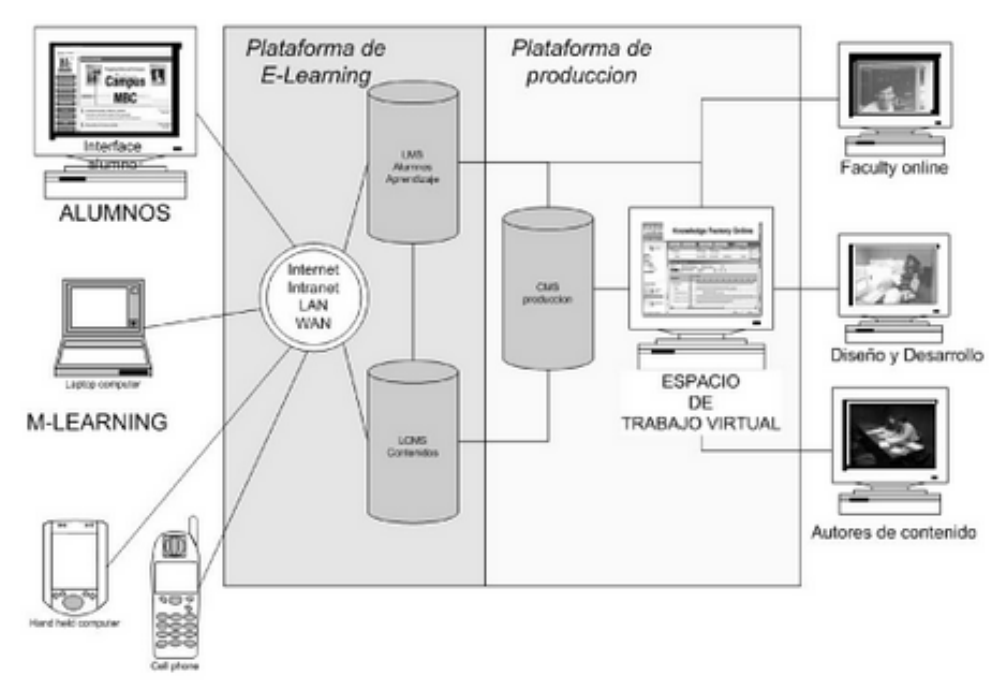

#### <span id="page-24-0"></span>**1.4. Formulación del Problema**

¿DE QUE MANERA UN SISTEMA DE TUTORÍA WEB MEJORARÁ EL PROCESO DE ENSEÑANZA – APRENDIZAJE DEL CURSO DE RAZONAMIENTO MATEMÁTICO PARA ALUMNOS DE NIVEL SECUNDARIO DEL COLEGIO 2 DE MAYO - CARAZ?

#### <span id="page-24-1"></span>**1.5. Justificación del estudio**

Debido a la revolución tecnológica y conociendo el problema de los colegios, que no cuentan con la tecnología suficiente para poder emplear nuevas metodologías, se tiene la necesidad de implementar un sistema web como nueva estrategia para la complementación de sesiones de aprendizaje de alumnos de nivel secundario. El sistema web se manejara bajo la metodología de Programación Estructurada, el cual nos permitirá considerablemente reducir los errores posibles y la complejidad de las pruebas, se podrá brindar el reforzamiento para los estudiantes de nivel secundario, con una interfaz de fácil uso y accesible en cualquier momento, siendo fácil el uso del sistema.

Mediante el uso de este sistema, se estará haciendo uso tecnologías de información como las computadoras, Tablets, Dispositivos Móviles, y se favorecerá de manera que los alumnos tendrán la oportunidad de emplear el método elearning y de gratuita.

#### <span id="page-25-0"></span>**1.6. Objetivos**

#### <span id="page-25-1"></span>**1.6.1. General**

Mejorar el proceso de enseñanza – aprendizaje del curso de razonamiento matemático para los alumnos de nivel secundario del colegio 2 de Mayo - Caraz" a través de sistema de tutoría web.

#### <span id="page-25-2"></span>**1.6.2. Específicos**

- Incrementar el nivel de satisfacción en los estudiantes con respecto al tiempo de programación de evaluaciones del curso de razonamiento matemático.
- Disminuir el tiempo de programación de evaluaciones del curso de razonamiento matemático**.**
- Disminuir el tiempo de búsqueda de contenido de información de los temas estudiados.

# **CAPÍTULO II MÉTODO**

### <span id="page-27-1"></span><span id="page-27-0"></span>**II. MARCO METODOLÓGICO**

#### **2.1. Diseño**

Diseño cuasi-experimental: Vamos a disponer de un grupo donde se evaluara la variable dependiente, y posteriormente a uno de estos se le aplicara el tratamiento experimental y al otro grupo va seguir sus estrategias de estudio acostumbradas.

#### **RG: O1 – X - O2**

Dónde:

 **RG:** Grupo Experimental Aleatorio

 **O1:** Pre-Test.

 **X:** Ejecucion de la Solución Propuesta

 **O2:** Post-Test

#### <span id="page-27-2"></span>**2.2. Variables**

#### **2.2.1. Variable Independiente:**

Proceso De Enseñanza y Aprendizaje

#### **2.2.2. Variable Dependiente:**

Sistema de Tutoría Web.

# **2.3. Operacionalización de variables**

<span id="page-28-1"></span><span id="page-28-0"></span>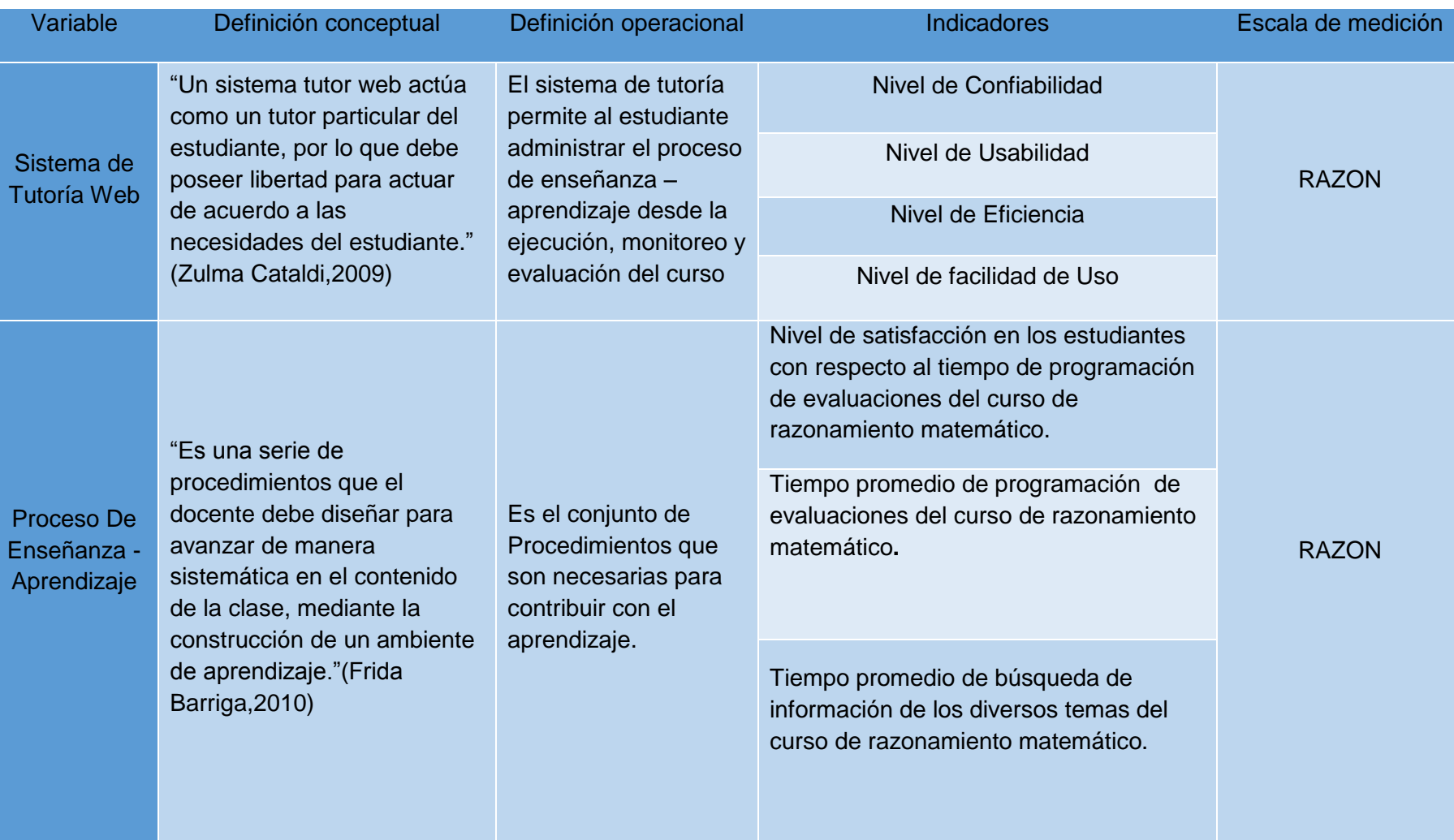

*Tabla N° 1: Operacionalización de variables*

<span id="page-29-0"></span>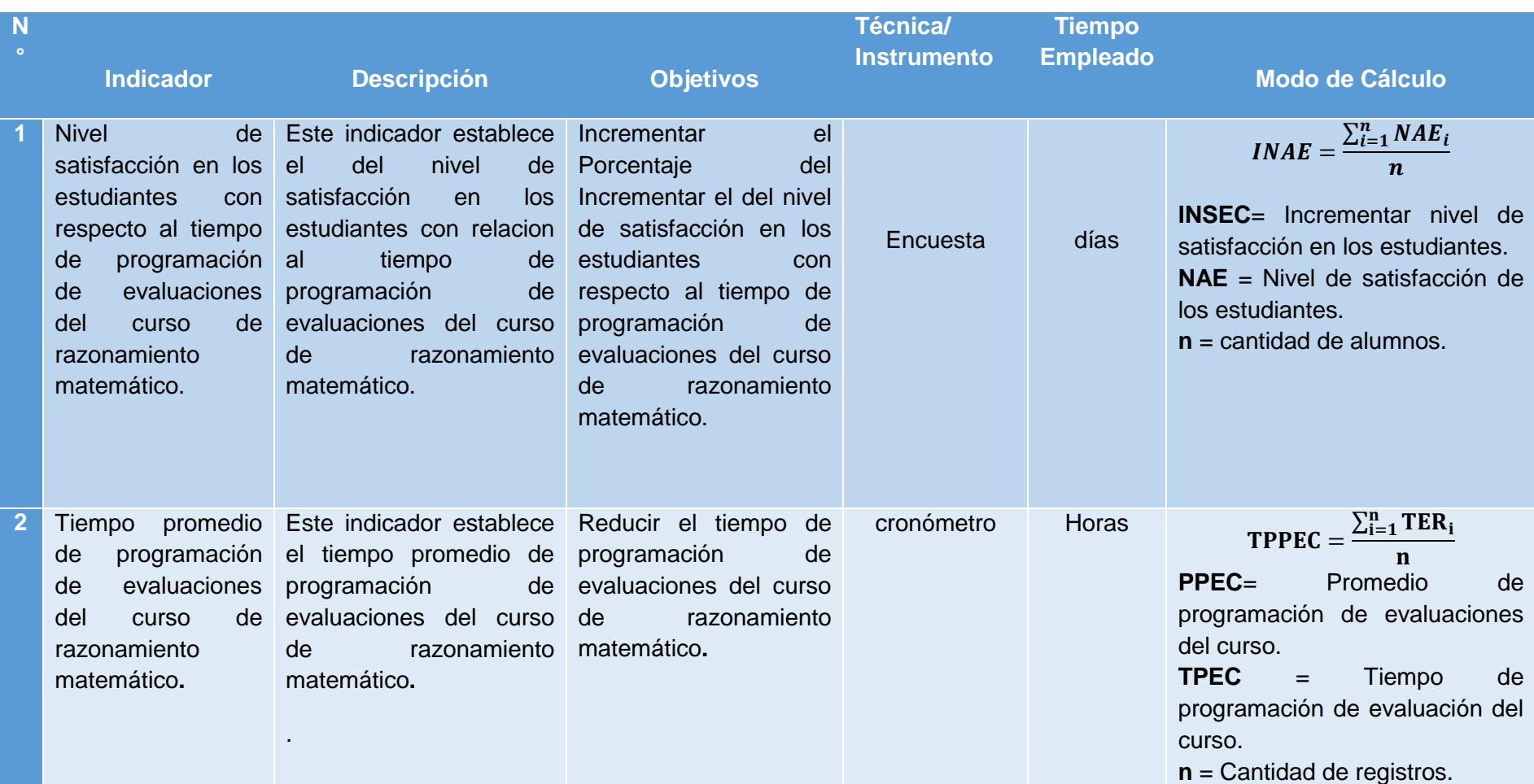

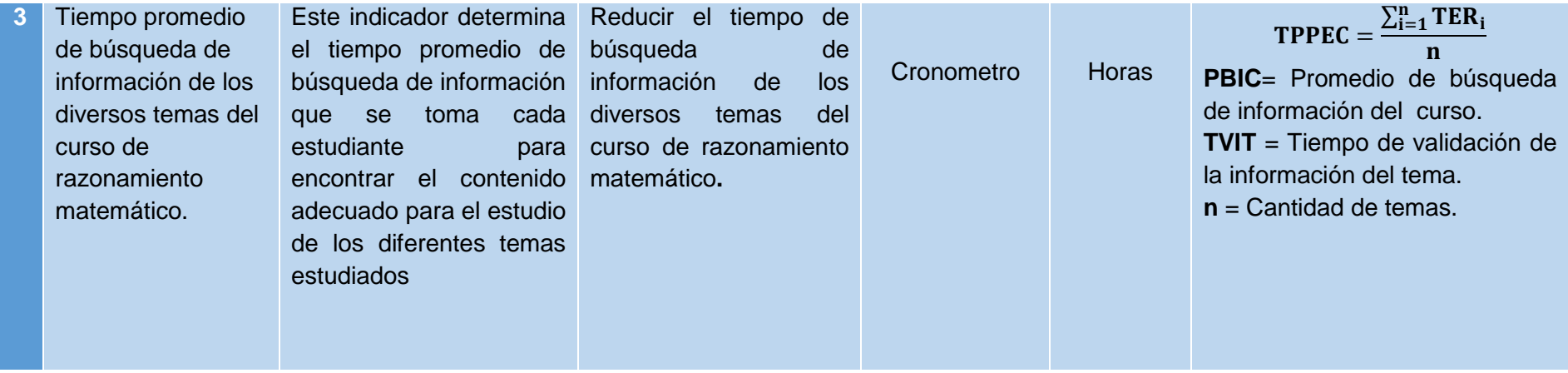

#### <span id="page-31-0"></span>**2.4. Población, muestra y muestreo**

#### **2.4.1. Población**

La población a estudiada estará conformada por alumnos de secundaria:

<span id="page-31-1"></span>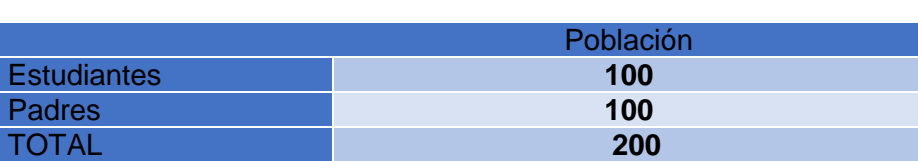

*Tabla N° 3: Población*

#### **Muestra**

La obtenecion la muestra, se varealizar aplicando la fórmula de proporciones para retribuir una variable cualitativa.

$$
n = \frac{Z^2 * P * Q * N}{(N-1) * E^2 + Z^2 * P * Q}
$$

#### **Dónde:**

- $\checkmark$  n: muestra;
- $\checkmark$  Z: confiabilidad del estudio (es un valor tabulado de la distribución normal estandarizada 1.96);
- $\checkmark$  p: variabilidad positiva;
- $\checkmark$  q: variabilidad negativa;
- $\checkmark$  N: tamaño de la población;
- $\checkmark$  E: precisión o error.

#### **Para el estudio:**

Con la certeza en los trabajos de investigación es del 95% y consecuentemente sosteneremos esta cifra como válida para el cálculo de la muestra, siendo así el valor de Z será igual a 1.96. Para las variables p y q el valor será de 0.5 para cada uno, ya que el nivel de error (E) empleado es del 5%.

#### **Entonces Para el estudio:**

- $\times$  Z: 1.96
- $\checkmark$  p: 0.5
- $√$  q: 0.5
- $\checkmark$  N: 269
- $\sqrt{E: 0.05}$

# **Remplazando valores:**

$$
n = \frac{1.96^2 * 0.50 * 0.50 * 100}{(100 - 1) * 0.05^2 + 1.96^2 * 0.50 * 0.50}
$$

**n = 80**

**Muestreo**: Probabilístico

Por lo tanto, el tamaño de la muestra será de 80 alumnos y padres de familia del colegio "2 de Mayo".

# <span id="page-33-0"></span>**2.5. Técnicas e instrumentos de recolección de datos**

Las tecincas y los instrumentos utilizados son:

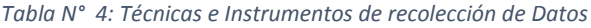

<span id="page-33-1"></span>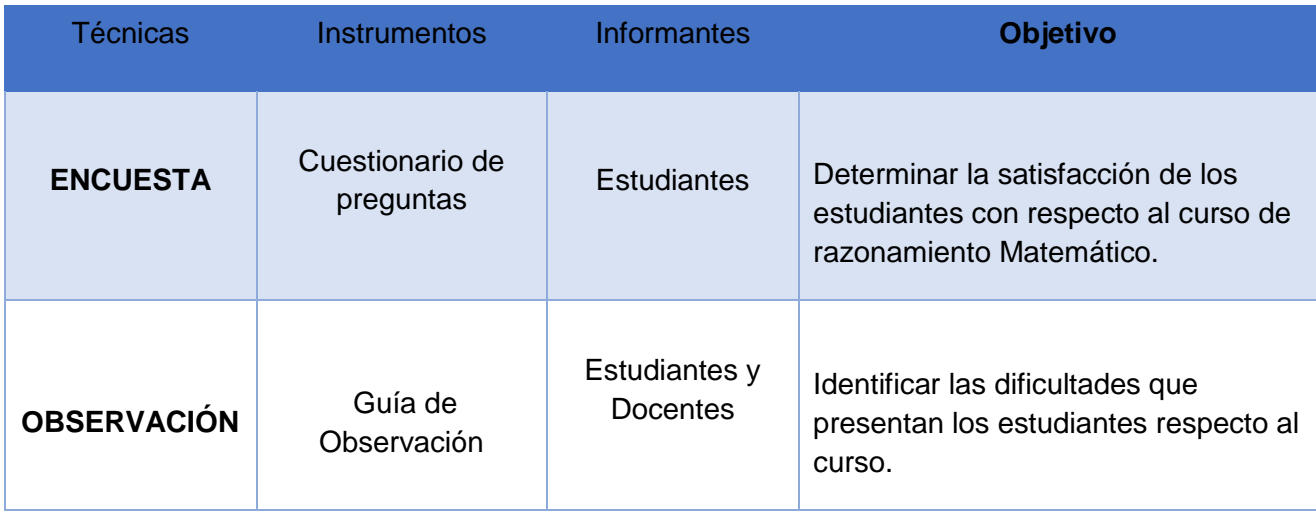

#### <span id="page-34-0"></span>**2.6. Métodos de análisis de datos**

Esta tesis se realizara con 2 tipos de pruebas:

Para n < 30: La prueba T student para diferencia de medias.

Para n >= 30: La Prueba Z para diferenciar las medias.

**i. Prueba T Student.-** Esto se realiza cuando la muestra consigue ser mayor a 30.

$$
\bar{x}_n = (x_1 + \dots + x_n)/n
$$

## **Donde:**

$$
x_1, x_2, x_3 \ldots\, x_n
$$

• Son Variables aleatorias con una media µ y una varianza  $O^2$ 

<span id="page-34-1"></span> *Tabla N° 5: Formula Media Muestral*

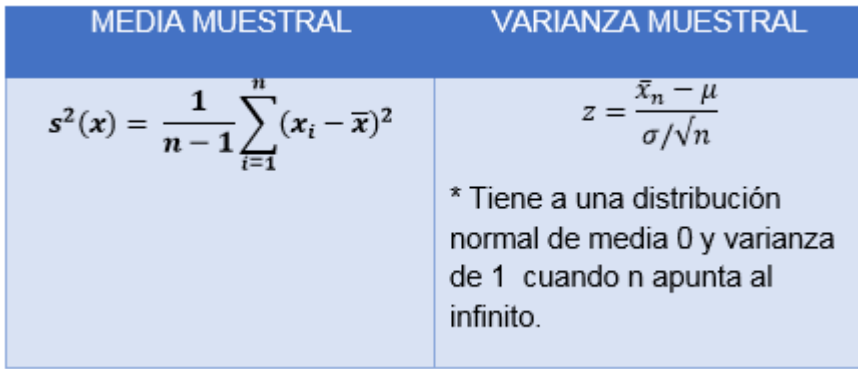

#### **ii. Prueba z para diferencia de medias**

 *Tabla N° 6: Prueba Z para Diferencia de Medias*

<span id="page-35-0"></span>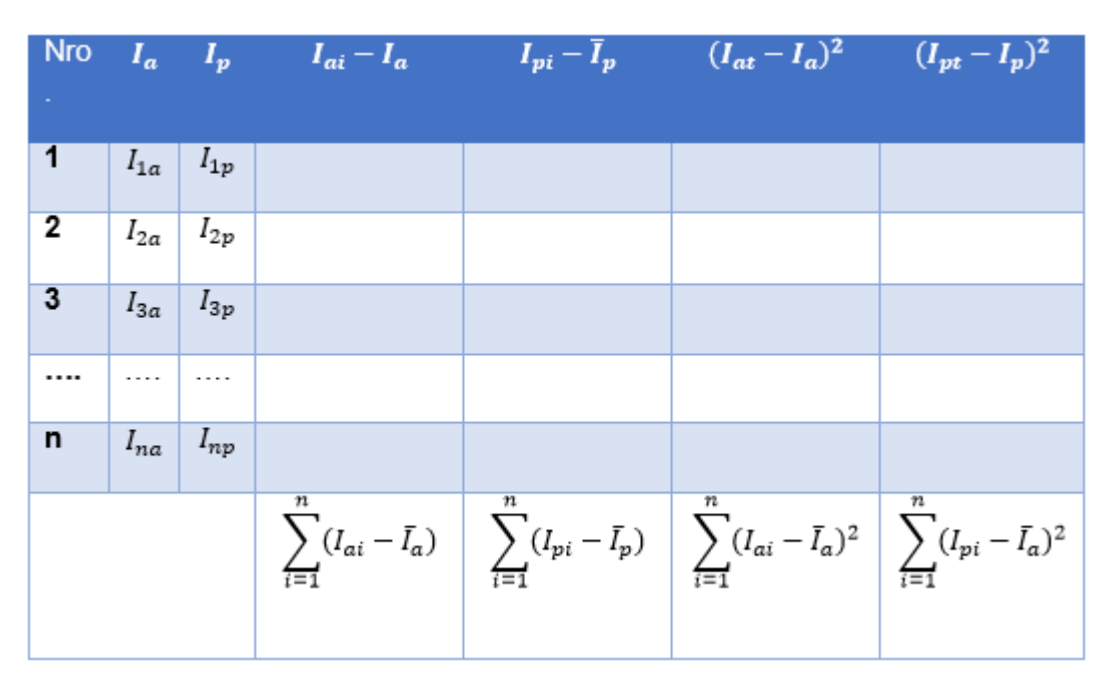

#### **A. Definición de variables :**

 $I_a$ = Indice del sistema vigente.

 $I_p$ = Indice del sistema planteado

#### **B. Hipótesis Estadística:**

## *Hipótesis*

$$
H_o=I_p-I_p=0
$$

Indica que el sistema actual es mejor que el indicador planteado.

*Hipótesis* 

$$
H_a = I_a - I_p < 0
$$

Indica que el sistema planteado es mejor que el indicador actual.
#### **C. Nivel de Significancia**

$$
X = 5\% \text{ (Error)}
$$

#### **D. Estadística de la Prueba**

$$
Zc = \frac{(\bar{x}_a - \bar{x}_p)}{\sqrt{\frac{\sigma a^2}{na} + \frac{\sigma p^2}{np}}}
$$

**E. La Región de Rechazo (RR)**

La Región de Rechazo es Z= $Z_{\infty}$ , donde  $Z_{\infty}$  es tal que:

$$
P[Z > Z] = 0.05
$$
, donde

 $Z_{\infty}$  = *Valor Tabular*, Luego:  $Z_{\infty}$ , RR: Z >

**Diferencia de Promedios**

$$
\bar{X} = \frac{\sum_{i=1}^{n} X_i}{n}
$$

## **Desviación Estándar**

$$
S^{2} = \frac{\sum_{i=1}^{n} (Xi - \bar{X})^{2}}{n-1}
$$

#### **2.7. Aspectos éticos**

El investigador reconoce su permanente actitud de compromiso con el trabajo y se compromete al desarrollo del Proyecto Educativo de la Institución.

- **Confidencialidad:** La información obtenida en el presente estudio no será develada ni divulgada para cualquier otro fin.
- **Consentimiento informado:** La información será solicitada y autorizada por la institución Educativa.
- **Libre participación:** Los estudiantes han aportado información de forma libre sin obligación.

# CAPÍTULO III RESULTADOS

## **III. RESULTADOS**

## **3.1 Contrastación**

#### **3.1.1 Prueba de hipótesis**

Para cotejar la prueba se ejecuto el método planteado Pre Test - Pos Test, para poder definir la hipótesis. Asi mismo el modo, para relizare el diseño se reconocieron indicadores cuantitativos y cualitativos, que se describen a continuación:

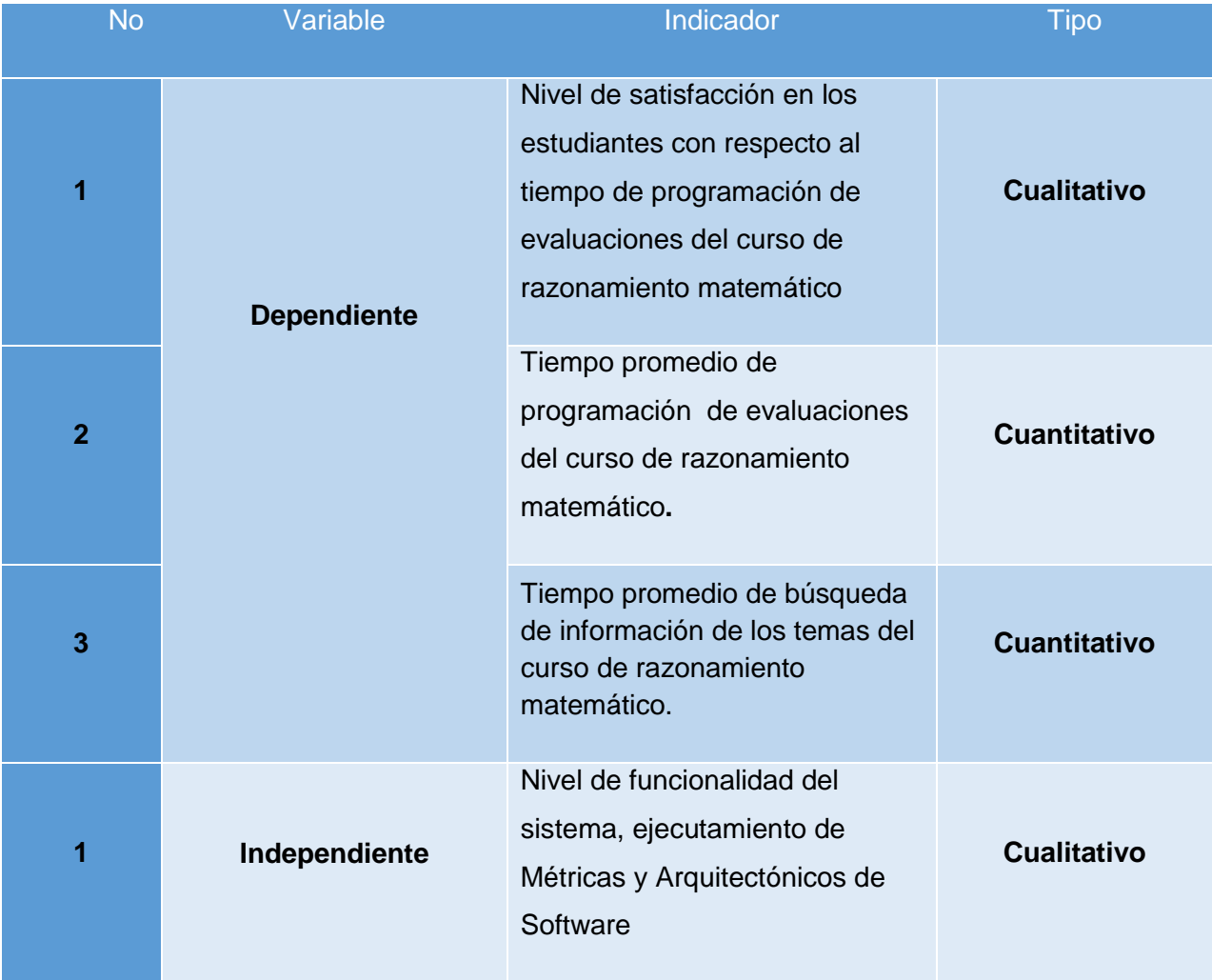

#### *Tabla N° 7: Tipo de Indicadores*

#### **3.1.2 Prueba de hipótesis para el indicador I cuantitativo**

Incrementar el nivel de satisfacción en los estudiantes con respecto al tiempo de programación de evaluaciones del curso de razonamiento matemático.

**a) Cálculo para hallar el nivel de satisfacción en los estudiantes con respecto al tiempo de programación de evaluaciones del curso de razonamiento matemático en el Sistema Actual:**

Se calculan los resultados que se han obtenido de acuerdo a los rangos que se presentan a continuación: En la Tabla N° 8, apreciamos el intervalo de valores para la evaluacion del nivel de satisfacción en los estudiantes con respecto al tiempo de programación de evaluaciones del curso de razonamiento matemático

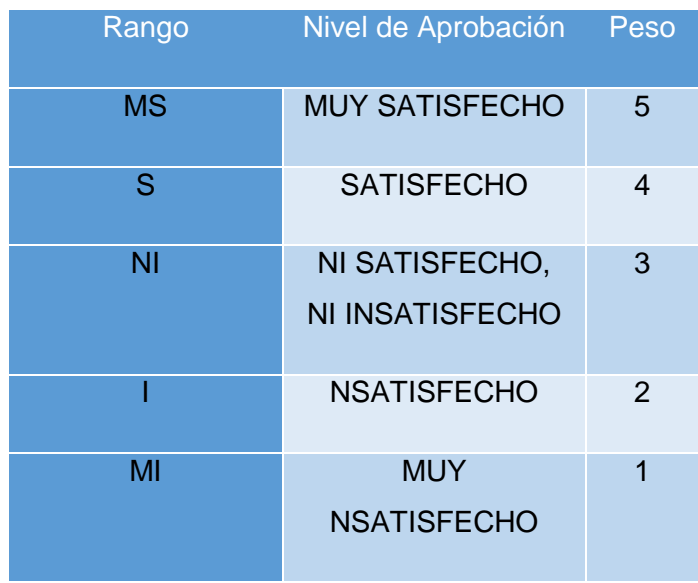

*Tabla N° 8: Nivel de Aprobación*

Por consecuente, se presentan los resultados finales: po pregunta que se ha realizado con la frecuencia de ocurrencia para cada una de las posibles tipos de respuesta (05) por cada encuestado (80), luego se calcula el puntaje total con promedio, como se muestra:

 **Dado que:**

$$
PT_i = \sum_{j=1}^{5} (F_{ij} * P_j)
$$

#### **Dónde:**

 $PT_i =$  Puntaje Total de la pregunta i – esima

 $\mathbf{F}_{ij}$  = Frecuencia j − esima de la pregunta i − esima

 $P_i$  = Peso j – esimo

El cálculo del promedio ponderado por cada pregunta sería:

$$
\overline{PP}_i = \frac{PT_i}{ne}
$$

#### **Dónde:**

 $\overline{\text{PP}}_{\text{i}} =$  Promedio de puntaje total de la pregunta i  $-$  esima

 $ne = 80$  muestra de estuadiantes

Nivel de satisfacción en los estudiantes con respecto al tiempo de programación de evaluaciones del curso de razonamiento matemático: ∑PPi n2

 $NSE_a =$  Nivel de satisfacción en los estudiantes con respecto al tiempo de programación de evaluaciones del curso de razonamiento matemático

#### $n2$  = número de preguntas

En la tabla No 9, podemos observar la ponderación de los criterios de evaluación del indicador cualitativo, nivel de satisfacción en los estudiantes con respecto al tiempo de programación de evaluaciones del curso de razonamiento matemático*.*

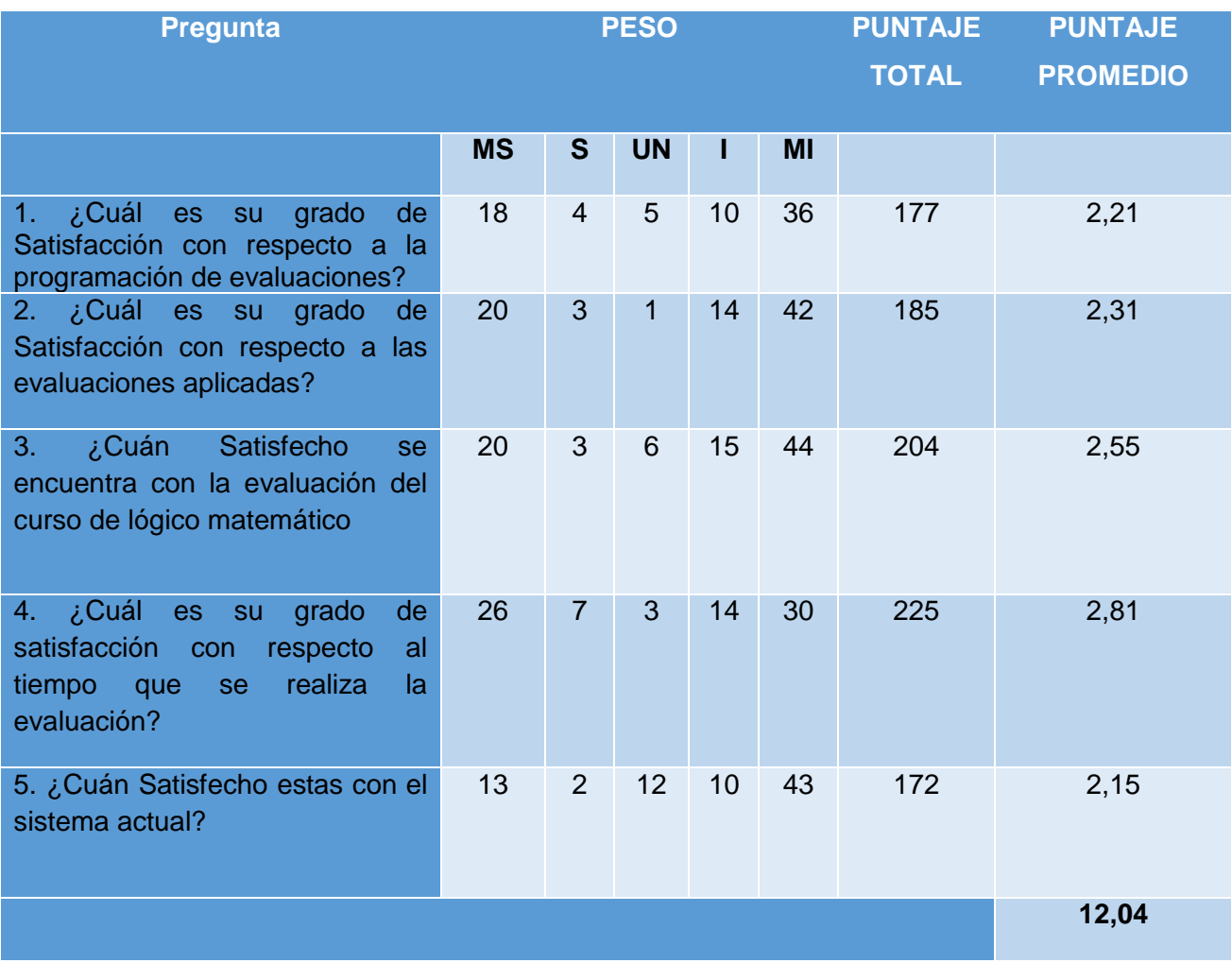

#### *Tabla N° 9: Tabulación nivel de satisfacción en los estudiantes (Pre Test).*

**b) Cálculo para hallar el nivel de satisfacción en los estudiantes con respecto al tiempo de programación de evaluaciones del curso de razonamiento matemático** **con el Sistema Planteado**

Las encuestas expuestas en el Anexo 1.2 (encuesta) que fueron aplicadas a estudiantes del curso de razonamiento matemático de forma aleatoria, han sido procesados en tal sentido que se calculan los resultados alcanzados, para cada tipo de respuesta Dando un peso determinado por pregunta de la encuesta ya relaizada. Posteriormente corresponde hallar el puntaje promedio de cada criterio empleado por cada indicador. Para finalmente conseguir el puntaje total por cada indicador con las formuladas utilizadas anteriormente. A continuación, en la Tabla N°13, se pueden observar los resultados de la encuesta aplicada para conocer nivel de satisfacción en los estudiantes con respecto al tiempo de programación de evaluaciones del curso de razonamiento matemático con el sistema planteado:

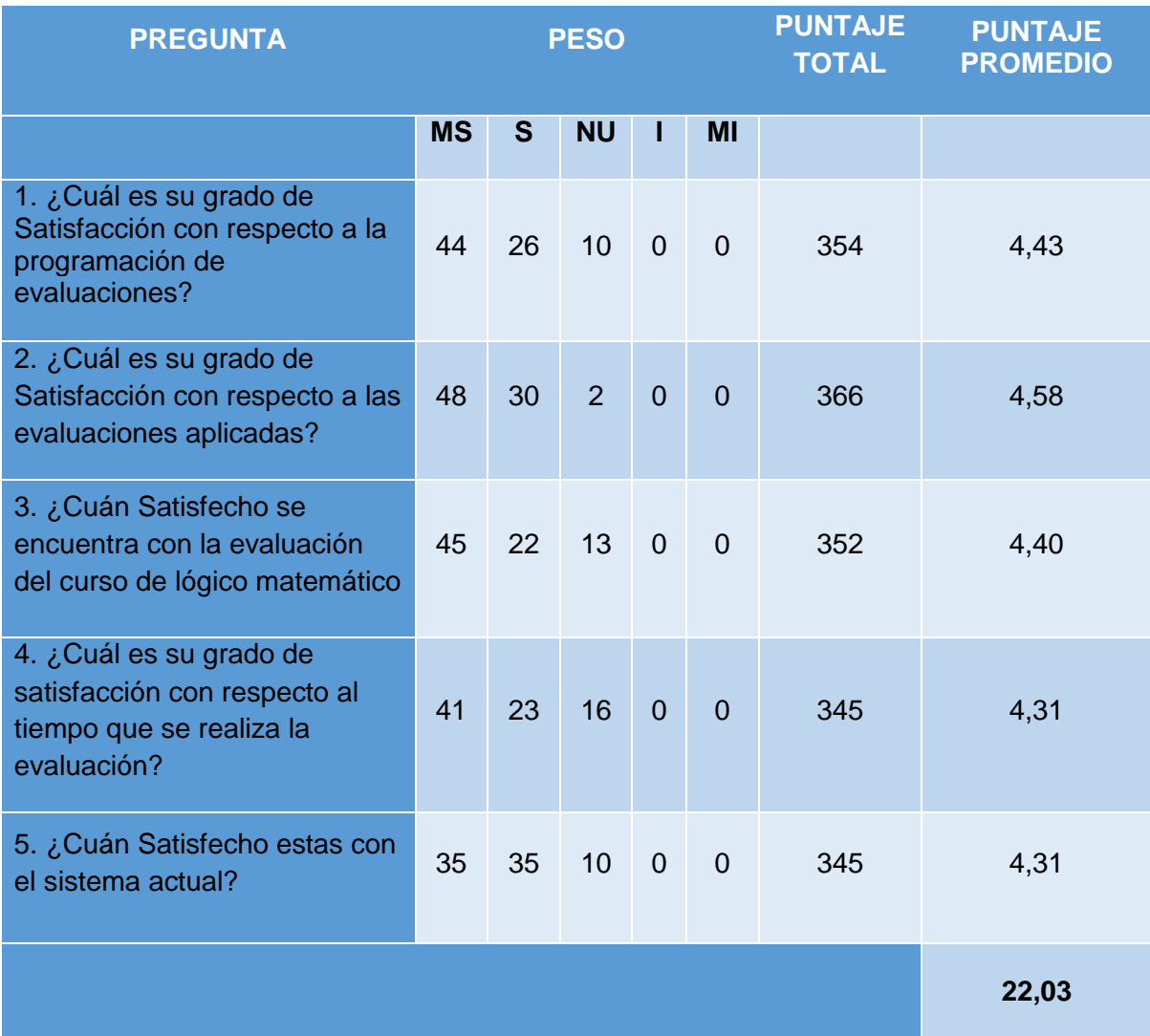

#### *Tabla N° 10: Nivel de satisfacción en los estudiantes (Post Test).*

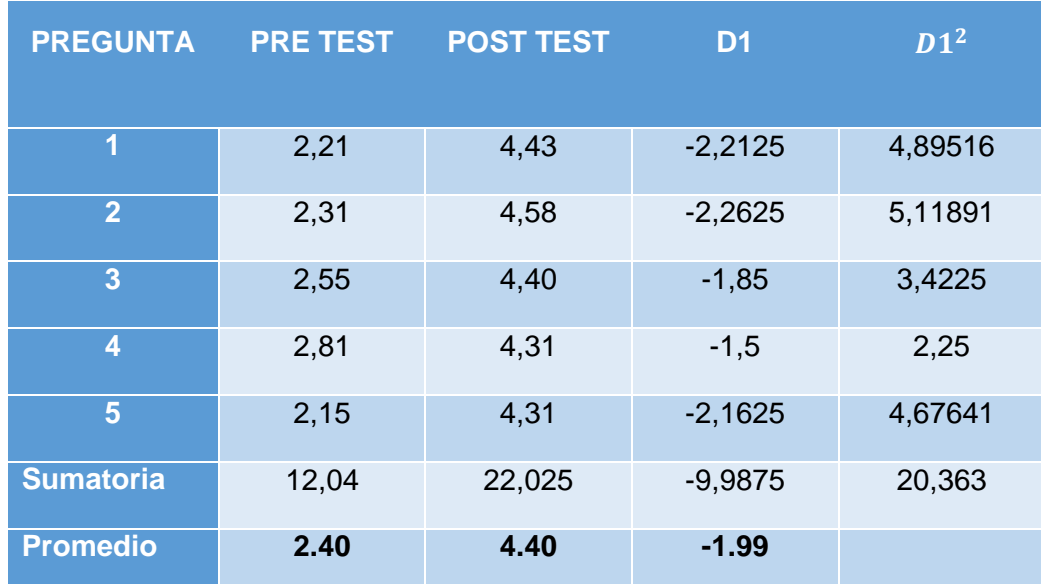

Podemos apreciaren la Tabla No 11, la contratación de los resultados de las pruebas realizadas Pre y Post Test.

*Tabla N° 11: Contratación Pre & Post Test*

Calculamos nivel de satisfacción en los estudiantes con respecto al tiempo de programación de evaluaciones del curso de razonamiento matemático Post Test tanto para el sistema actual como para el sistema planteado:

$$
NSE_a = \frac{\sum_{i=1}^{n} PP_i}{n2} = \frac{12.04}{5} = 2.40
$$

$$
NSE_s = \frac{\sum_{i=1}^{n} PP_i}{n2} = \frac{22.02}{5} = 4.40
$$

#### **c) Definición de Variables**

NSE<sub>a</sub>: Nivel de satisfacción en los estudiantes con respecto al tiempo de programación de evaluaciones del curso de razonamiento matemático con el sistema Vigente.

NSE<sub>s</sub>: Nivel de satisfacción en los estudiantes con respecto al tiempo de programación de evaluaciones del curso de razonamiento matemático con el Sistema Planteado.

#### **d) Hipótesis Estadísticas**

**Hipótesis H0:** Nivel de satisfacción de los estudiantes con el sistema vigente es mayor o igual que el nivel de nivel de satisfacción de los estudiantes con planteado.

$$
H0: \text{NSE}_{a} - \text{NSE}_{s} \geq 0
$$

**Hipótesis Ha:** Nivel de satisfacción en los estudiantes con respecto al tiempo de programación de evaluaciones del curso de razonamiento matemático con el sistema vigente es menor que el nivel de satisfacción en los estudiantes con respecto al tiempo de programación de evaluaciones del curso de razonamiento matemático con el sistema planteado.

$$
Ha: \quad \text{NSE}_a - \text{NSE}_s < 0
$$

**e) Nivel de significancia** 

**Valor Crítico:**

$$
\mathbf{t}_{\alpha=0.05}=-1.658
$$

Como =  $0.05$  y n-1 =  $5-1$  = 4 grados, el rechazo consiste en aquellos valores de t menores que  $-10.05 = -1.658$ .

## **f) Resultados de la Hipótesis Estadística Diferencia Promedio**

$$
\overline{\mathbf{D}} = \frac{\sum_{i=1}^{n} \mathbf{D}_i}{n}
$$

$$
\overline{\mathbf{D}} = \frac{\sum_{i=1}^{n} \mathbf{D}_i}{5} = \frac{-9,98}{5}
$$

$$
\overline{\mathbf{D}} = -1,996
$$

## **Desviación Estándar**

$$
S_D^2 = \frac{n \sum_{i=1}^{n} D_i^2 - (n \sum_{i=1}^{n} D_i)^2}{n(n-1)}
$$

$$
S_D^2 = \frac{5(20.36) - -9.98}{5(5-1)}
$$

$$
S_D^2 = 5.59
$$

**Cálculo de T**

$$
\mathbf{t} = \frac{\overline{\mathbf{D}}\sqrt{\mathbf{n}}}{\sqrt{\mathbf{S}_{\mathbf{D}}}}
$$

$$
\mathbf{t} = \frac{(-1.96)\sqrt{5}}{\sqrt{5.59}}
$$

$$
\mathbf{t} = \frac{(-1.96)2.24}{2.37}
$$

$$
t=-1.\,\allowbreak 85
$$

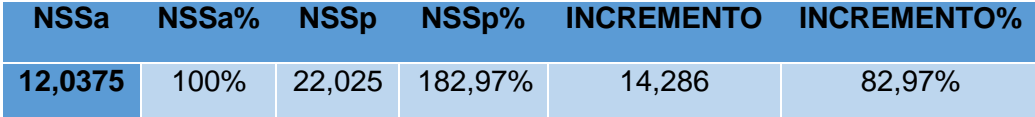

Dado que: tc = -1.85 (tcalculado) < ta = -1.658 (ttabular), este valor se rechaza dentro de la region, y se establece que  $Va - Vp < 0$ , se rechaza H0 y Ha es aceptada,siendo la ejecución del sistema planteado mejoraría el Nivel de satisfacción en los estudiantes con respecto al tiempo de programación de evaluaciones del curso de razonamiento matemático, entonces se prueba la validez de la hipótesis con un nivel de error de 5% (= 0.05)

## **3.1.3 Prueba de hipótesis para indicador II: cuantitativa**

Tiempo promedio de programación de evaluaciones del curso de razonamiento matemático**.**

**a) Definición de Variables**

**TPEa** = Tiempo promedio de programación de evaluaciones del curso de razonamiento matemático con el sistema vigente.

**TPEs =** Tiempo promedio de programación de evaluaciones del curso de razonamiento matemático con el sistema planteado.

## **b) Hipótesis estadística**

**Hipótesis Ho=** Tiempo promedio de programación de evaluaciones del curso de razonamiento matemático con el sistema vigente es Menor o igual que el Tiempo promedio de programación de evaluaciones del curso de razonamiento matemático con la ejecucion del sistema planteado. (Minutos)

$$
H_0 = TPE_a - TPE_s \le 0
$$

**Hipótesis Ha=** T Tiempo promedio de programación de evaluaciones del sistema vigente es mayor que el Tiempo promedio de programación de evaluaciones del curso de razonamiento matemático con la ejecución del sistema planteado.

$$
H_a = TPE_a - TPE_s > 0
$$

## **c) Nivel de Significancia**

Usando un nivel de significancia **( = 0.05)** del **5%**.

Por lo cual el nivel de confianza  $(1 - \infty = 0.95)$  es del 95%.

#### **d) Estadígrafo de contraste**

Puesto que n=98 es mayor que 30, usaremos la distribución normal (Z)

$$
\overline{X} = \frac{\sum_{i=1}^{n} X_i}{n}
$$

$$
\sigma^2 = \frac{\sum_{i=1}^n X_i - \overline{X}}{n}
$$

$$
Z_c = \frac{\overline{X_A} - \overline{X_D} + X_A - X_D}{\sqrt{\left(\frac{\sigma_A^2}{n_A} + \frac{\sigma_D^2}{n_D}\right)}}
$$

**Resultados:** Para medir el Tiempo promedio de programación de evaluaciones del curso de razonamiento matemático se ha estimado 80 programaciones de evaluaciones.

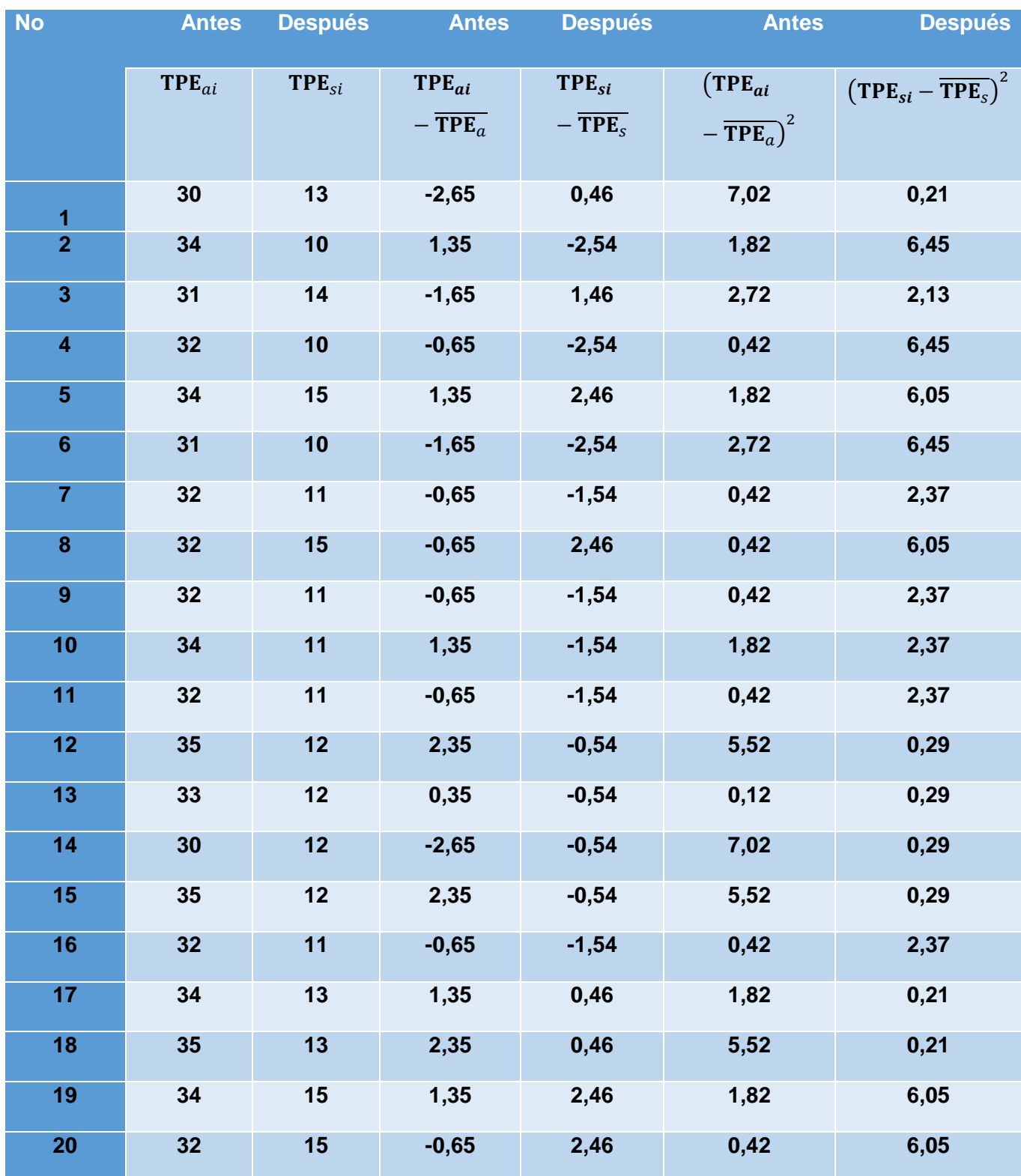

#### *Tabla N° 12: Pres-Post*

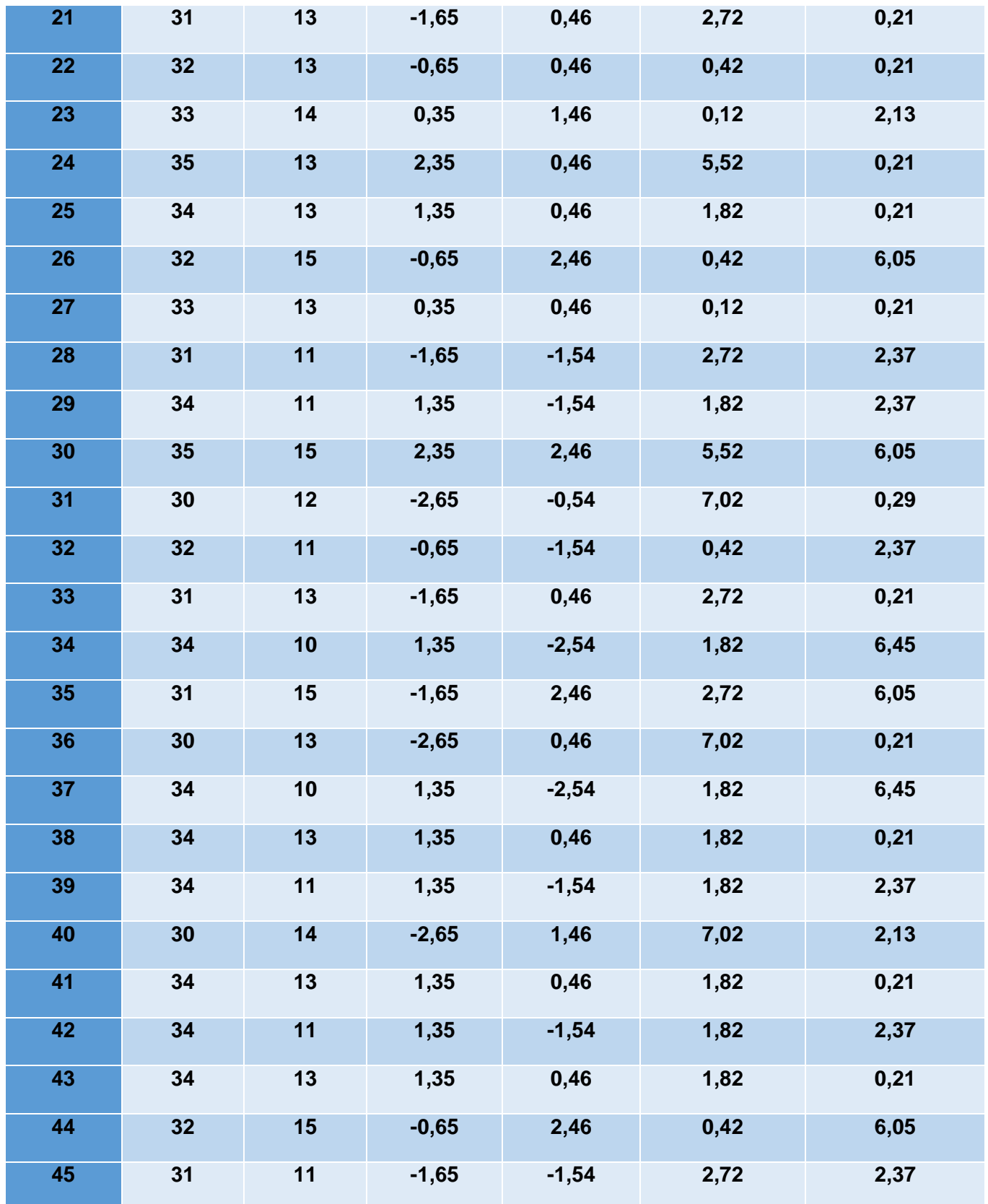

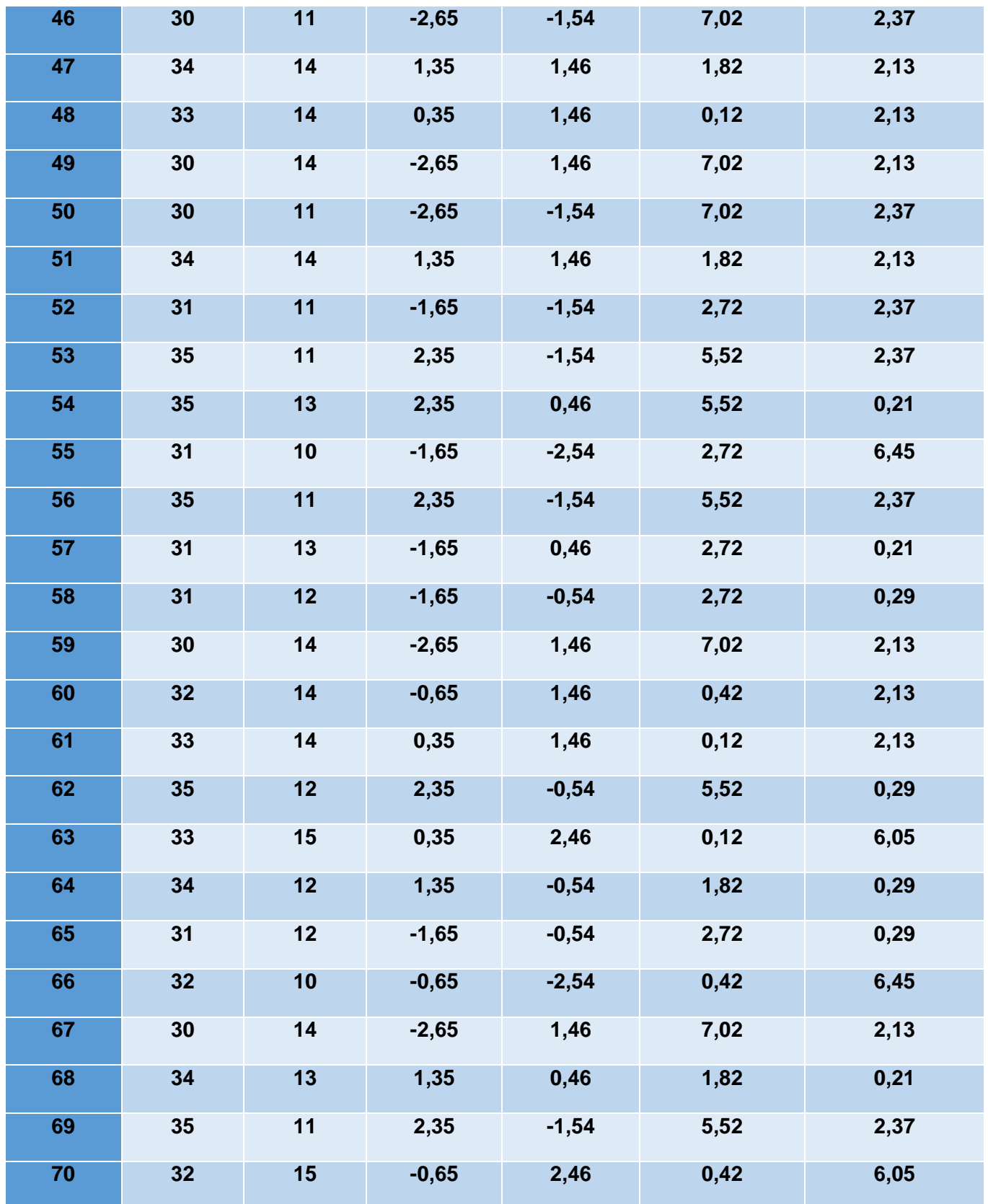

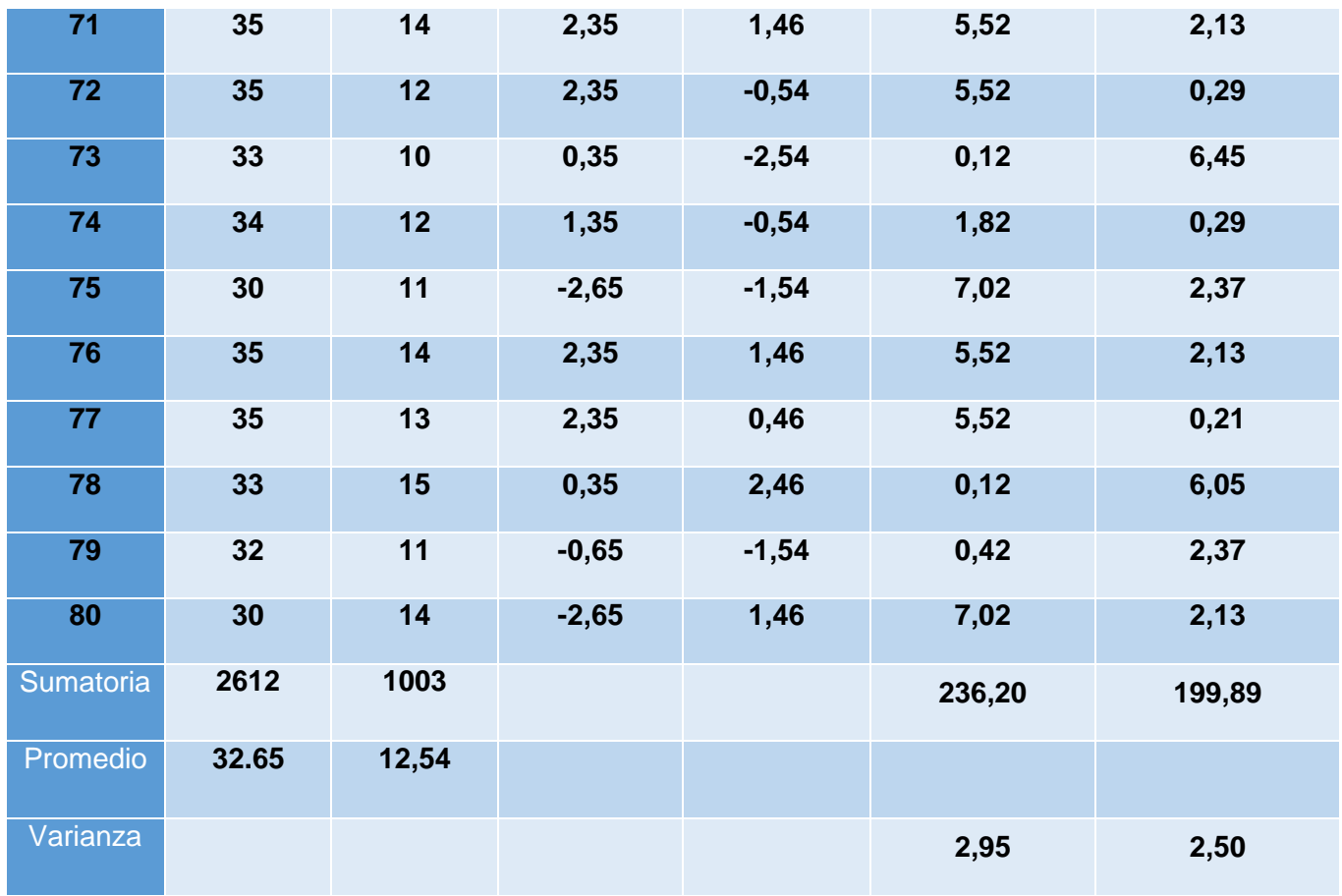

**Promedio:**

$$
TP = \frac{\sum_{i=1}^{n} t_i}{n}
$$
  
\n
$$
\overline{TP_a} = \frac{\sum_{i=1}^{n} TP_{ai}}{n_a} = \frac{2612}{80} = 32.65
$$
  
\n
$$
\overline{TP_s} = \frac{\sum_{i=1}^{n} TP_{si}}{n_s} = \frac{1003}{80} = 12.54
$$

**Varianza:**

$$
\sigma_a^2 = \frac{\sum_{i=1}^n (TP_{si} - \overline{TP_s})^2}{n_s} = \frac{236.20}{80} = 2.95
$$

$$
\sigma_s^2 = \frac{\sum_{i=1}^n (TP_{si} - \overline{TP_s})^2}{n_s} = \frac{215.89}{80} = 2,50
$$

**Cálculo de Z:**

$$
Z_c = \frac{\overline{TP_a} - \overline{TP_s}}{\sqrt{\left(\frac{{\sigma_a}^2}{n_a} + \frac{{\sigma_s}^2}{n_s}\right)}}
$$

$$
\mathbf{Z}_c = \frac{(32.65 - 12.54)}{0.20100} = \mathbf{77.04}
$$

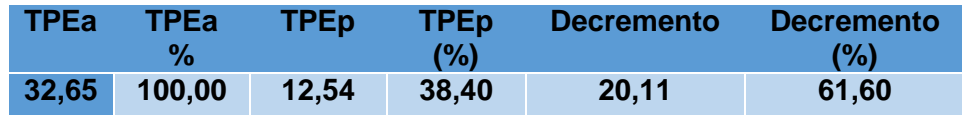

#### **e) Región crítica**

Para **α =0.05** encontramos Zα = 1.658 Entonces la región critica de la prueba es **Ztab = < 1.658 >.**

Se establece entonces que el tiempo promedio de programación de evaluaciones del curso de razonamiento matemático con el Sistema Planteado que con el Sistema Vigente con un nivel de error del **5%** y un nivel de confianza del **95%**. Asi **Zc =** . calculado, es mayor que **Zα = 1.658** ya que se encuentra dentro de la región de rechazo **< 1.658.**

#### **Prueba de hipótesis para el indicador I cualitativo (Padres)**

Incrementar el nivel de satisfacción en los padres de familia con respecto a la mejora del nivel académico de sus hijos.

**g) Cálculo para hallar el nivel de satisfacción en los padres de familia con respecto a la mejora del nivel académico de sus hijos en el Sistema Vigente:**

Para contrastar la hipótesis se aplicó una encuesta a los alumnos del curso de razonamiento matemático (Anexo-1.2). Han sido tabuladas, de forma que se calculen los

resultados alcanzados de acuerdo a los intervalos que se presentan a continuación: En la Tabla No 13, podemos apreciar el intervalo de valores para evaluar el nivel de satisfacción en los padres de familia con respecto a la mejora del nivel académico de sus hijos.

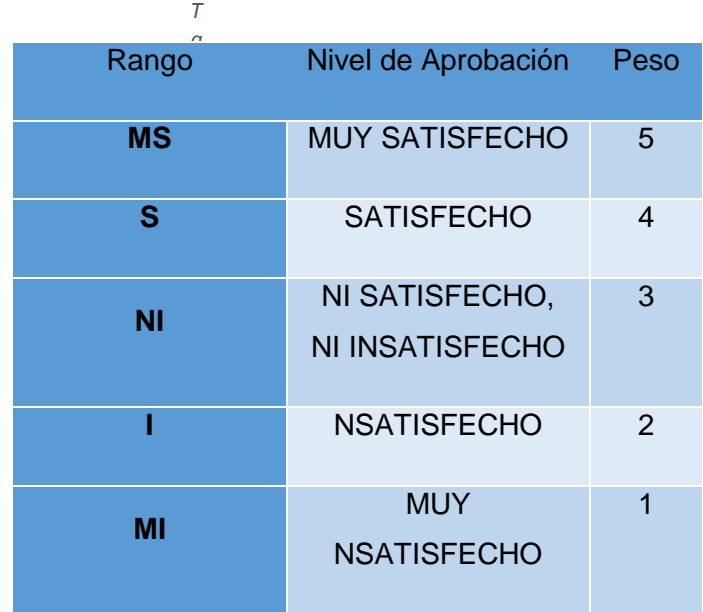

*Aprobación*

Los valores se obtuvieron en base a las respuestas otorgadas por los padres de los alumnos del curso de razonamiento matemático, ya que sus hijos se encuentran absorvidos en el sistema vigenteSeguidamente, se muestran los resultados: Para cada pregunta se calculo la frecuencia de ocurrencia para cada una de las posibles tipos de respuestas (05) por cada encuestado (80), luego se calculó el puntaje total y puntaje promedio, como se visualiza:

 **Tenemos que:**

$$
PT_i = \sum_{j=1}^{5} (F_{ij} * P_j)
$$

#### **Dónde:**

 $PT_i$  = Puntaje Total de la pregunta i – esima

 $\mathbf{F}_{ij}$  = Frecuencia j – esima de la pregunta i – esima

 $P_i$  = Peso j – esimo

Promedio ponderado por cada pregunta:

$$
\overline{PP}_i = \frac{PT_i}{ne}
$$

#### **Dónde:**

 $\overline{\text{PP}}_{\text{i}} =$  Promedio de puntaje total de la pregunta i  $-$  esima

 $ne = 80$  muestra de estuadiantes

Nivel de satisfacción en los estudiantes con respecto al tiempo de programación de evaluaciones del curso de razonamiento matemático:

$$
NSP = \frac{\sum \overline{PP}i}{n2}
$$

 = **Nivel de satisfacción en los padres de familia con respecto a la mejora del nivel académico de sus hijos**.

 $n2$  = número de preguntas

En la tabla No 14, podemos apreciar el promedio de los criterios de evaluación del indicador cualitativo, Nivel de satisfacción en los padres de familia con respecto a la mejora del nivel académico de sus hijos.

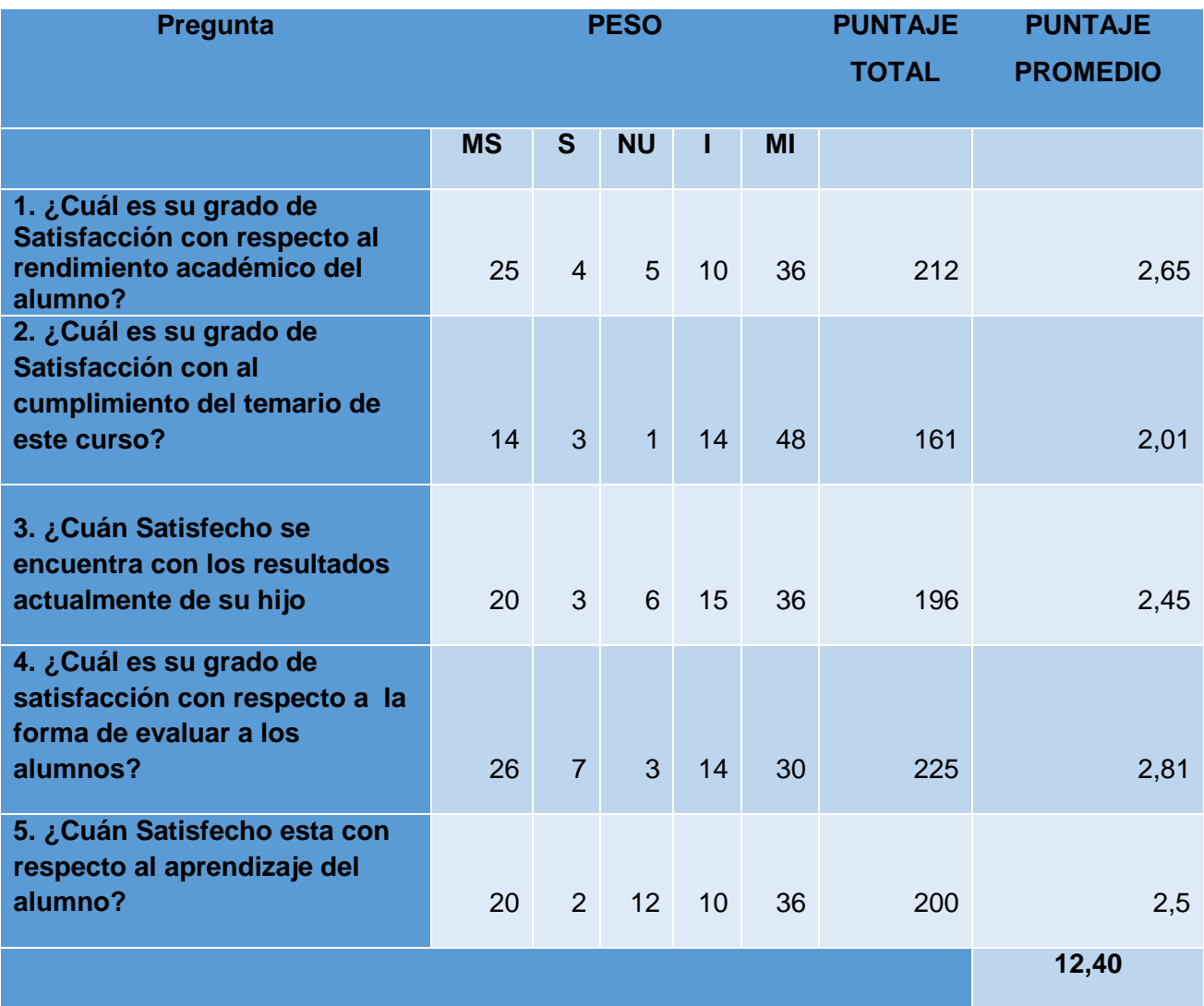

*Tabla N° 14: Tabulación Nivel de satisfacción en los padres (Pre Test).*

**h) Cálculo para encontrar el Nivel de satisfacción en los padres de familia con respecto a la mejora del nivel académico de sus hijo con el Sistema Planteado** Las encuestas presentadas en el Anexo 1.2 (encuesta) que fueron aplicadas a los padres de los estudiantes, han sido tabuladas de tal forma que se calculen los resultados, ya que cada tipo de respuesta de las encuestas aplicadas tiene un peso. Posteriormente se procede a hallar el puntaje promedio de cada criterio usado por cada indicador. Por ultimo poder hallar el puntaje total por cada indicador

con las formuladas empleadas anteriormente. Por consiguiente, en la Tabla N°15, se aprecia los resultados de la encuesta aplicada para conocer nivel de satisfacción en los padres de familia con respecto a la mejora del nivel académico de su hijo con el Sistema planteado:

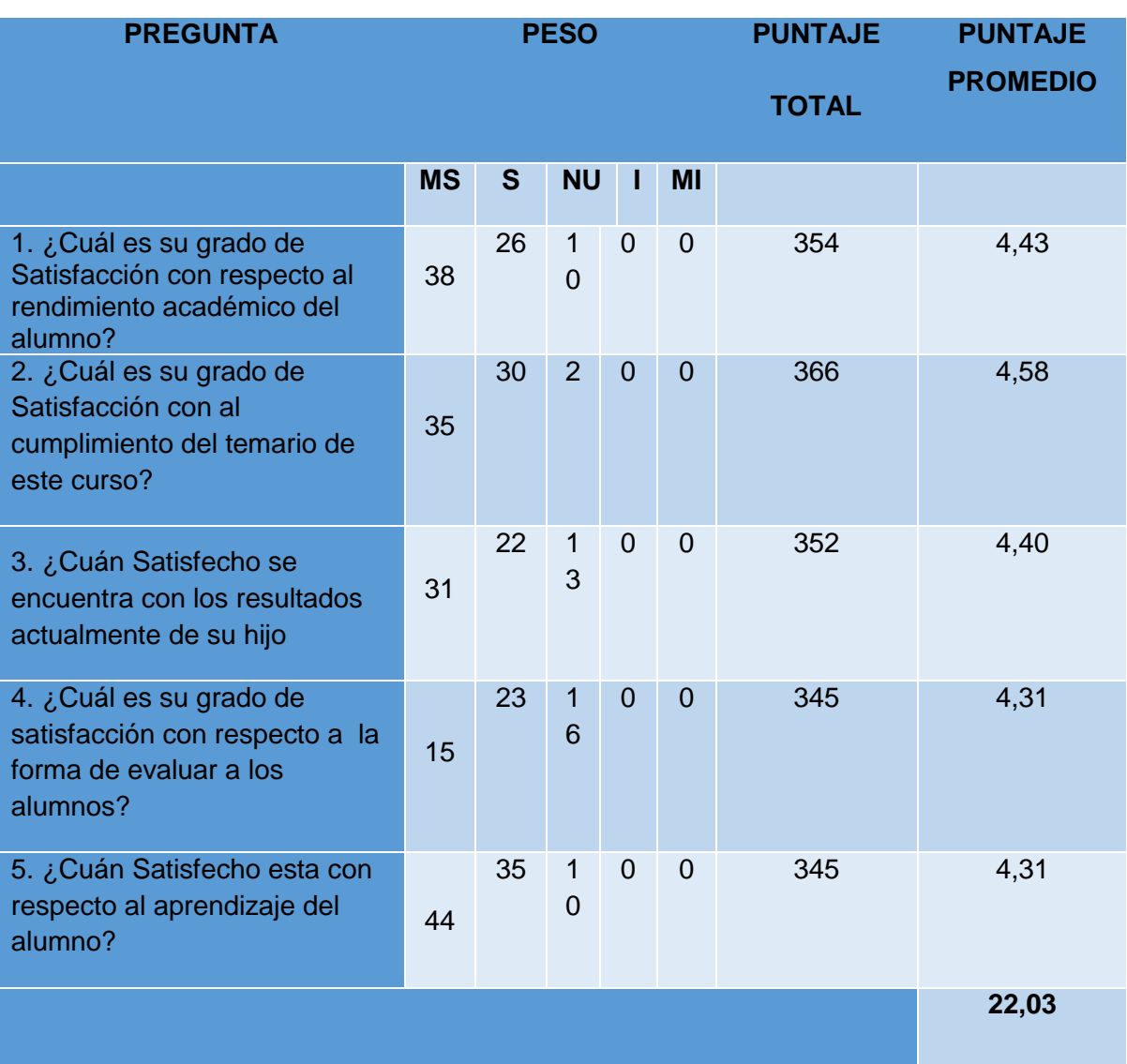

#### *Tabla N° 15: Nivel de satisfacción en los padres (Post Test)*

Podemos apreciaren la Tabla No 16, la contratación de los resultados de las pruebas realizadas Pre y Post Test.

| <b>PREGUNTA PRE TEST</b> |       | <b>POST</b> | D <sub>1</sub> | $D1^2$ |
|--------------------------|-------|-------------|----------------|--------|
|                          |       | <b>TEST</b> |                |        |
|                          |       |             |                |        |
| $\blacksquare$           | 2,65  | 4,43        | $-1,78$        | 3,15   |
| $\overline{2}$           | 2,01  | 4,33        | $-2,31$        | 5,35   |
| 3                        | 2,45  | 4,15        | $-1,7$         | 2,89   |
| 4                        | 2,81  | 4,06        | $-1,25$        | 1,56   |
| 5                        | 2,5   | 3,81        | $-1,31$        | 1,72   |
| <b>Sumatoria</b>         | 12,42 | 20,8        | $-8,35$        | 14,7   |
| <b>Promedio</b>          | 2.48  | 4.16        | $-1.67$        |        |

*Tabla N° 16: Contratación Pre & Post Test*

Calculamos nivel de satisfacción en los padres de familia con respecto a la mejora del nivel académico de su hijo Post Test tanto para el sistema vigente como para el sistema planteado:

$$
NSE_a = \frac{\sum_{i=1}^{n} PP_i}{n2} = \frac{12.42}{5} = 2.48
$$

$$
NSE_s = \frac{\sum_{i=1}^{n} PP_i}{n2} = \frac{20.08}{5} = 4.016
$$

## **i) Definición de Variables**

NSP<sub>a</sub>: Nivel de satisfacción en los padres de familia con respecto a la mejora del nivel académico de su hijo con el sistema Vigente.

NSP<sub>s</sub>: Nivel de satisfacción en los padres de familia con respecto a la mejora del nivel académico de su hijo con el Sistema Planteado.

#### **j) Hipótesis Estadísticas**

**Hipótesis H0:** nivel de satisfacción en los padres de familia con respecto a la mejora del nivel académico de su hijo con el sistema Vigente es mayor o igual que el nivel de nivel de nivel de satisfacción en los padres de familia con respecto a la mejora del nivel académico de su hijo con el Planteado.

$$
H0: \text{NSE}_{a} - \text{NSE}_{s} >= 0
$$

**Hipótesis Ha:** El nivel de satisfacción en los padres de familia con respecto a la mejora del nivel de satisfacción en los padres de familia con respecto a la mejora del nivel académico de su hijo con el Sistema Vigente es menor que el nivel de satisfacción en los padres de familia con respecto a la mejora del nivel académico de su hijo con el sistema Planteado.

$$
\mathbf{Ha:}\ \mathbf{NSP}_a - \mathbf{NSP}_s < \mathbf{0}
$$

#### **k) Nivel de significancia**

El nivel de significancia (α) asignado para la prueba de la hipótesis es del 5%. Siendo  $α = 0.05$  (nivel de significancia) y n -1=4 grados de libertad, se tiene el valor crítico de T de Student (Ver tabla T Student):

#### **Valor Crítico:**

 $t_{\alpha=0.05} = -1.658$ 

Como =  $0.05$  y n-1 =  $5$ -1 = 4 grados, el rechazo consiste en aquellos valores de t menores que  $-10.05 = -1.658$ .

**l) Resultados de la Hipótesis Estadística Diferencia Promedio**

$$
\overline{D} = \frac{\sum_{i=1}^n D_i}{n}
$$

$$
\overline{D}=\frac{\sum_{i=1}^nD_i}{5}=\,\frac{-8.35}{5}
$$

$$
\overline{\mathrm{D}}=-1,67
$$

## **Desviación Estándar**

$$
{S_D}^2=\frac{{n\sum_{i=1}^{n}D_i}^2-(n\sum_{i=1}^{n}D_i)^2}{n(n-1)}
$$

$$
\mathbf{S_D}^2 = \frac{5(14.7) - -8.35}{5(5-1)}
$$

$$
\mathbf{S_D}^2 = 4.09
$$

**Cálculo de T**

$$
t=\frac{\overline{D}\sqrt{n}}{\sqrt{S_D}}
$$

$$
t = \frac{(-1.67)\sqrt{5}}{\sqrt{4.09}}
$$

$$
t = \frac{(-1.96)2.24}{2.02}
$$

#### $t = -1.84$

Puesto que: tc = -1.84 (tcalculado) <  $\tan \alpha$  = -1.658 (ttabular), entonces este valor dentro de la región de rechazo, se atribuye que Va – Vp < 0, se rechaza H0 y Ha es aprobada, es decir se prueba la validez de la hipótesis con un nivel de error de 5% (= 0.05), entonces la ejecuciondel sistema planteado mejoraría el nivel de satisfacción en los padres de familia con respecto a la mejora del nivel académico de su hijo.

## CAPÍTULO III RESULTADOS

63

## **IV. DISCUSIÓN**

Esta investigación presenta como se han aplicado técnicas el cual formula, implementa y supervisa la política nacional de educación. Conforme ha la constitución, las 3 primeras etapas de la educación son obligatorias; en las instituciones del estado son de forma gratuita. Luego de realizar un análisis de los resultados respecto al primer indicador , el nivel de satisfacción en los estudiantes con respecto al tiempo de programación de evaluaciones del curso de razonamiento matemático, los valores alcanzados es de 12.03 puntos el sistema propuesto y 22.03 puntos con el sistema ya empleado, asi logramos tener un aumento de 82.97%. El sistema planteado logra mejorar el nivel de satisfacción en los estudiantes con respecto al tiempo de programación de evaluaciones del curso de razonamiento matemático, mediante las programaciones de evaluaciones que el sistema genera; ya que esto permite al estudiante obtener sus resultados de forma rápida.

Se asigna a que el sistema vigente es manual; distinto es el sistema planteado ya que permite la programación de evaluaciones, mejorando el tiempo de respuesta para los resultados de las evaluaciones rendidas por el alumno.

La investigación de (Paul Gevani, 2015) aporta la plataforma virtual el cual muestra recursos donde la comunicación entre el estudiante y el docente es mas directa, también añade recursos de mayor impacto para que favorece al aprendizaje controlando la calidad de la información. Entonces el impacto hacia los estudiantes esta garantizado y esto enfoca a que el sistema ayude a mejorar el proceso de aprendizaje – enseñanza; entonces para esta investigación se aplicó entrevistas, encuestas y planteo la hipótesis mejorar el reforzamiento en el aprendizaje del curso de razonamiento matemático en los alumnos de nivel secundario.

El disponer de la los recursos tecnologícos esta dirigido para que la comunicación sea más directa y poder así reducir tiempos y maximizar la satisfacción de los estudiantes en los colegios además la presente investigación busca estar actualizado con las herramientas que se utilizan hoy en día en mejora de los procesos de las diferentes organizaciones.

Esta investigación ha sido elaborada bajo la investigacion de metodologías desarrolladas para un lenguaje de programación y para gestores de base de datos; en el cual se ha determinado que la metodología ICONIX es la ideal ya que que se ajusta a los procesos y por ser ligera de desarrollo, con lo que consierne al lenguaje con el que se programara se ha determinado que se utilizara PHP es el mas idicado y como gestor de base de datos se eligio a MySQL ya que es muy empleado en sistemas web por ser leguajes que sea daptan en diversas plataformas, además de fácil uso y sobre todoque las licencias son gratuitas y permitiran minimizar gastos de inversión del sistema.

Finalmente el producto confirma que la hipótesis planteada es acertada. Ya que entre el sistema ya existente y el sistema que se ha implementado refiere a una diferencia muy significativa, dicho a ello se mejora significativamente el proceso de enseñanza – aprendizaje del curso de razonamiento matemático para alumnos de nivel secundario.

## **V. CONCLUSIONES**

- $\checkmark$  Se determina que la aplicación del sistema web mejora el proceso de enseñanza – aprendizaje del curso de razonamiento matemático para alumnos de nivel secundario".
- $\checkmark$  Se logró incrementar el nivel de satisfacción en los estudiantes con respecto al tiempo de programación de evaluaciones del curso de razonamiento matemático en un 82.97%.
- $\checkmark$  Se logró disminuir el tiempo de programación de evaluaciones del curso de razonamiento matemático en un 61.60%.
- $\checkmark$  Se logró disminuir el tiempo de búsqueda de información de los diversos temas del curso de razonamiento matemático en un 91.3%.

## **VI. RECOMENDACIONES**

- Se recomienda implementar nuevos cursos a fin de garantizar una mejor enseñanza ya aprendizaje del curso de razonamiento matemático para los alumnos del nivel secundario
- Se recomienda realizar orientación y capacitaciones para el personal docente y estudiantes con el propósito de aprovechar al máximo este recurso y poder manejar de forma mas productiva el sistema.
- Se recomienda que los investigadores que realicen proyectos semejantes, utilicen de la presente investigación como base para desarrollar sistemas web en colegios para mejorar la enseñanza y aprendizaje de los diferentes cursos.

## **VII. REFERENCIAS BIBLIOGRÁFICAS.**

- **Planificación y Gestión de sistemas informáticos** (2da edición) Autor: José Antonio Gutiérrez.
- **Una Guía de los Fundamentos de la Dirección de Proyectos** (3era Edición 2004). Newtown Square, Pennsylvania: Project Management Institute (PMI).
- **Metodología de la investigación científica** (1° edición 2008) Autor: Simón Andrade Espinoza.
- **Metodología de la investigación científica** (2° edición 2005) Autor: Simón Andrade Espinoza.
- **Problemas y métodos de investigación en educación personalizada** (1° edición 1994) Autor: Víctor García Hoz.
- **Como se investiga** (1° edición 2008) Autores: Loraine Blaxter, Christina Hughes, Malcolm Tight.
- **Innovaciones en las guías metodológicas para los planes y tesis de maestría y doctorado** (1° edición 2009) Autor: Alejandro Enrique Caballero Romero.
- **Metodología de la investigación** (4° edición 2006) Autores: Roberto Hernández Sampieri, Carlos Fernández Collado, Pilar Baptista Lucio.
- Guía de los Fundamentos de la Dirección de Proyectos (3ª edición).
- **Los proyectos sociales, una herramienta de la gerencia social** (1era Edicion) Autores: María Del Socorro Candamil Calle Y Mario Hernan López Becerra
- **La Gestion del aprendizaje**(Volumen 7, N° 21, 2008) Autor : Santos Soubal Caballero
- **Conceptos Básicos De Scrum: Desarrollo De Software Agile Y Manejo De Proyectos Agiles**. Autor : Try Dimes (1era Edicion 2015)
- **Diseño Producción implementación de e-learning**, Autor : Mariano L. Bernárdez, (1era Edición, 2007)

## **ANEXO 1 Realidad Problemática**

## **ANEXO 1.1 Árbol de problemas… (Causa – Efecto)**

 *Figura N° 6: Árbol de Problemas*

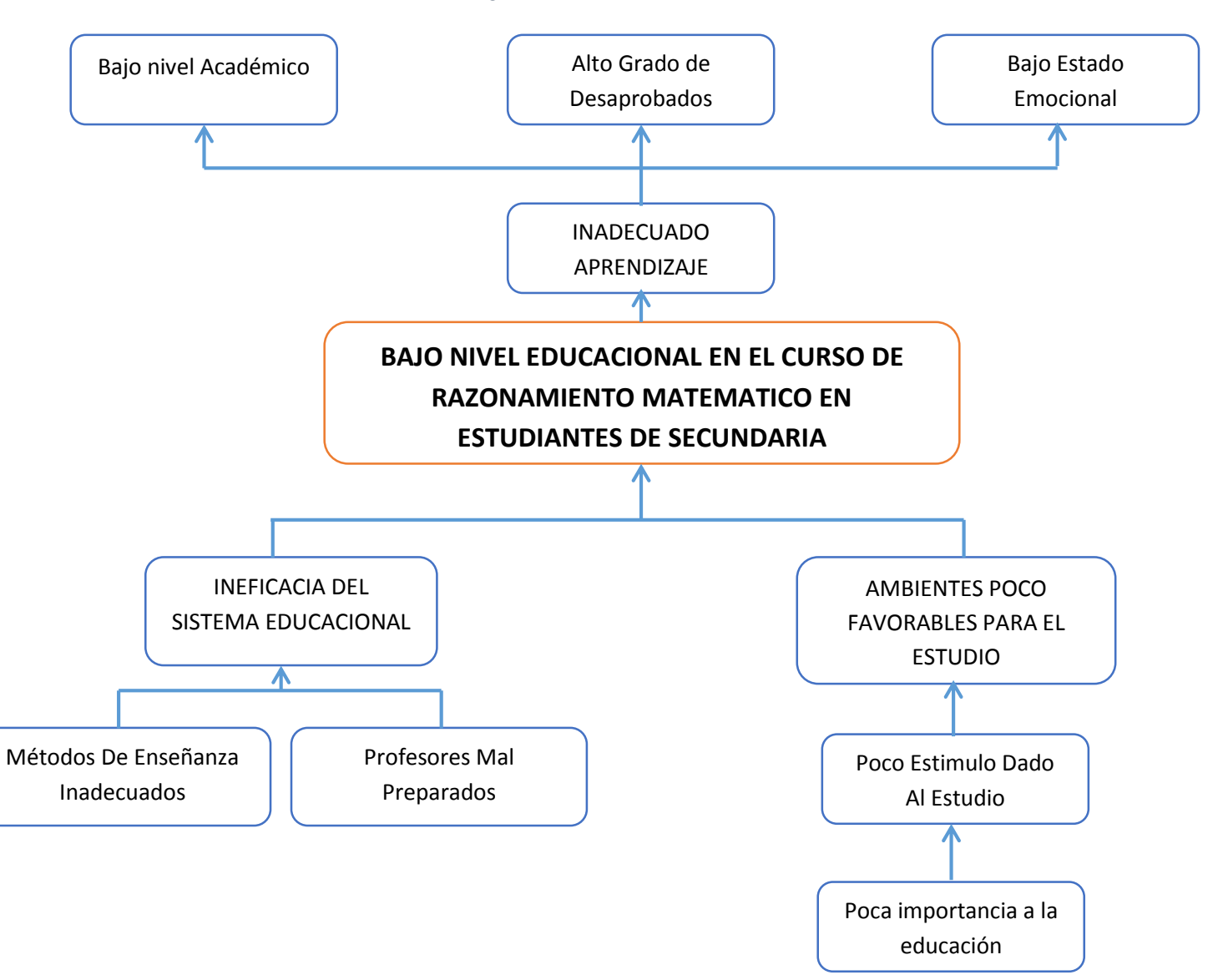

**ANEXO 1.2 Encuestas, procesamiento de la encuesta, cuestionarios, etc.**

#### **ENCUESTA DIRIGIDA A ALUMNOS DE NIVEL SECUNDARIO**

#### OBJETIVO:

Conocer las opiniones de los alumnos, sobre los distintitos aspectos relacionados con el fortalecimiento de su aprendizaje y desarrollo académico, aprovechando el momento tecnológico actual para mejorar y/o complementar su formación académica.

#### INSTRUCCIONES

#### Estimado Alumno

Lea atentamente cada pregunta, luego responda, marcando en la alternativa correcta. Su aporte es muy valioso para este proyecto de tesis que busca complementar y/o ayudar a mejorar el nivel de aprendizaje.

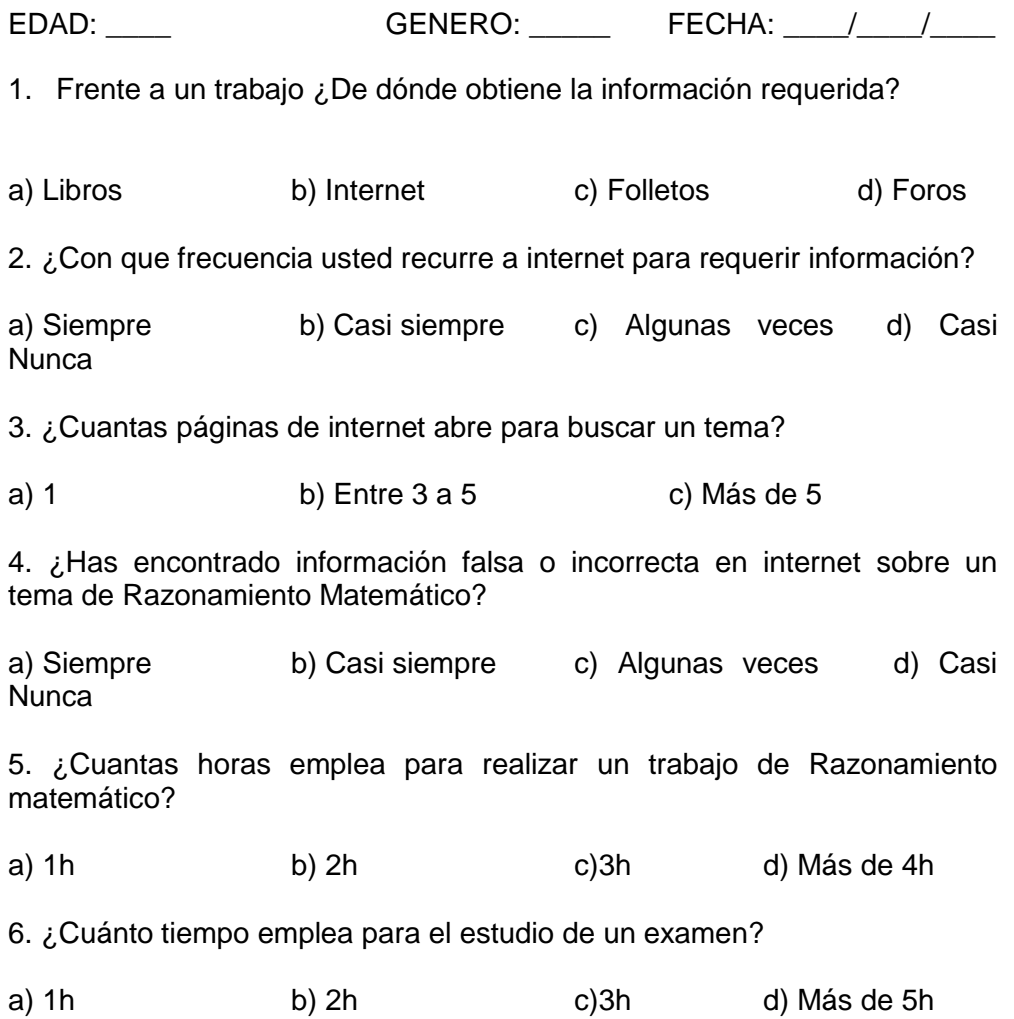

7. ¿Cuentas con internet en casa?

a) Si b) No

8. ¿De qué forma es tu aprendizaje es tu aprendizaje frente a un tema de Razonamiento matemático?

a) Memorizar b) Leer c) Practicar d) Mapas (conceptuales, semánticos)

9. ¿Cuánto te ayudaría tener una web que te ayude con tus temas de razonamiento matemático?

a) Mucho b) Mas o Menos c) Poco d) Nada

10. ¿Usarías una página web para estudiar temas de razonamiento matemático?

a) Si b) No

## **ANEXO 1.3 Proceso de encuesta.**

## **DATOS ESTADISTICOS:**

1. Frente a un trabajo ¿De dónde obtiene la información requerida?

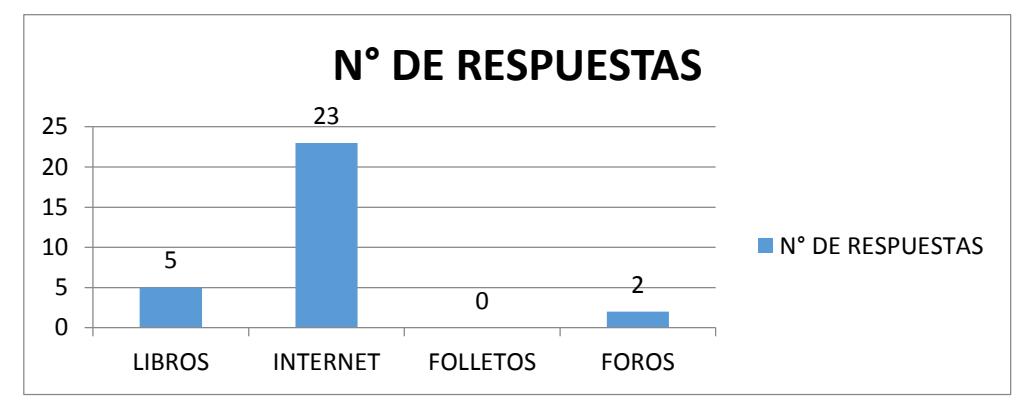

*Grafico N° 1: Obtención de información .*

## 2. ¿Con que frecuencia usted recurre a internet para requerir información?

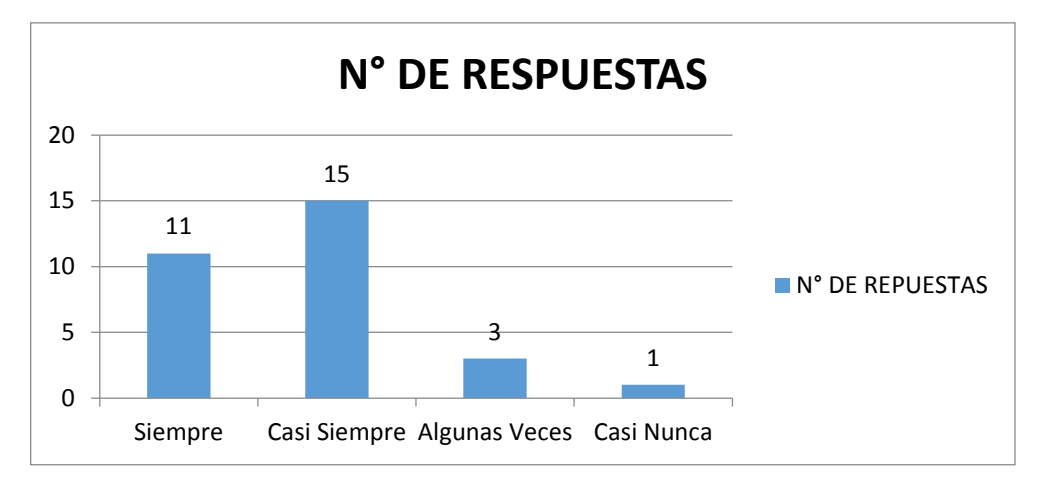

*Grafico N° 2: Frecuencia de recurrencia a internet.*

#### 3. ¿Cuantas páginas de internet abre para buscar un tema?

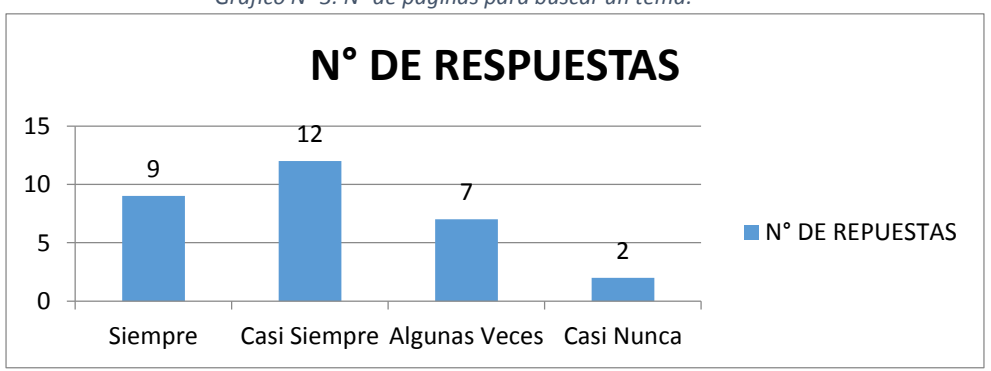

*Grafico N° 3: N° de páginas para buscar un tema.*
4. ¿Has encontrado información falsa o incorrecta en internet sobre un tema de Razonamiento Matemático?

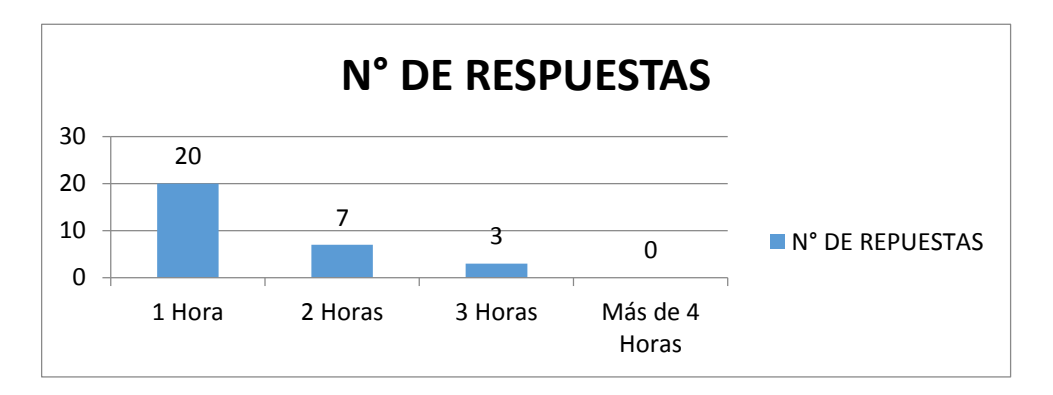

*Grafico N° 4: Tipo de Información.*

#### 5. ¿Cuantas horas emplea para realizar un trabajo de Razonamiento matemático?

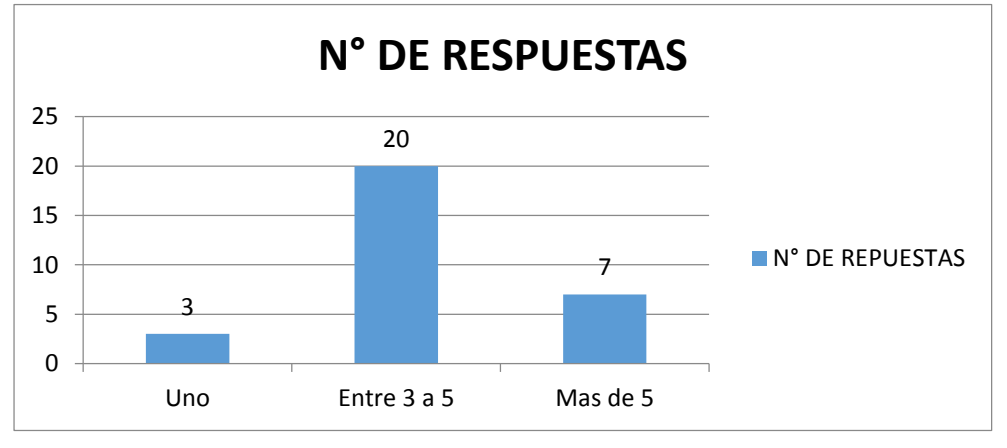

*Grafico N° 5: Horas Empleadas para la resolución de un trabajo de Razonamiento matemático.* 

6. ¿Cuánto tiempo emplea para el estudio de un examen?

*Grafico N° 6: Tiempo de estudio para un examen*

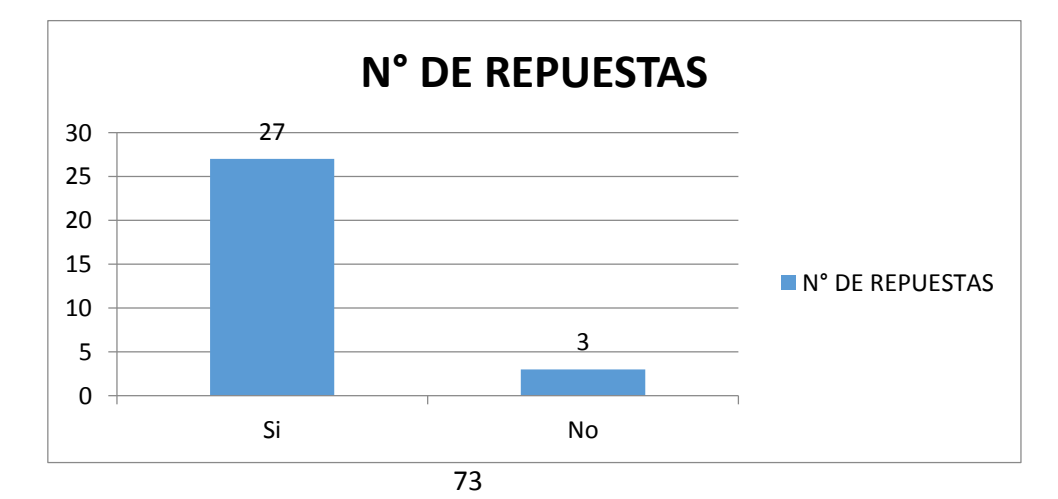

#### 7. ¿Cuentas con internet en casa?

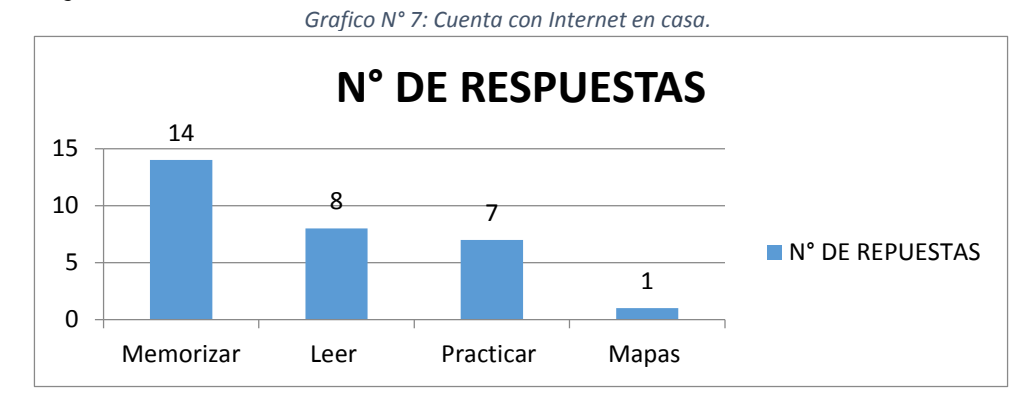

8. ¿De qué forma es tu aprendizaje es tu aprendizaje frente a un tema de Razonamiento matemático?

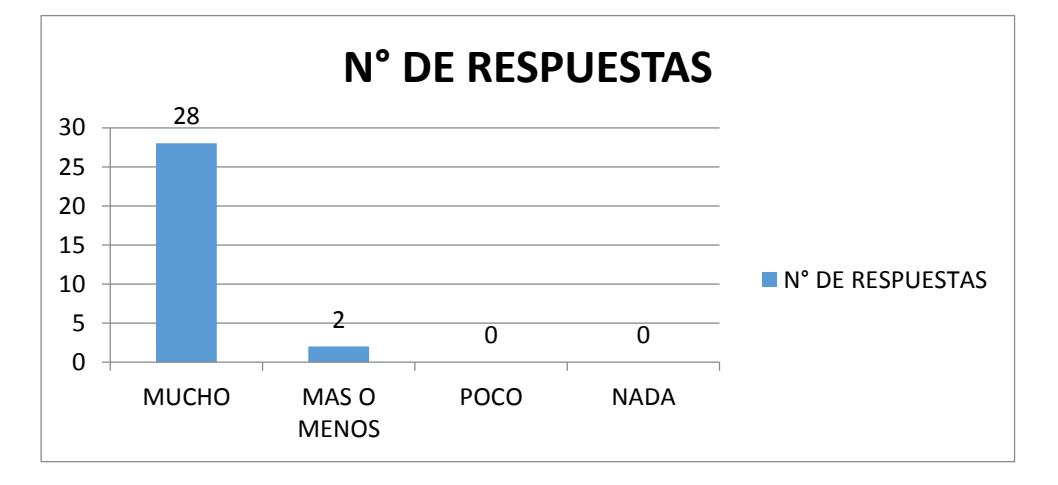

*Grafico N° 8: Forma de aprendizaje en frente a un tema de Razonamiento matemático.*

9. ¿Cuánto te ayudaría tener una web que te ayude con tus temas de razonamiento matemático?

*Grafico N° 9: Importancia de tener una web que te ayude con tus temas de razonamiento matemático.*

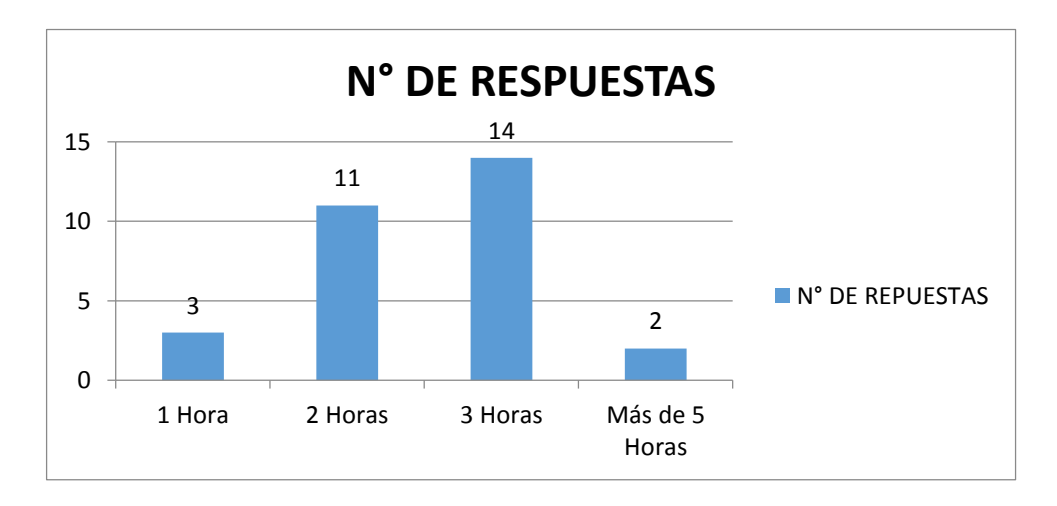

### 10. ¿Usarías una página web para estudiar temas de razonamiento matemático?

*Grafico N° 10: Practicidad de una página web para estudiar temas de razonamiento matemático*

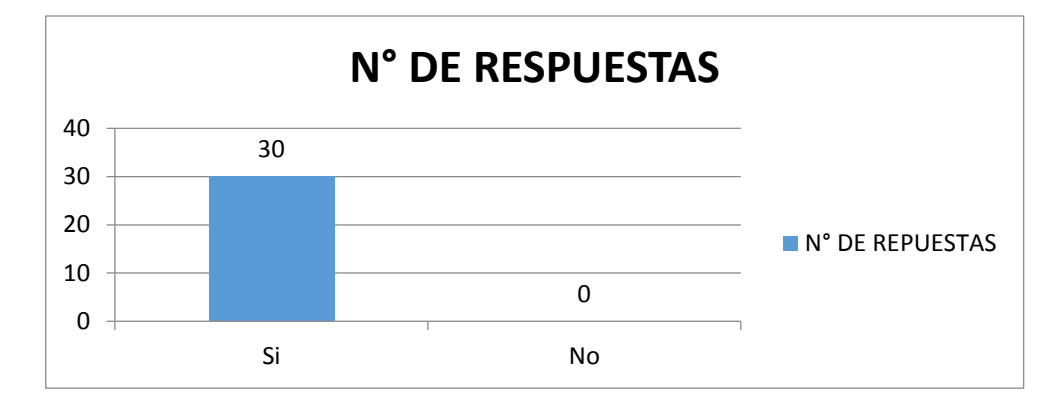

### **ENCUESTA DE SATISFACCIÓN:**

## **ENCUESTA PARA MEDIR EL NIVEL DE SATISFACCION DE LOS ESTUDIANTES RESPECTO AL SISTEMA DE TUTORÍA PARA EL CURSO DE RAZONAMIENTO MATEMÁTICO PARA ALUMNOS DE NIVEL SECUNDARIO**

Este cuestionario presentado tiene como objetivo evaluar la satisfacción respecto al sistema de tutoría para el curso de razonamiento matemático, puesto que dicha información será de vital utilidad para realizar las mejoras correspondientes al sistema y ayudar al desarrollo de formación del estudiante.

**Instrucciones:** Utilice la escala para contestar a los siguientes ítems planteados.

(1) Muy Malo (2) Malo (3) Regular (4) Bueno (5) Muy Bueno

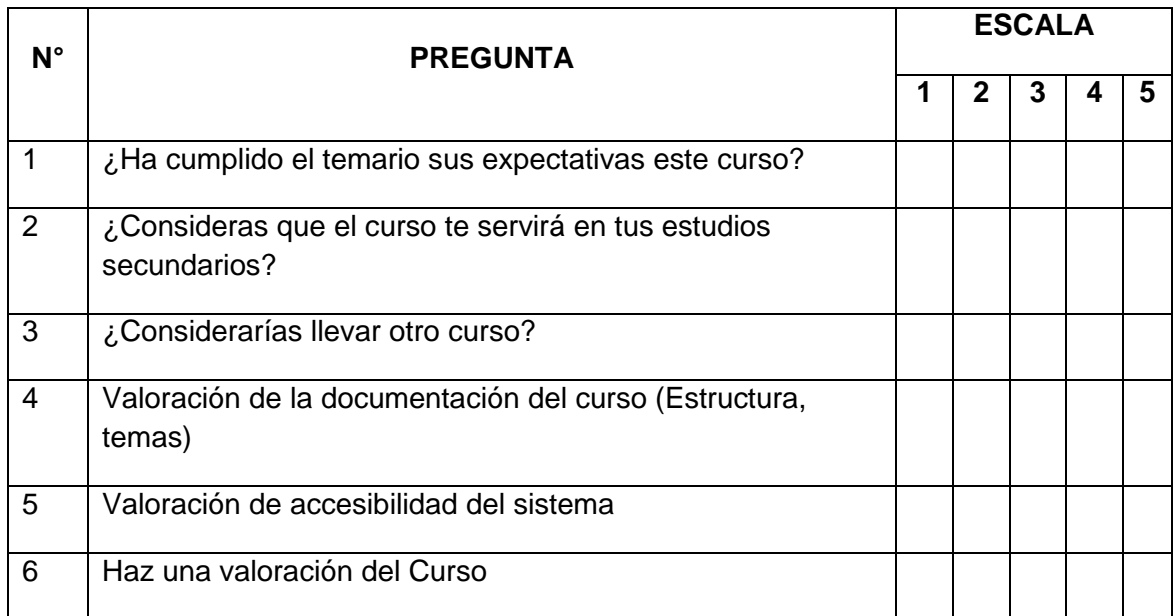

### **ENCUESTA DIRIGIDA A PADRES DE NIVEL SECUNDARIO**

#### **OBJETIVO**:

Conocer las opiniones de los padres, sobre los distintitos aspectos relacionados con el fortalecimiento de su aprendizaje y desarrollo académico, aprovechando el momento tecnológico actual para mejorar y/o complementar su formación académica.

### **INSTRUCCIONES**

Estimados padres:

Lea atentamente cada pregunta, luego responda, marcando en la alternativa correcta. Su aporte es muy valioso para este proyecto de tesis que busca complementar y/o ayudar a mejorar el nivel de aprendizaje.

EDAD: \_\_\_\_\_ GENERO: \_\_\_\_\_\_ FECHA: \_\_\_\_/\_\_\_\_/\_\_\_\_\_

- 1. ¿Cuál es su grado de Satisfacción con respecto al rendimiento académico del alumno?
- a) Muy satisfecho
- b) Satisfecho
- c) Ni satisfecho ni insatisfecho
- d) insatisfecho
- e) muy insatisfecho

2. ¿Cuál es su grado de Satisfacción con el cumplimiento del temario de este curso?

- a) Muy satisfecho
- b) Satisfecho
- c) Ni satisfecho ni insatisfecho
- d) insatisfecho
- e) muy insatisfecho

3. ¿Cuán Satisfecho se encuentra con los resultados actualmente de su hijo?

- a) Muy satisfecho
- b) Satisfecho
- c) Ni satisfecho ni insatisfecho
- d) insatisfecho
- e) muy insatisfecho

4. ¿Cuál es su grado de satisfacción con respecto a a la forma de evaluar a los alumnos?

- a) Muy satisfecho
- b) Satisfecho
- c) Ni satisfecho ni insatisfecho
- d) insatisfecho
- e) muy insatisfecho

5. ¿Cuán Satisfecho esta con respecto al aprendizaje del alumno?

- a) Muy satisfecho
- b) Satisfecho
- c) Ni satisfecho ni insatisfecho
- d) insatisfecho
- e) muy insatisfecho

## **ANEXO 2 Marco Teórico**

## **ANEXO 2.1 Cuadro de comparación metodologías de desarrollo**

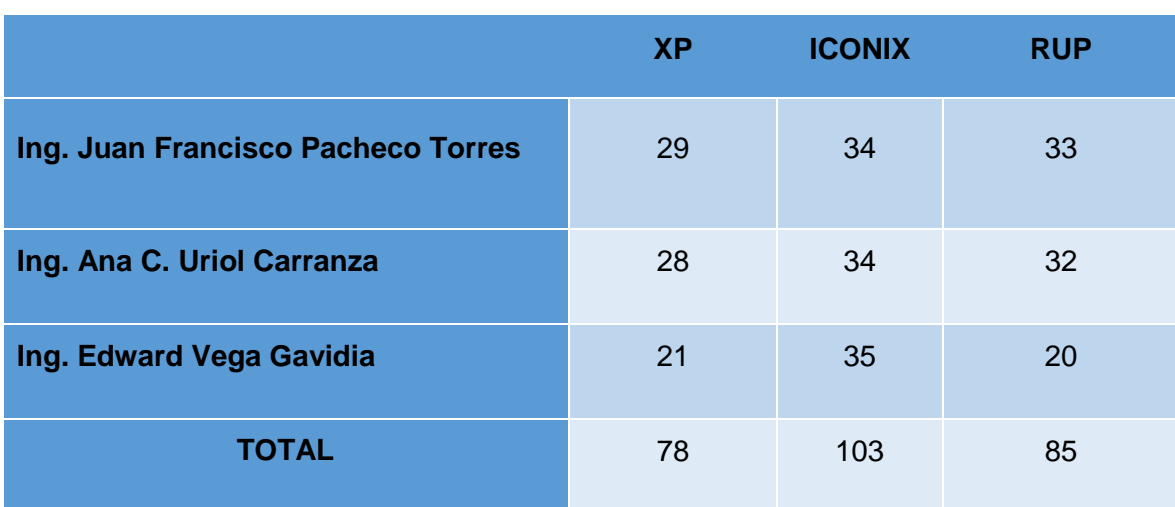

*Tabla N° 17: Comparación de Metodologías*

# **ANEXO 2.2 Cuadro de comparación de lenguajes de programación.**

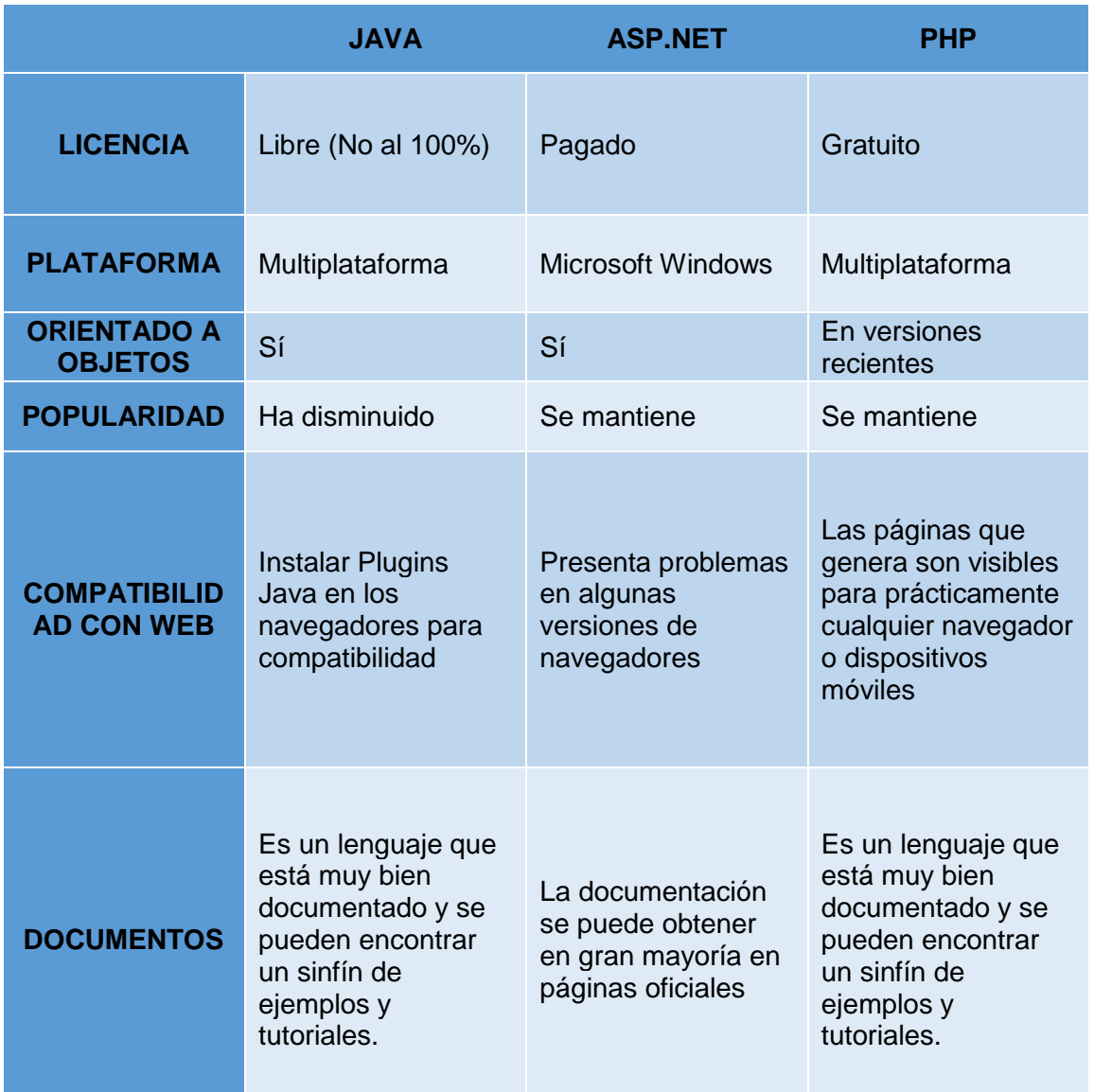

*Tabla N° 18: Comparación de Lenguajes de Programación*

## **ANEXO 2.3 Cuadro de comparación Gestores de Base de Datos. De comparación de Lenguajes de Programación.**

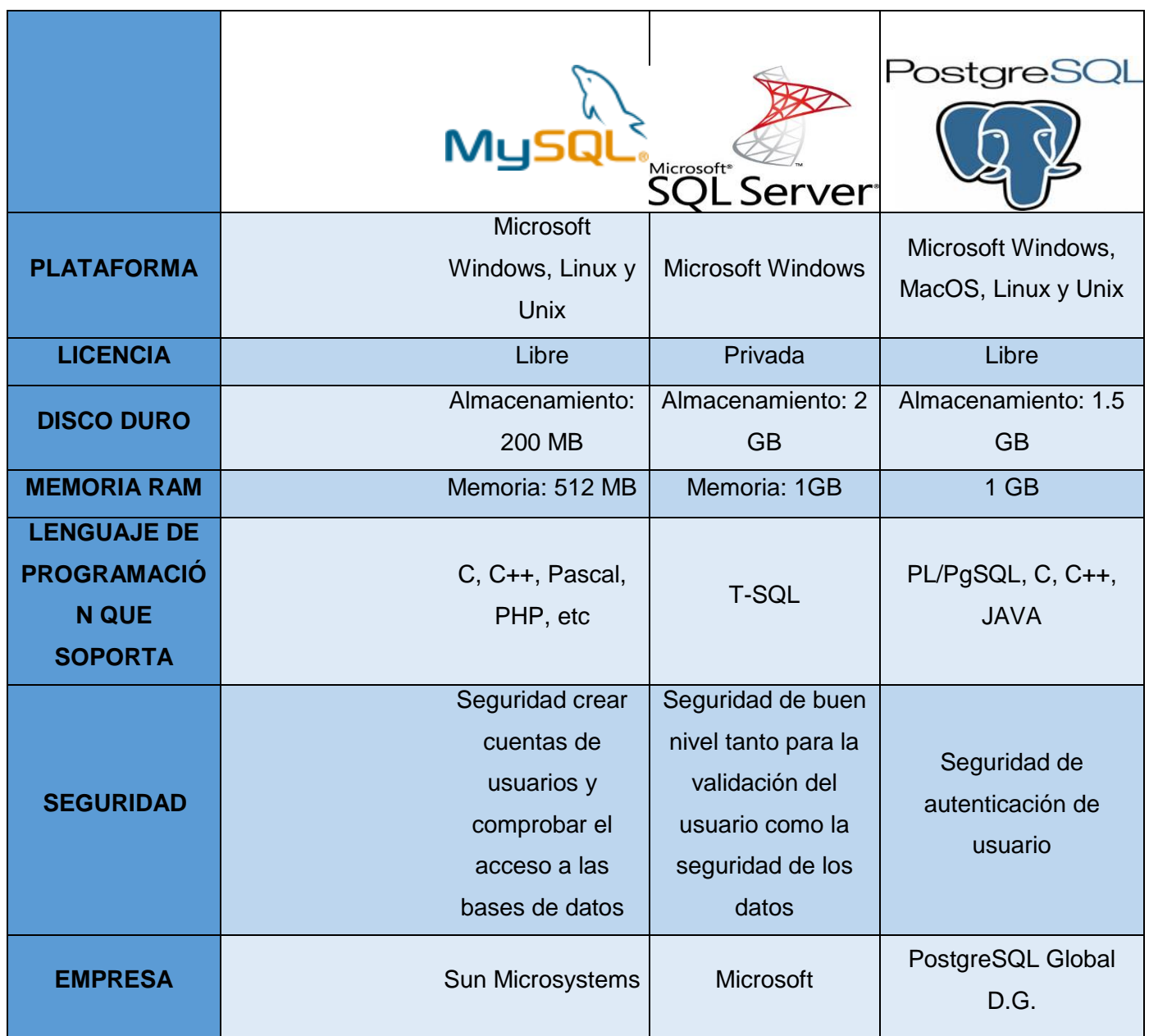

*Tabla N° 19: Cuadro de comparación Gestores de Base de Datos.*

### **ANEXO 3 Viabilidad Económica**

### **ANEXO 3.1 Documentos sustenta torios (Cotizaciones, luz, etc…)**

Costo de Inversión de Hardware

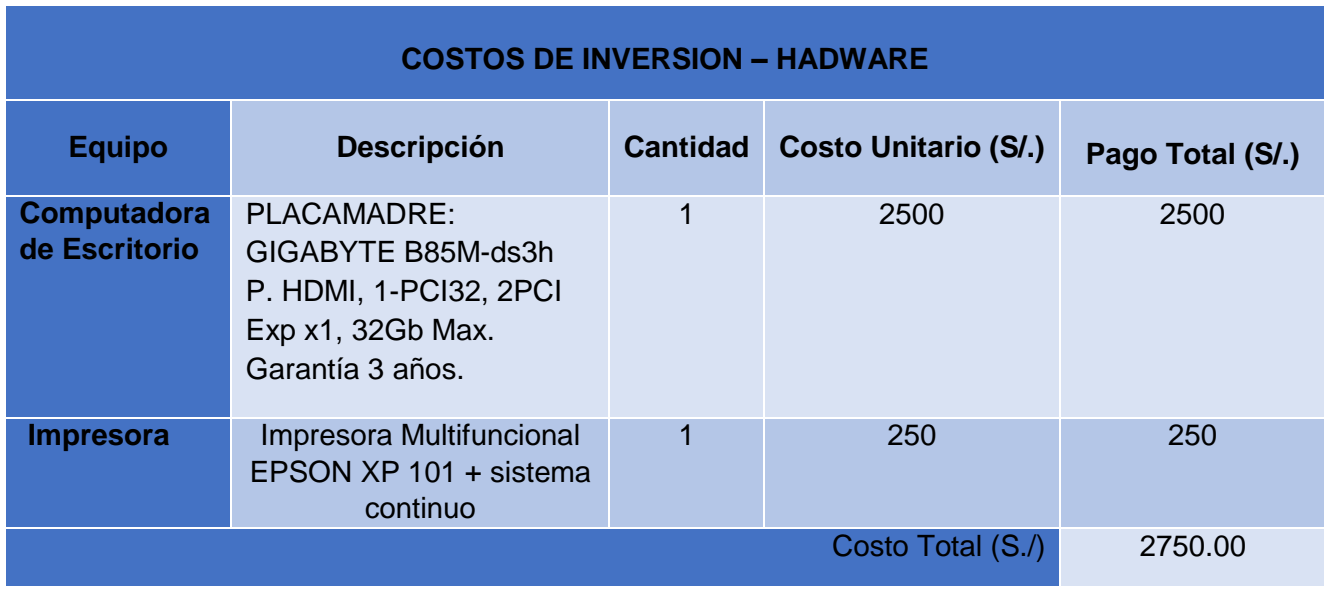

*Tabla N° 20: Costo de Inversión de Hardware*

### **Costo de Inversión de Software**

*Tabla N° 21: Costo de Inversión de Software*

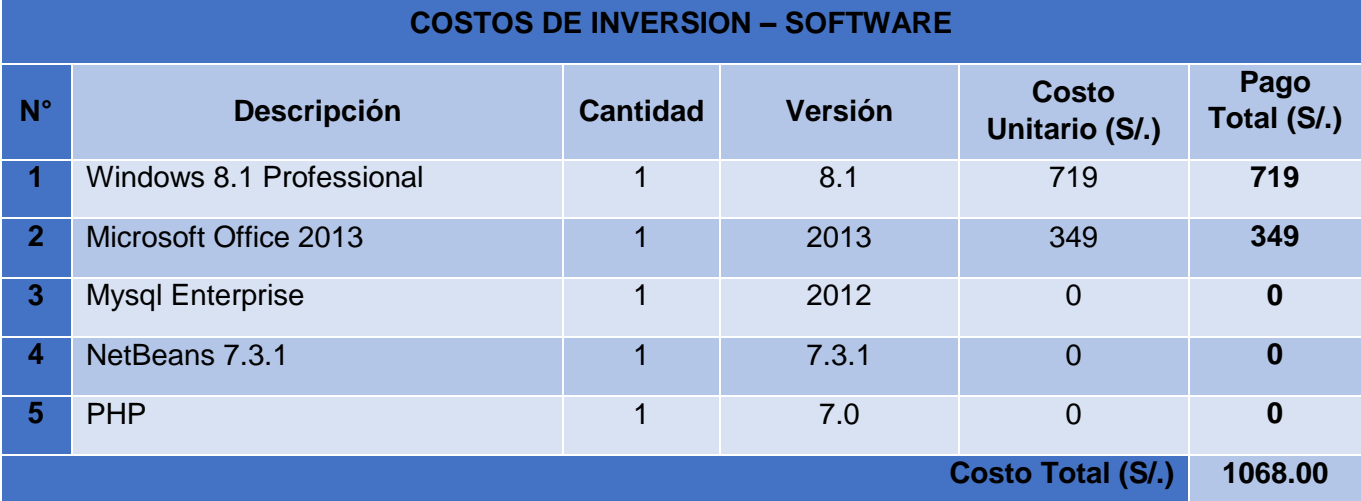

## **Costo de Inversión Energía**

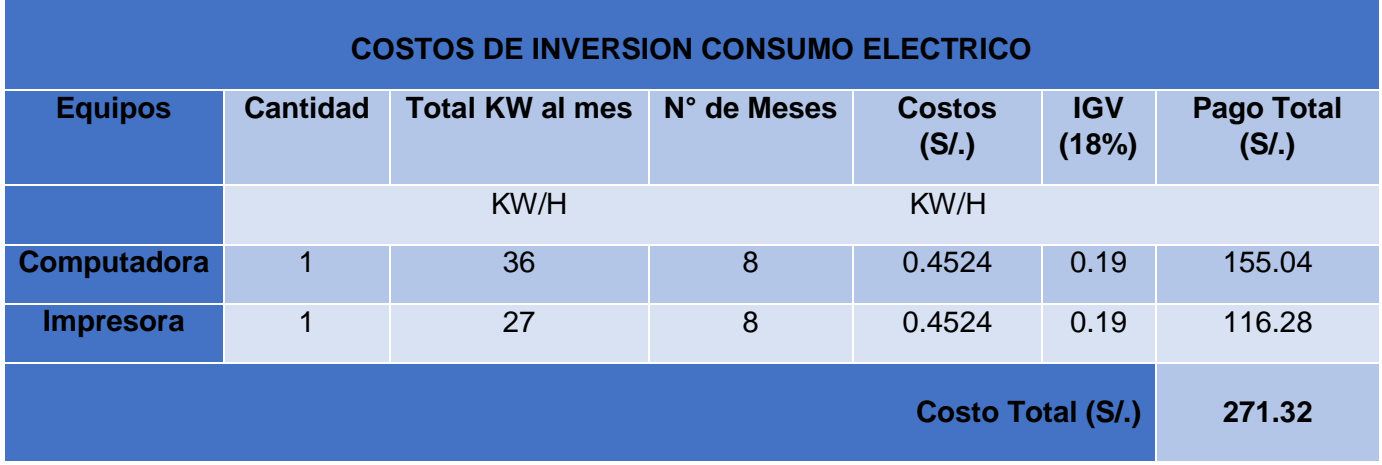

#### *Tabla N° 22: Costo de Inversión Energía*

### **Costo de Inversión de Servicio**

*Tabla N° 23: Costo de Inversión de Servicio*

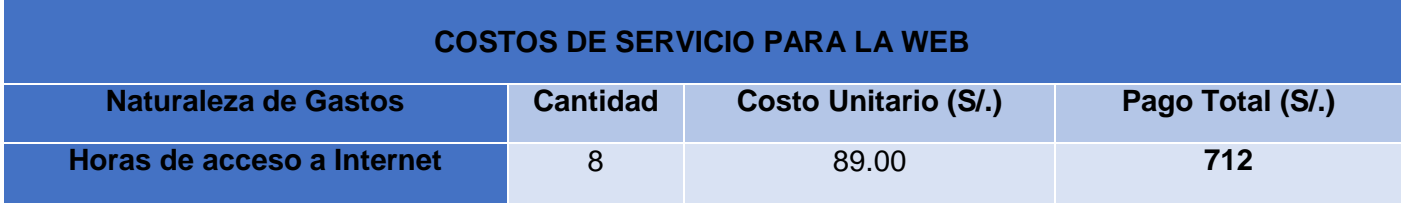

### **Costo de Inversión de Servicio**

*Tabla N° 24: Costo de Inversión de Servicio*

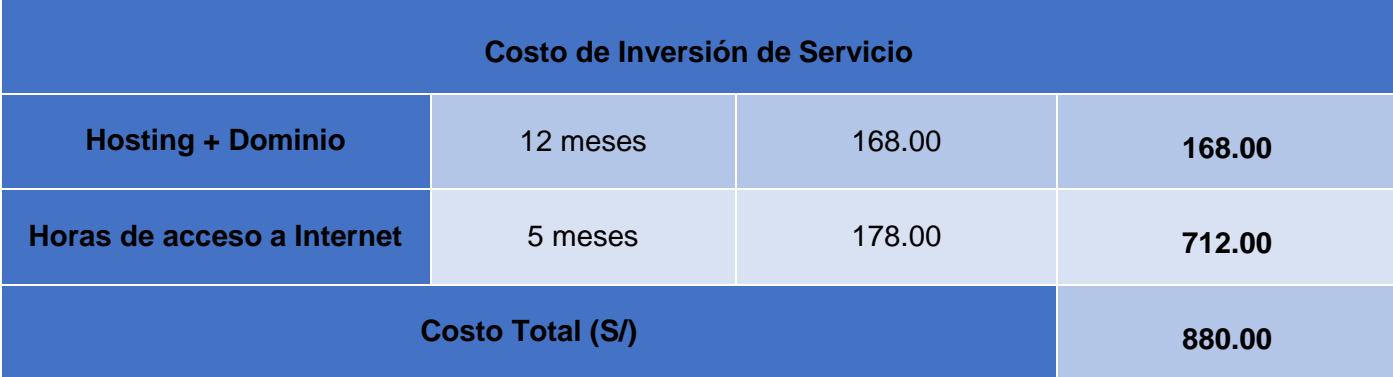

# **Costo de Inversión de Recursos Humanos**

*Tabla N° 25: Costo de Inversión de Recursos Humanos*

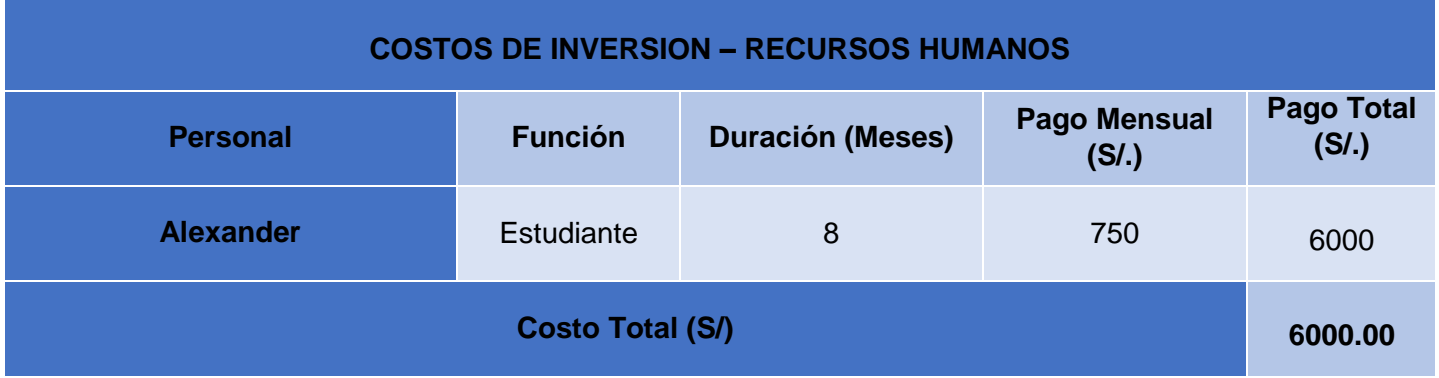

## **Costo de Inversión de Materiales**

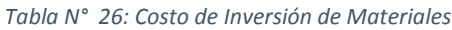

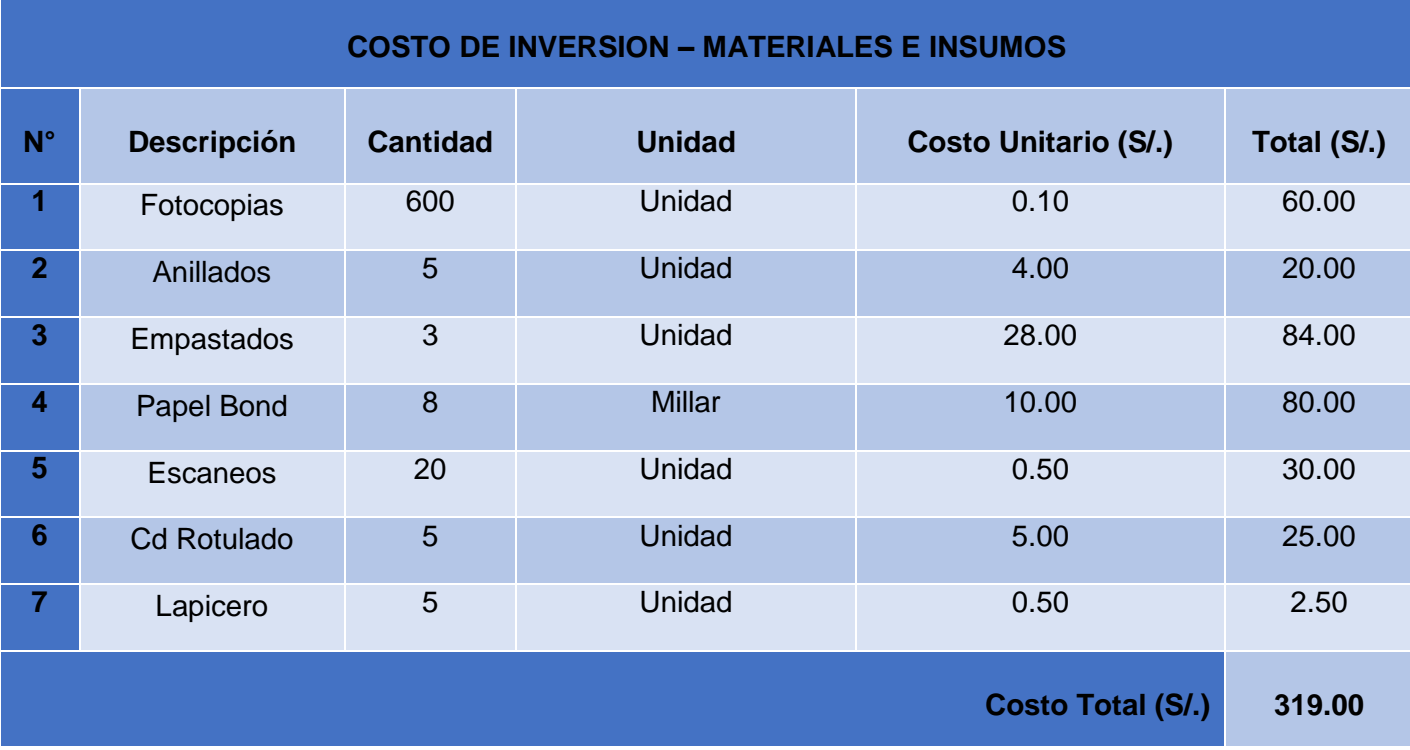

## **Costo de Inversión de Servicio**

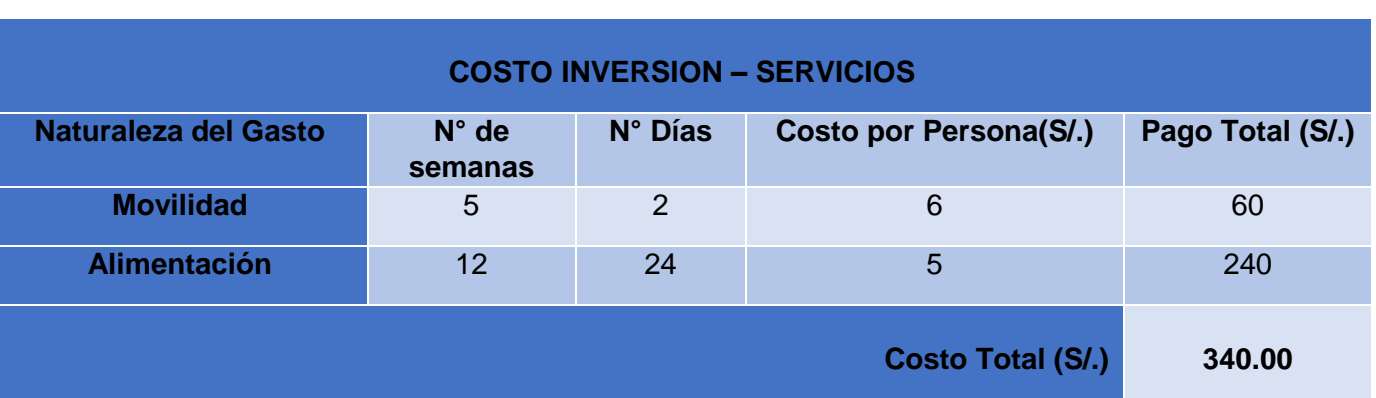

#### *Tabla N° 27: Costo de Inversión de Servicio*

**Costo de operación energía eléctrica**

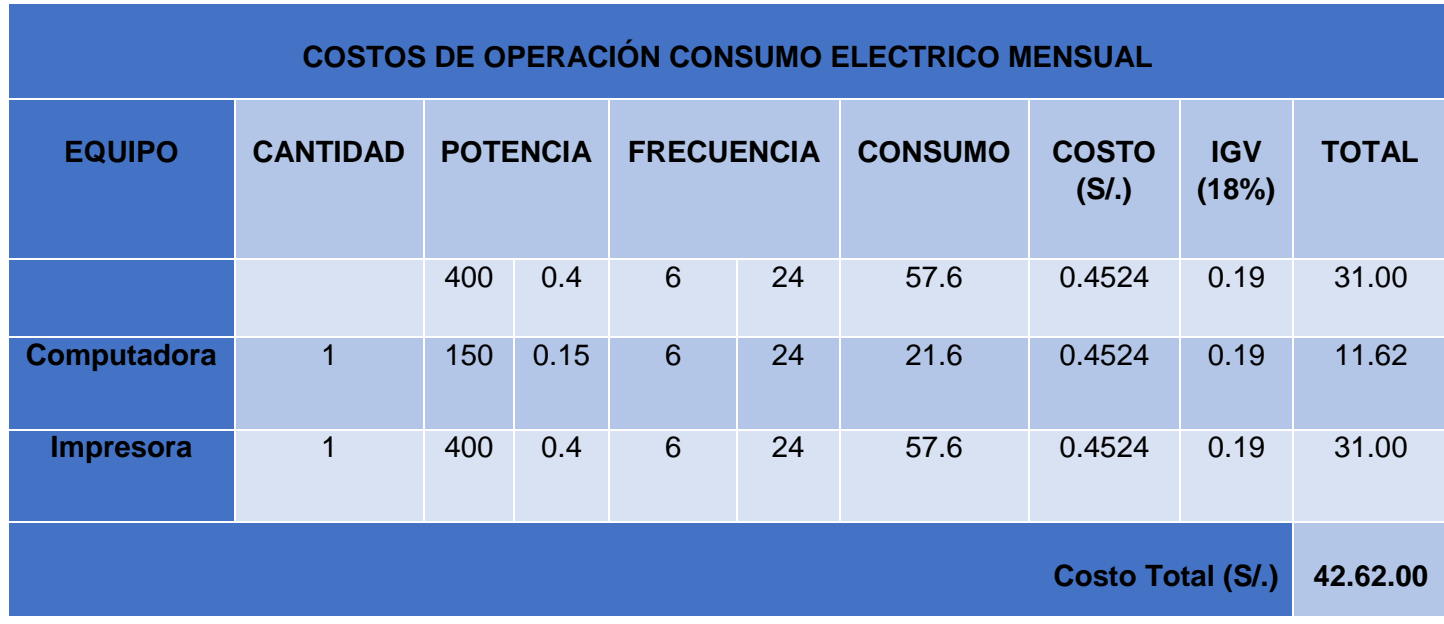

*Tabla N° 28: Costo de operación energía eléctrica*

### **Costos de Mantenimiento**

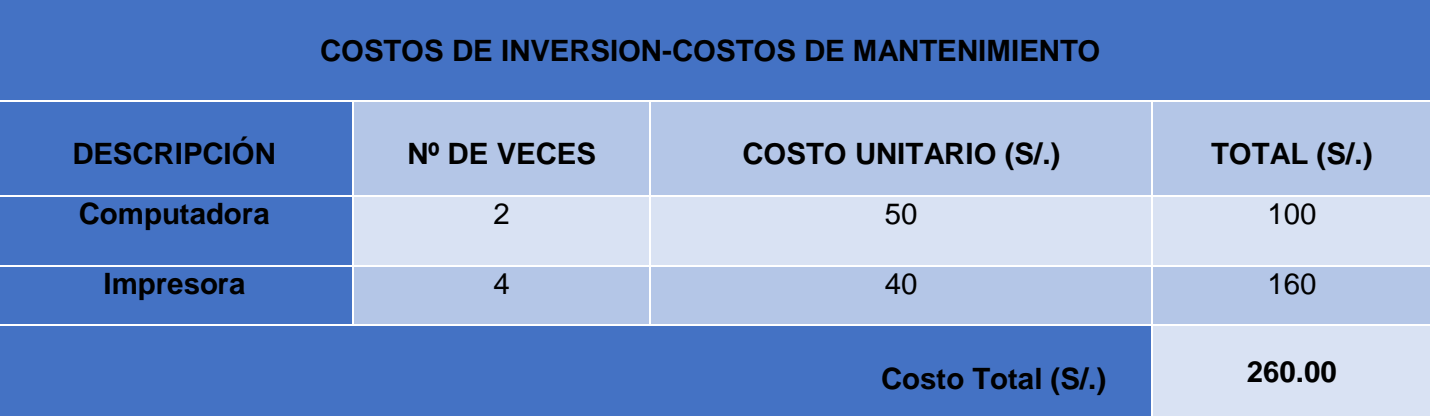

*Tabla N° 29: Costos de Mantenimiento*

**Costos de Depreciación**

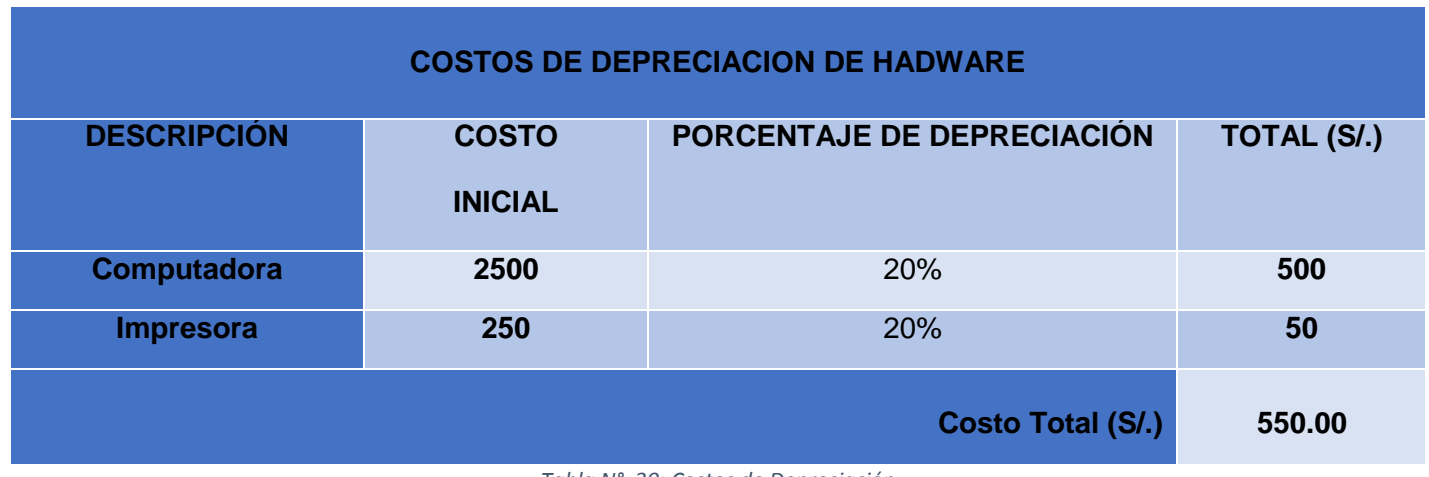

*Tabla N° 30: Costos de Depreciación*

## **INGRESOS**

*Tabla N° 31: Ingresos*

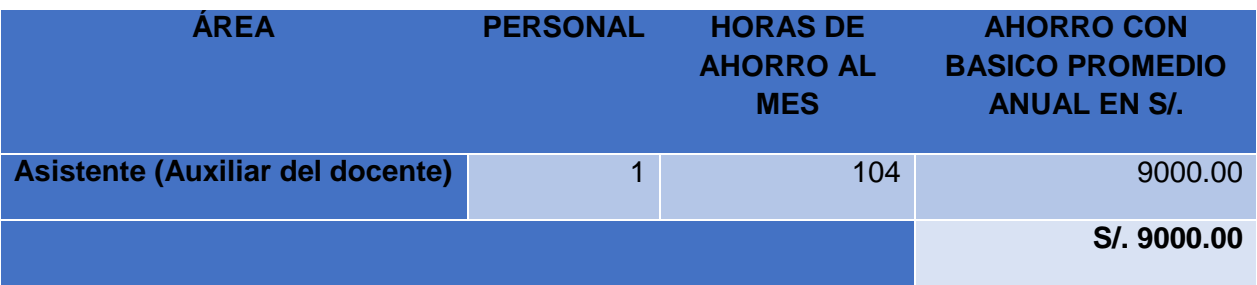

## **Ingresos Proyectos**

Como consecuencia de la ejecuciondel sistema planteado se proyecta mejorar los ingresos de la empresa de la siguiente forma:

*Tabla N° 32: Ingresos Proyectados*

### **INGRESO PROYECTADO**

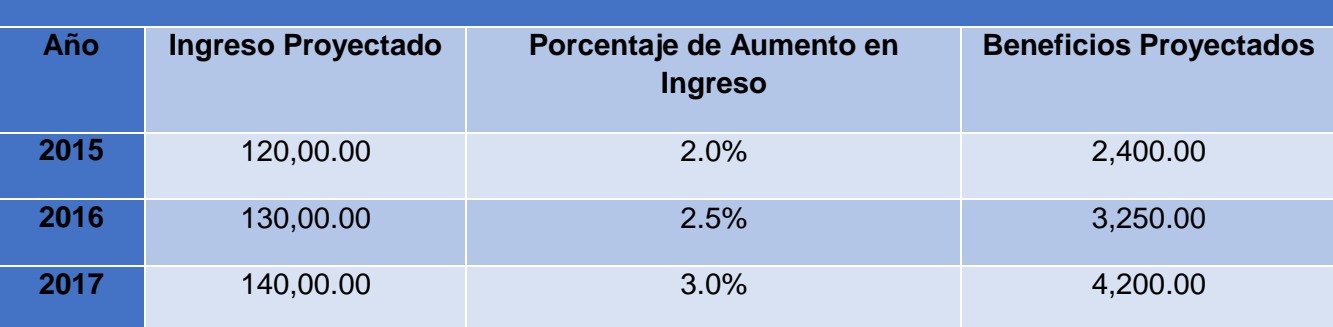

# **Flujo de caja**

| <b>PERIODO</b>                            | Año 0        | Año 1       | Año 2    | Año 3     |
|-------------------------------------------|--------------|-------------|----------|-----------|
| <b>INGRESOS</b>                           | 0,00         | 10200,00    | 11160,00 | 11940,00  |
| Ahorro en Horas de<br>Trabajo             |              | 9.000,00    | 9.000,00 | 9.000,00  |
| <b>Ingresos Proyectados</b>               |              | 1.200,00    | 2.160,00 | 2.940,00  |
| <b>EGRESOS</b>                            | 11.475,32    | 1.831,77    | 1.831,77 | 1.831,77  |
| Costo de Inversión y<br><b>Desarrollo</b> | 11.475,32    |             |          |           |
| Hardware                                  | 2.750,00     |             |          |           |
| Software                                  | 1.068,00     |             |          |           |
| <b>Materiales</b>                         | 319,00       |             |          |           |
| <b>Recursos Humanos</b>                   | 6.600,00     |             |          |           |
| Consumo Eléctrico                         | 467,00       |             |          |           |
| <b>Servicios</b>                          | 271,32       |             |          |           |
| <b>Costos de Operación</b>                |              | 1.831,77    | 1.831,77 | 1.831,77  |
| Consumo Eléctrico                         |              | 42,62       | 42,62    | 42,62     |
| Mantenimiento                             |              | 260,00      | 260,00   | 260,00    |
| <b>Servicios</b>                          |              | 880,00      | 880,00   | 880,00    |
| Depreciación                              |              | 550,00      | 550,00   | 550,00    |
| <b>Inflación Aproximada</b><br>(5%)       |              | 99,15       | 99,15    | 99,15     |
| Flujo de Caja del<br><b>Proyecto</b>      | $-11.475,32$ | 8.368,23    | 9.328,23 | 10.108,23 |
| <b>Acumulado</b>                          | $-11.475,32$ | $-3.107,09$ | 6.221,15 | 14.152,29 |

*Tabla N° 33: Flujo de Caja*

### **A. Valor Actual Neto Económico (VAN)**

Este Indicador nos mide los beneficios que generaría el proyecto en el horizonte de planeamiento, actualizada al año cero.

La fórmula a utilizar es:

- Análisis de la Rentabilidad
- **VAN < 0 =** No conviene ejecutar el proyecto ya que el valor de los costos supera a los beneficios.
- **VAN > 0 =** Conviene ejecutar el proyecto.
- **VAN = 0 =** No conviene ejecutar el proyecto ya que el valor de los costos supera a los beneficios.
- La Tasa mínima aceptable de rendimiento:

**WACC = 15** % - Scotiabank

$$
VAN = -I_0 + \sum_{n=0}^{n} \frac{FN}{(1+i)^n}
$$

**Dónde:** 

- **VAN:** Valor Presente Neto
- **FN:** Flujo Neto Económico del Período
- **i:** Interés del Aporte Propio
- **n:** Período de Vida del Proyecto
- **V** VAN = -11.475 +  $(8,368 / (1 + 0.15)1 + 9,328 / (1 + 0.15)2 + 10,108 / (1 + 0.15)3)$
- $V$  VAN = 9501.22

**Interpretación:** El valor actual neto que genera el proyecto es de **9501.22** al ser el VAN mayor a 0, se puede afirmar que es conveniente ejecutar el proyecto.

### **B. Tasa Interna de Retorno (TIR)**

La TIR viene a ser la tasa de interés de descuento, que hace que el Valor Actual Neto este en cero; es decir, es aquella tasa de descuento que iguala el Valor Actual de los Egresos (Inversión Inicial) con el Valor Actual de los Ingresos (Flujo de Caja Económico) durante la vida útil del proyecto.

La fórmula a utilizar es:

**TIR** 
$$
\sum_{n=0}^{n} \frac{FN}{(1+i)^n} 0
$$

**Dónde:** 

**TIR:** Tasa Interna de Retorno

**FN:** Utilidad Neto Económico del Período n

**n:** Período de Vida del Proyecto

$$
0 = -11,475 / (1 + i)1 + 8,368 / (1 + i)2 + 7,328 / (1 + i)3 + 10,108 / (1 + i)4
$$

 $i = 59 \%$ 

**TIR** =  $59%$ 

**Interpretación:** Debido a que TIR es mayor (59%) que la tasa Scotiabank (15%), asumimos que el proyecto es más rentable que colocar el capital invertido en un Banco.

### **C. Relación Beneficio/Costo (B/C)**

Esta relacion coge los ingresos y egresos presentes netos del estado de resultado, para determinar cuáles son los beneficios por cada nuevo sol que se invierte en el proyecto.

$$
\frac{B}{C} = \frac{VAB}{VAC}
$$

**Dónde:** 

**VAB:** Valor Actual de Beneficios.

**VAC:** Valor Actual de Costos.

Fórmula para Hallar VAB:

$$
VAB = \frac{\text{Ingreso}}{(1+i)} + \frac{\text{Ingreso}}{(1+i)^2} + \dots + \dots + \frac{\text{Ingreso}}{(1+i)^5}
$$

Reemplazaremos los beneficios logrados en el flujo de caja:

$$
VAB = \frac{(10,200)}{(1+0.15)} + \frac{(11,160)}{(1+0.15)^2} + \frac{(11,940)}{(1+0.15)^3}
$$

 **VAB = 25158,87**

Fórmula para Hallar VAC:

**VAC** = Io + 
$$
\frac{\text{Costos}}{(1+i)} + \frac{\text{Costos}}{(1+i)^2} + \dots + \frac{\text{Costos}}{(1+i)^5}
$$

Reemplazamos los beneficios logrados en el flujo de caja:

$$
VAC = 11,475 + \frac{1,831}{(1+0.15)} + \frac{1,831}{(1+0.15)^2} + \frac{1,831}{(1+0.15)^3}
$$

**VAC = 15657,65**

Reemplazamos :

$$
\frac{B}{C} = \frac{VAB}{VAC}
$$

$$
\frac{B}{C} = \frac{25158}{15657}
$$

$$
\frac{B}{C} = 1.61
$$

**La Interpretación: S**e obtuvo del análisis que por cada nuevo sol que se estaria invirtiendo,se lograia obtener una ganancia de S/. 0.61

### **D. Tiempo Recuperación del Capital**

Esto indicador nos permitirá conocer el tiempo en el cual recuperaremos la inversión (años / meses / días).

### **Fórmula:**

$$
TR = 1 - \frac{-I_0 + Ut A\tilde{n}o1}{Ut A\tilde{n}o2}
$$

**Dónde:**

**Io:** Capital

**Ut Año1:** Utilidad para el año1

**Ut Año2:** Utilidad para elaño2

Ahora se reemplaza en la fórmula

$$
TR = 1 - \frac{-11,475}{10,200 - 1,831}
$$

 $TR = 1.37$ 

**TR =** Tiempo de Recuperación

El tiempo de recuperación es 1.37 años

0.37 ∗ 12 = 4,44 , es decir 4 meses

0.44 ∗ 30 = 13,2 es decir 13 día

En total es 1 años, 4 meses, 13 días

Por consiguiente, la presente investigación se recomienda ejecutar ya que es factible.

# **ANEXO 4 Metodología de Desarrollo**

# **ANEXO 4.1 Prototipo**

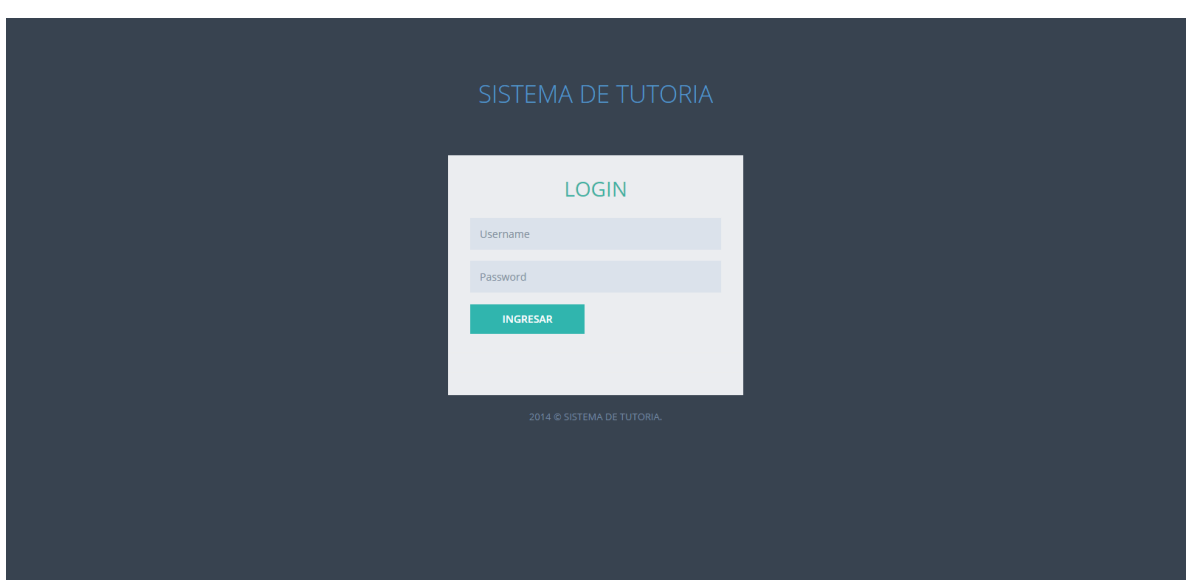

*Figura N° 7: Interfaz Login*

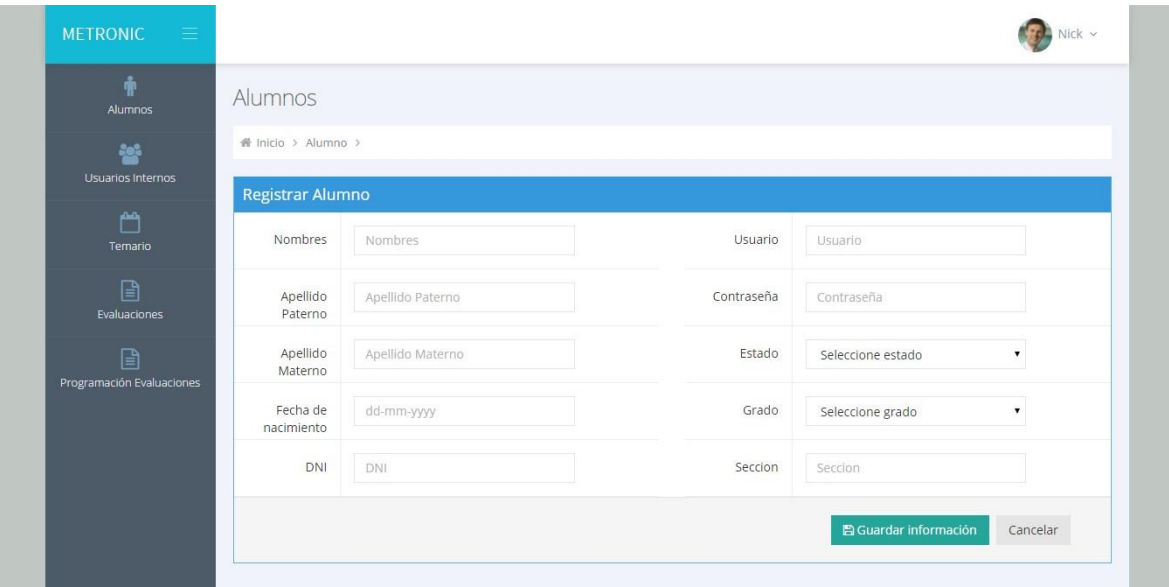

*Figura N° 8: Registro del Estudiante*

#### *Figura N° 9: Registrar usuario interno*

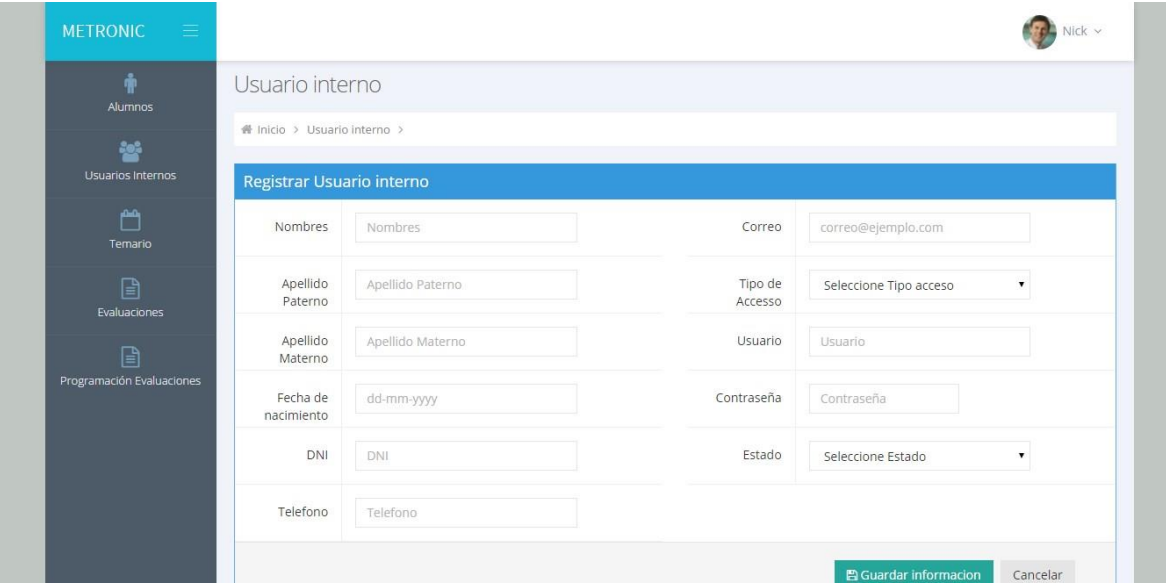

#### *Figura N° 10: Registrar nuevo Temario*

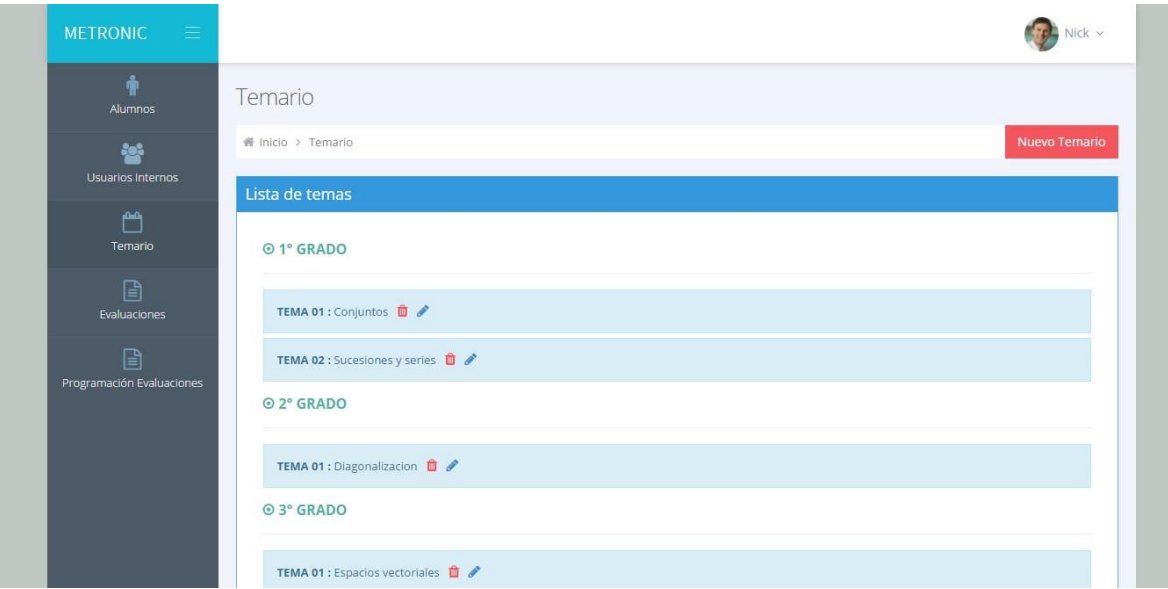

#### *Figura N° 11: Programación de evaluaciones*

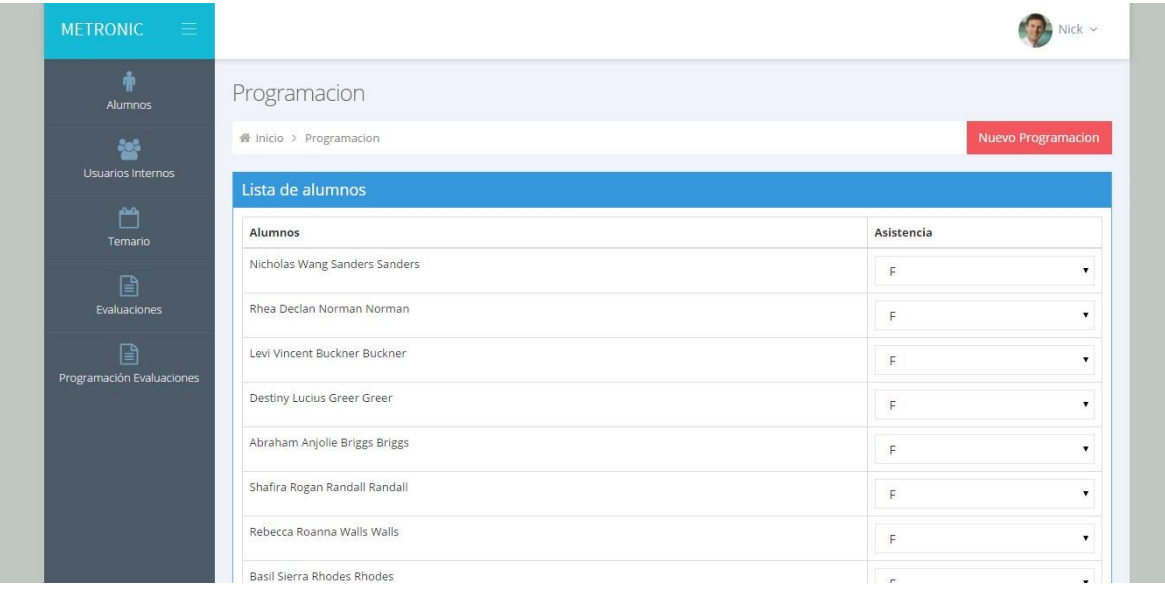

**ANEXO 4.1.1 Diagrama de Casos de Uso**

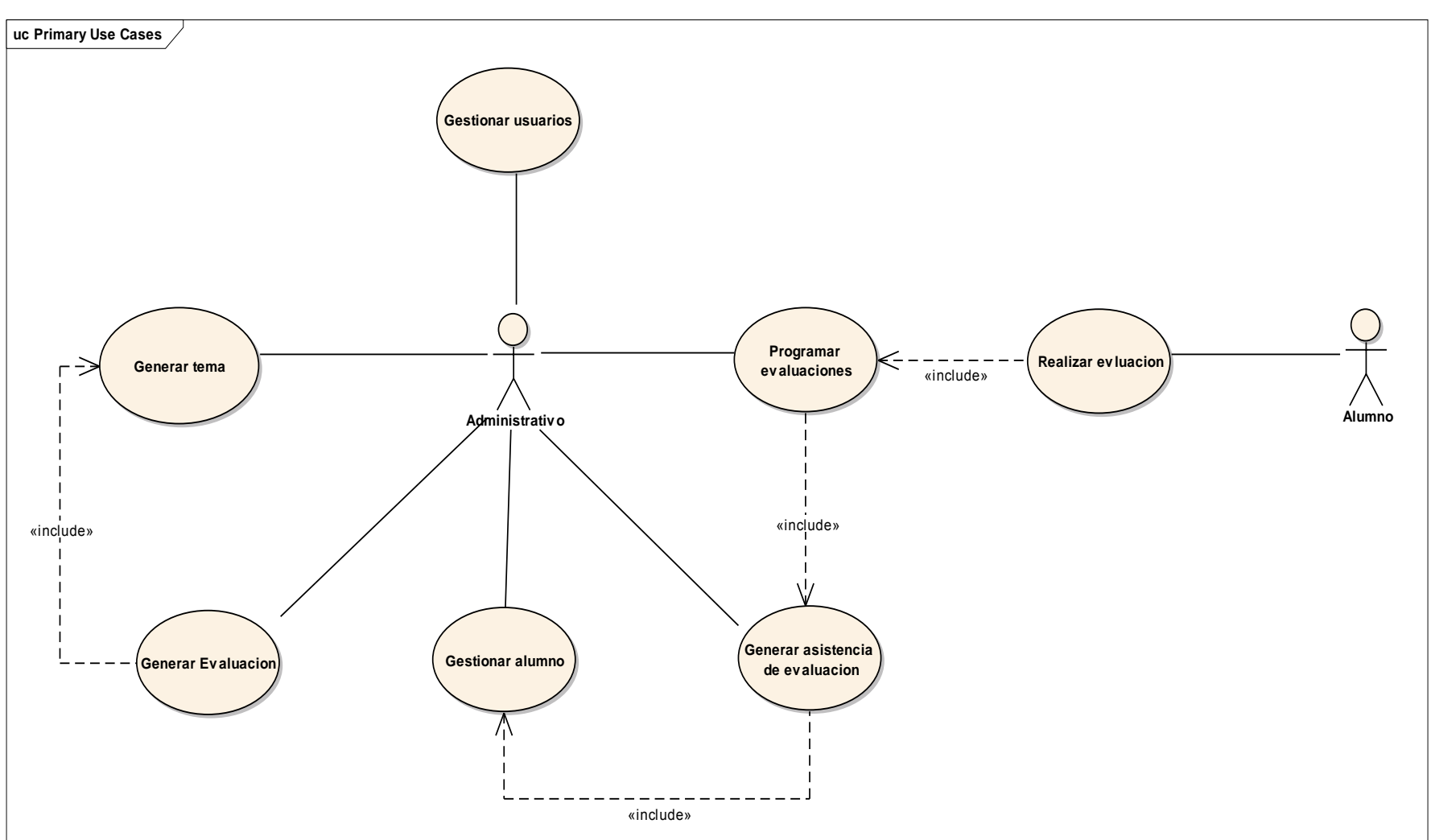

*Figura N° 12: Diagrama de Casos de Uso*

**ANEXO 4.1.2 Modelo de Dominio Inicial.**

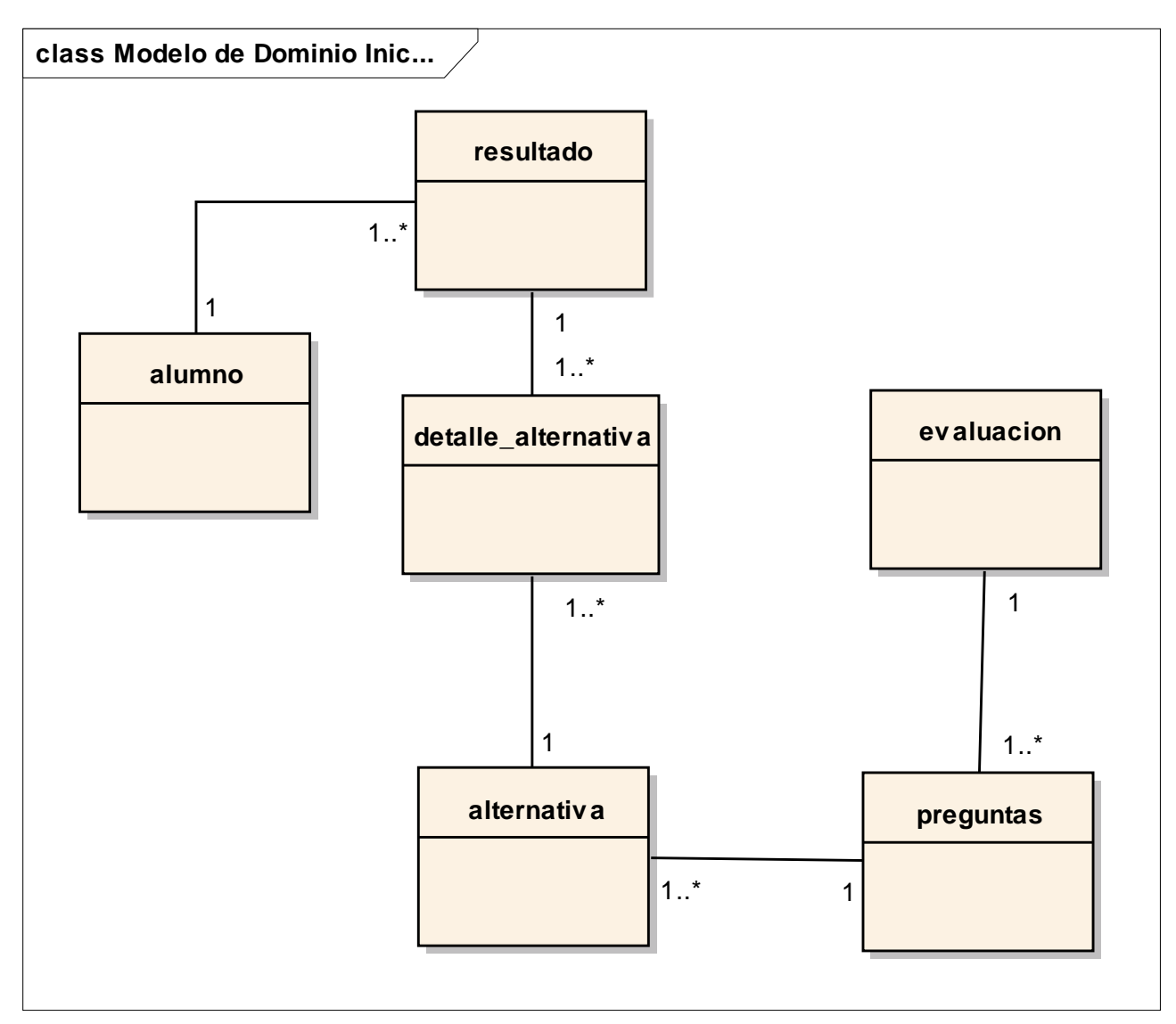

*Figura N° 13: Modelo de Dominio Inicial.*

## **ANEXO 4.1.3 Iteraciones Iteración 01**

Requerimiento: Especificación de Casos de Uso Registrar Evaluación.

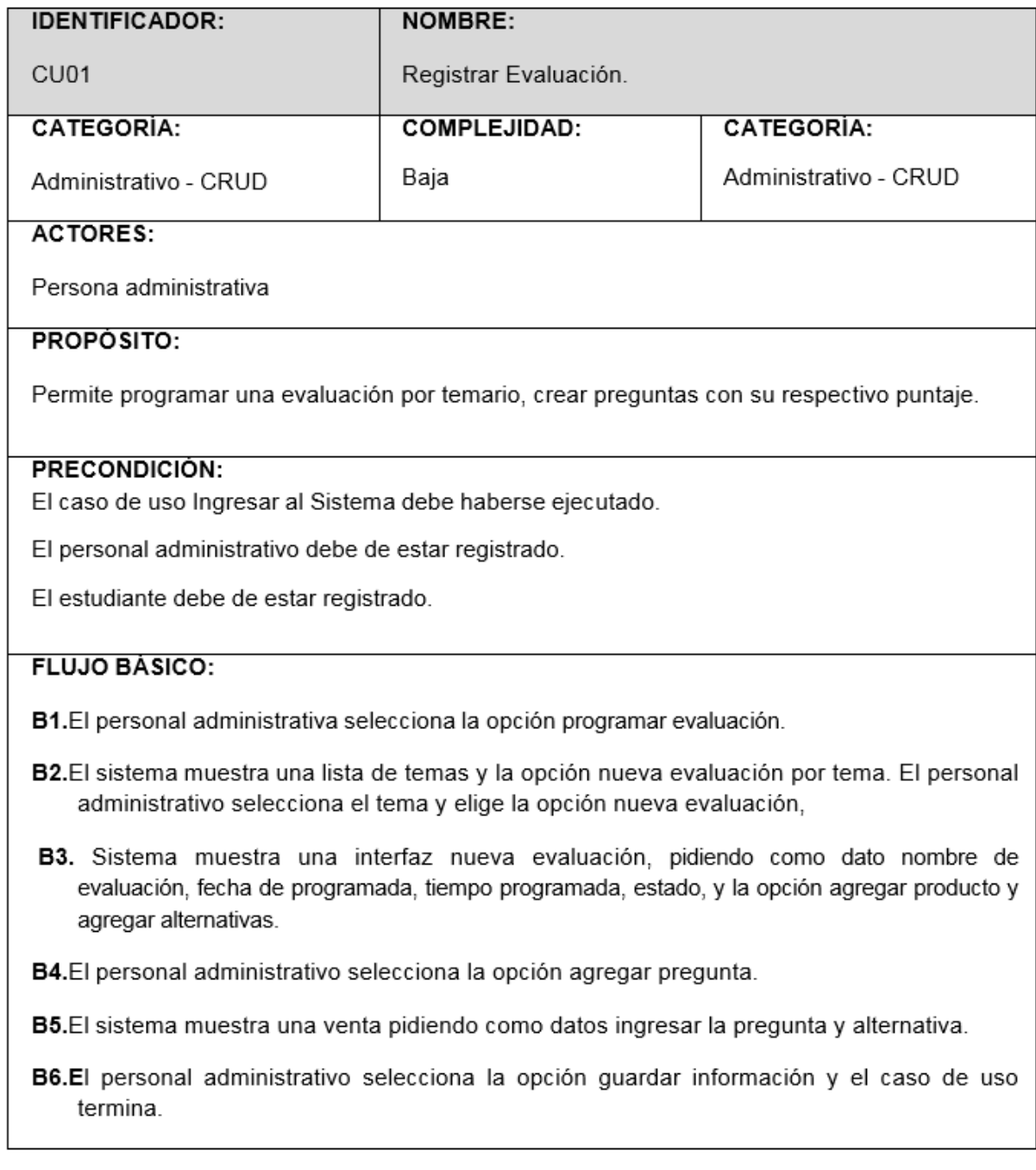

**IDENTIFICADOR:** 

**NOMBRE:** 

CU<sub>01</sub>

Registrar Evaluación.

#### POSCONDICION:

El sistema modifica evaluación. El sistema elimina una evaluación.

### **FLUJOS ALTERNATIVOS:**

#### A2. Modificar evaluación por tema.

A2.1. Luego del paso B2 del flujo básico, el personal administrativo selecciona un tema de la lista de temas y luego selecciona la opción Modificar evaluación.

A2.2.El sistema muestra una ventana que contiene los datos del cliente seleccionado como:

fecha de programada, tiempo programada, estado, y la opción agregar producto y agregar alternativas. Además, el sistema muestra las opciones de Aceptar y Cancelar.

El vendedor modifica los datos de la evaluación por tema y selecciona la opción Aceptar.

- A3.4. El sistema verifica que los datos modificados estén correctos y quarda los cambios. luego muestra un mensaje afirmando que la actualización de la evaluación ha sido registrado en el sistema.
- A3.5. El flujo retorna al paso B2 del flujo básico.

### A4. Eliminar evaluación por tema.

- A4.1. Luego del paso B2 del flujo básico, el personal administrativo selecciona una evaluación de la lista de evaluaciones y luego selecciona la opción Eliminar.
- A4.2. El sistema muestra un mensaje de confirmación preguntando si está seguro de eliminar la evaluación seleccionada mostrando opciones de Aceptar y Cancelar.
- A4.3. El personal administrativo selecciona la opción Aceptar.
- A4.4. El sistema verifica si la evaluación seleccionada puede ser eliminado y luego lo elimina.
- A4.5. El flujo retorna al paso B2 del flujo básico.

### **REQUERIMIENTOS ESPECIALES O SUPLEMENTARIOS:**

La ventana de consulta en donde se muestra la lista de temas, sólo debe exponer un grupo de evaluaciones por tema.

## **ANEXO 4.2 Análisis Diseño: Actualización de Diseño Interfaz**

*Figura N° 14: Registrar Temario por grado*

![](_page_99_Picture_21.jpeg)

#### *Figura N° 15: Lista de Temarios*

![](_page_99_Picture_22.jpeg)

#### *Figura N° 16: Registro de evaluación*

![](_page_100_Picture_13.jpeg)

#### *Figura N° 17: Alternativas de la evaluación*

![](_page_100_Picture_14.jpeg)

![](_page_101_Picture_16.jpeg)

#### *Figura N° 18: Programación de evaluación – Lista de alumnos*

![](_page_101_Figure_2.jpeg)

![](_page_101_Picture_17.jpeg)

| $\dot{\mathbf{r}}$<br>Alumnos                                                    | Dorian Wynter Dickson Dickson     | F            | $\pmb{\mathrm{v}}$ |
|----------------------------------------------------------------------------------|-----------------------------------|--------------|--------------------|
| 變                                                                                | Azalia Angelica Mejia Mejia       | $\mathsf{F}$ | $\pmb{\mathrm{v}}$ |
| Usuarios Internos                                                                | Harding Tamara Ware Ware          | E            | $\pmb{\mathrm{v}}$ |
| Ö                                                                                | Isabella Hollee Adams Adams       | F            | $\pmb{\mathrm{v}}$ |
| Temario                                                                          | Cassidy Inga Cotton Cotton        | F            | $\pmb{\mathrm{v}}$ |
| 圓<br><b>Evaluaciones</b>                                                         | Kai Dexter Hooper Hooper          | $\mathsf F$  | $\mathbf{v}$       |
| B                                                                                | Arden Fallon Carey Carey          | F            |                    |
| Programación Evaluaciones<br>Axel Brooke Kemp Kemp<br><b>Guardar informacion</b> | Ciaran Maisie Singleton Singleton | F            | $\pmb{\mathrm{v}}$ |
|                                                                                  |                                   | F            | 7                  |
|                                                                                  | Cancelar                          | F<br>A       |                    |

*Figura N° 20: Programación de evaluación a alumnos que asistieron*

### **ANEXO 4.2.1 Diagrama de Robustez**

![](_page_103_Figure_1.jpeg)

*Figura N° 21: Diagrama de Robustez*

*Figura N° 22: Diagrama de Clases de Datos*

### **ANEXO 4.2.2 Diagrama de Clases de Datos**

![](_page_104_Figure_2.jpeg)

## **ANEXO 4.2.3 Implementación: Diagrama de Secuencia**

![](_page_105_Figure_1.jpeg)

*Figura N° 23: Implementación: Diagrama de Secuencia*

## **ANEXO 4.2.4 Pruebas:**

## **Pruebas de caja negra**

![](_page_106_Picture_197.jpeg)

*Tabla N° 34 : Pruebas de Caja Negra*

![](_page_107_Picture_139.jpeg)
## *Tabla N° 35: Pruebas de Caja Negra – Usuario*

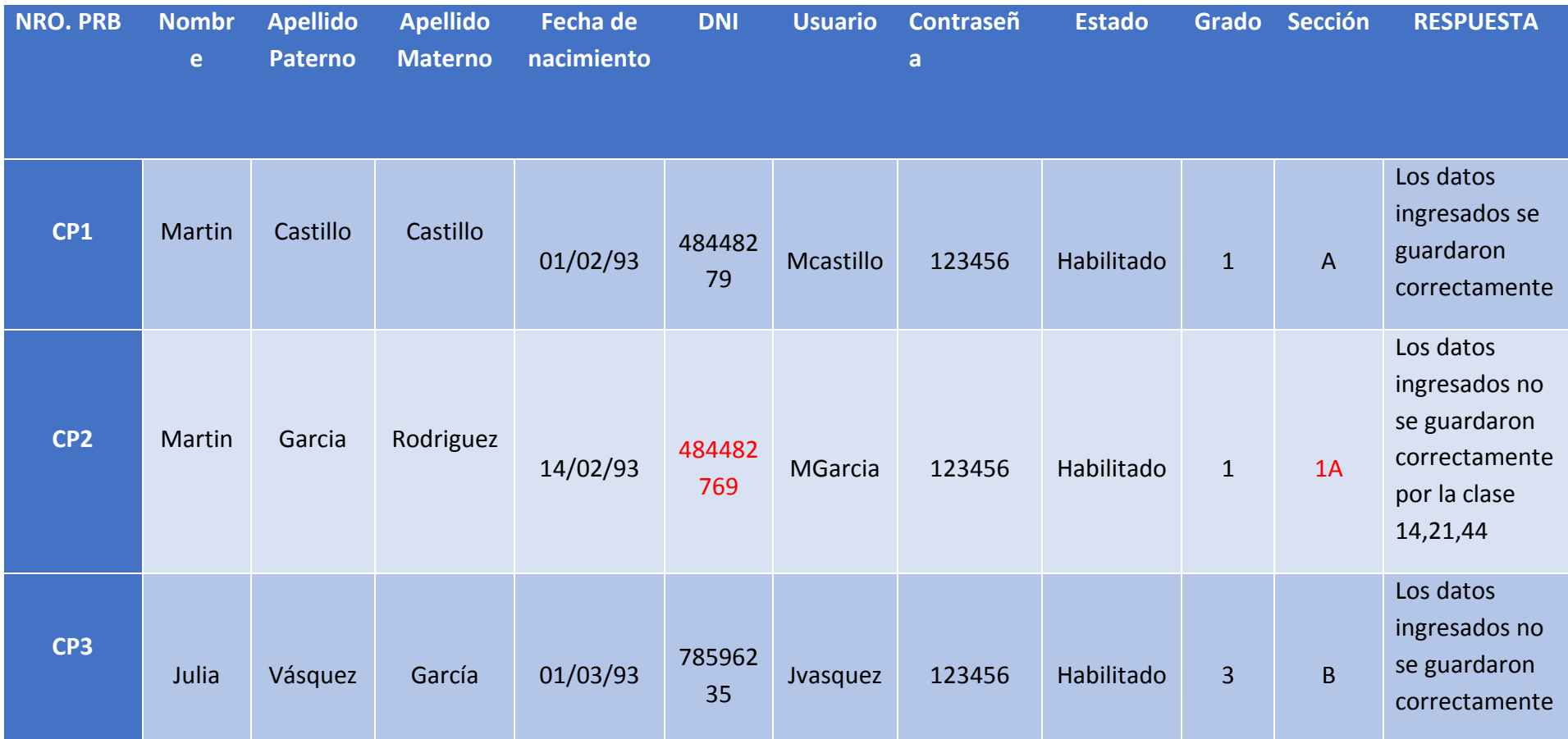

#### *Tabla N° 36: Grafo del Flujo*

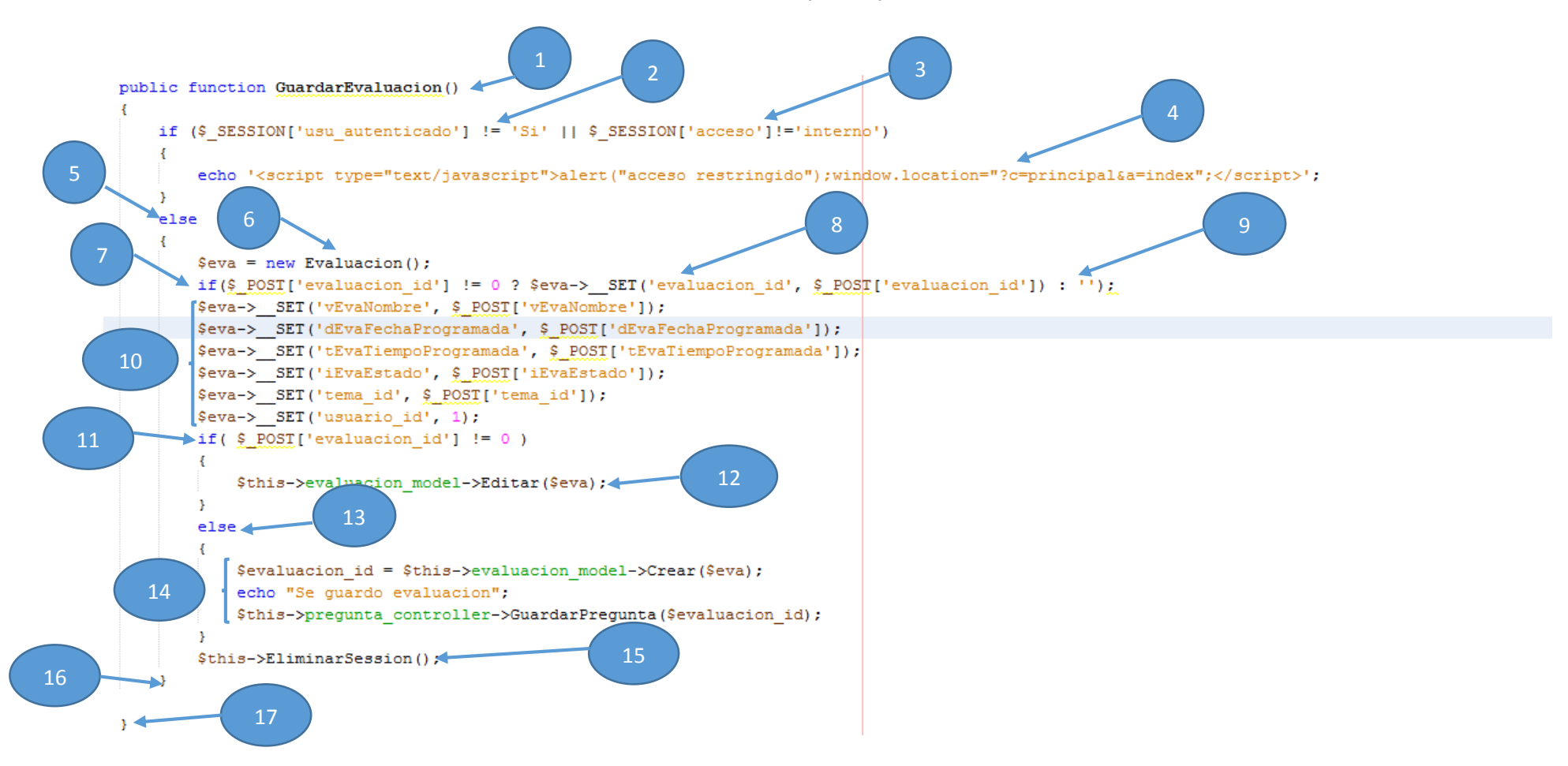

**a.** Dibujo del grafo del flujo:

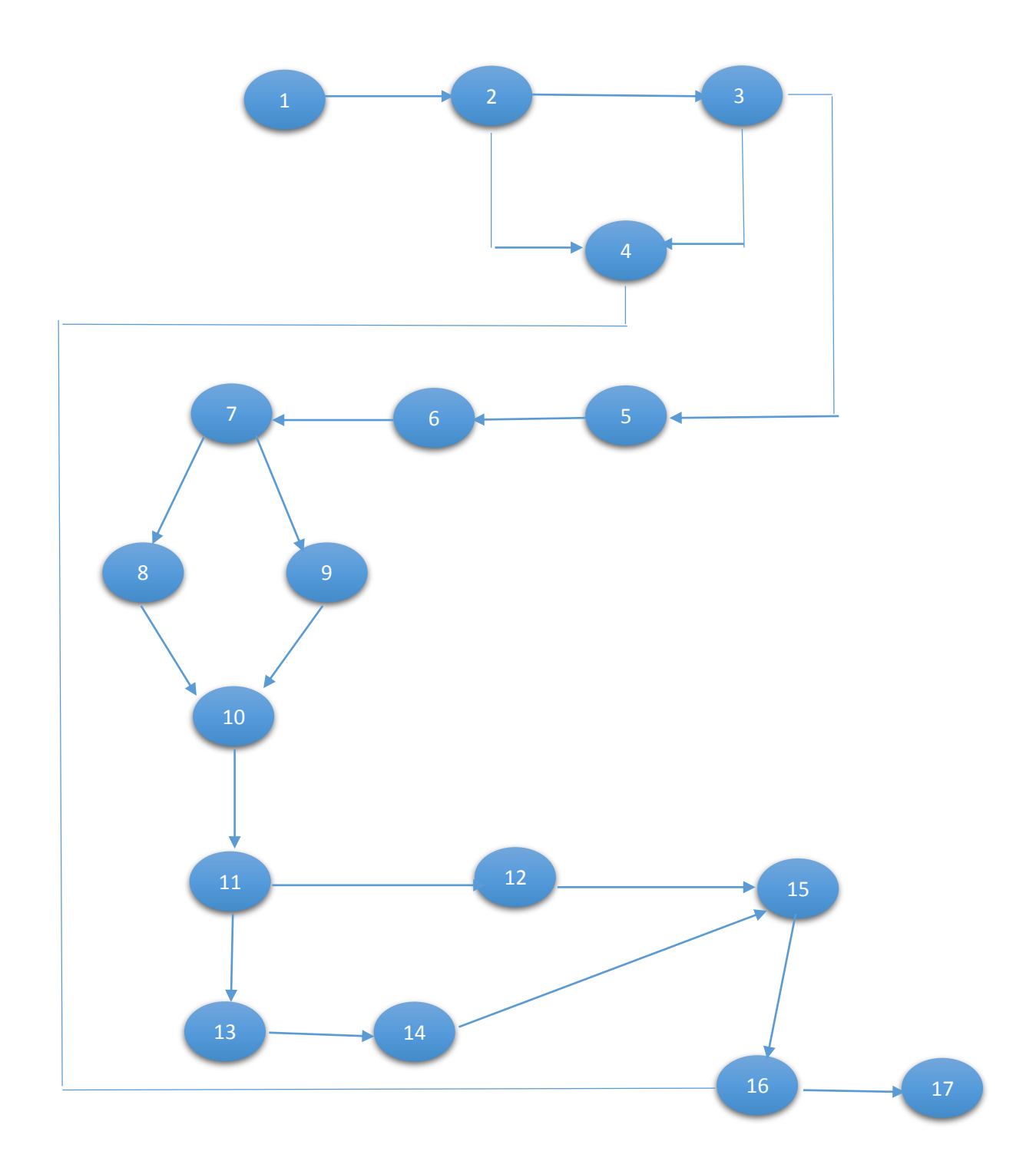

**a. Medir la complejidad Ciclomática:**

**V (G)=**a-n+2 **V (G)=**19-17+2 **V (G)=**

**b. Encontrar los caminos básicos:**

**C1=**1-2-4-16-17

**C2**=1-2-3-5-6-7-8-10-11-12-15-16-17

**C3**=1-2-3-5-6-7-9-10-11-14-15-16-17

**C4**=1-2-3-4-5-6-7-8-10-11-14-15-16-17

# **Caso de Prueba – Odontograma**

# **Cobertura de decisiones**

Se trata de ejecutar con los casos de prueba cada sentencia e instrucción al menos una vez. En este caso con ejecutar los caminos 1 y 2:

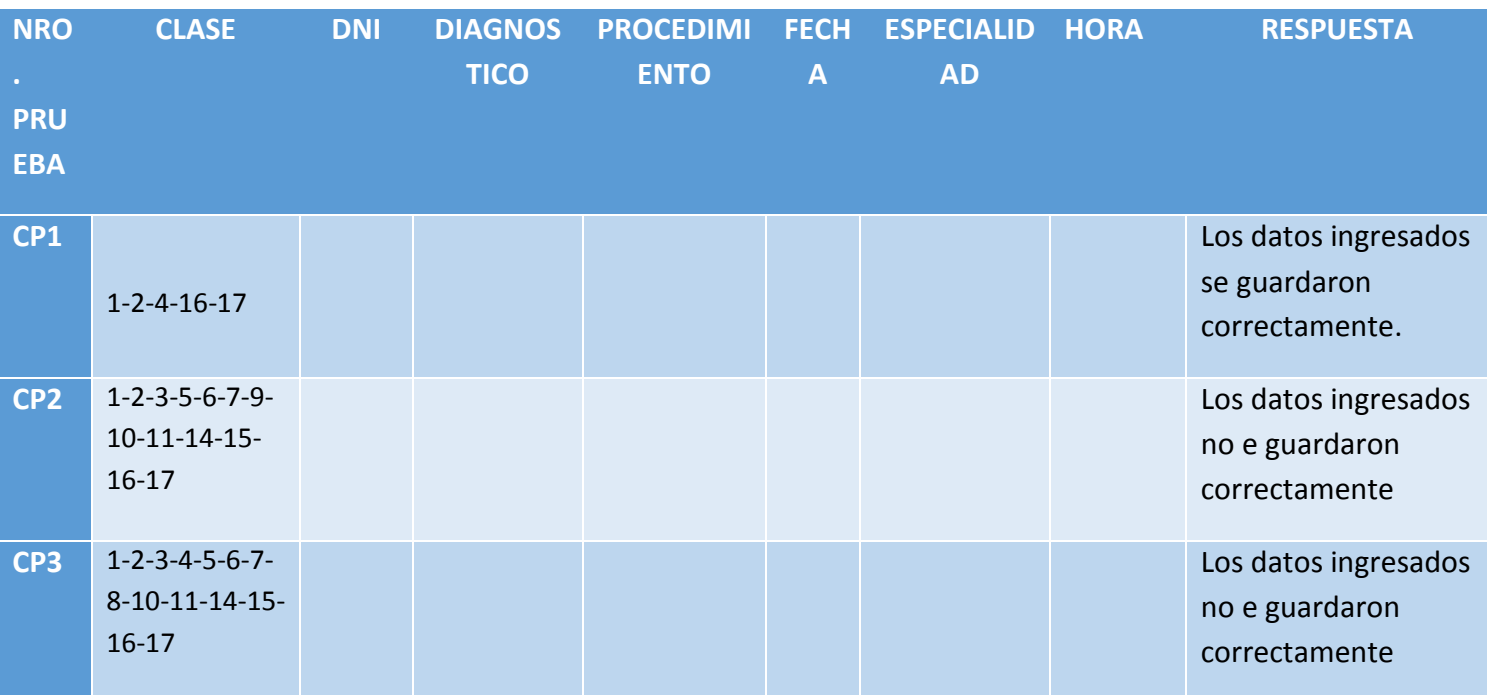

*Tabla N° 37: Caso de Prueba – Odontograma*

# **Iteración 02**

Requerimiento: Actualización Descripción de Casos de Uso

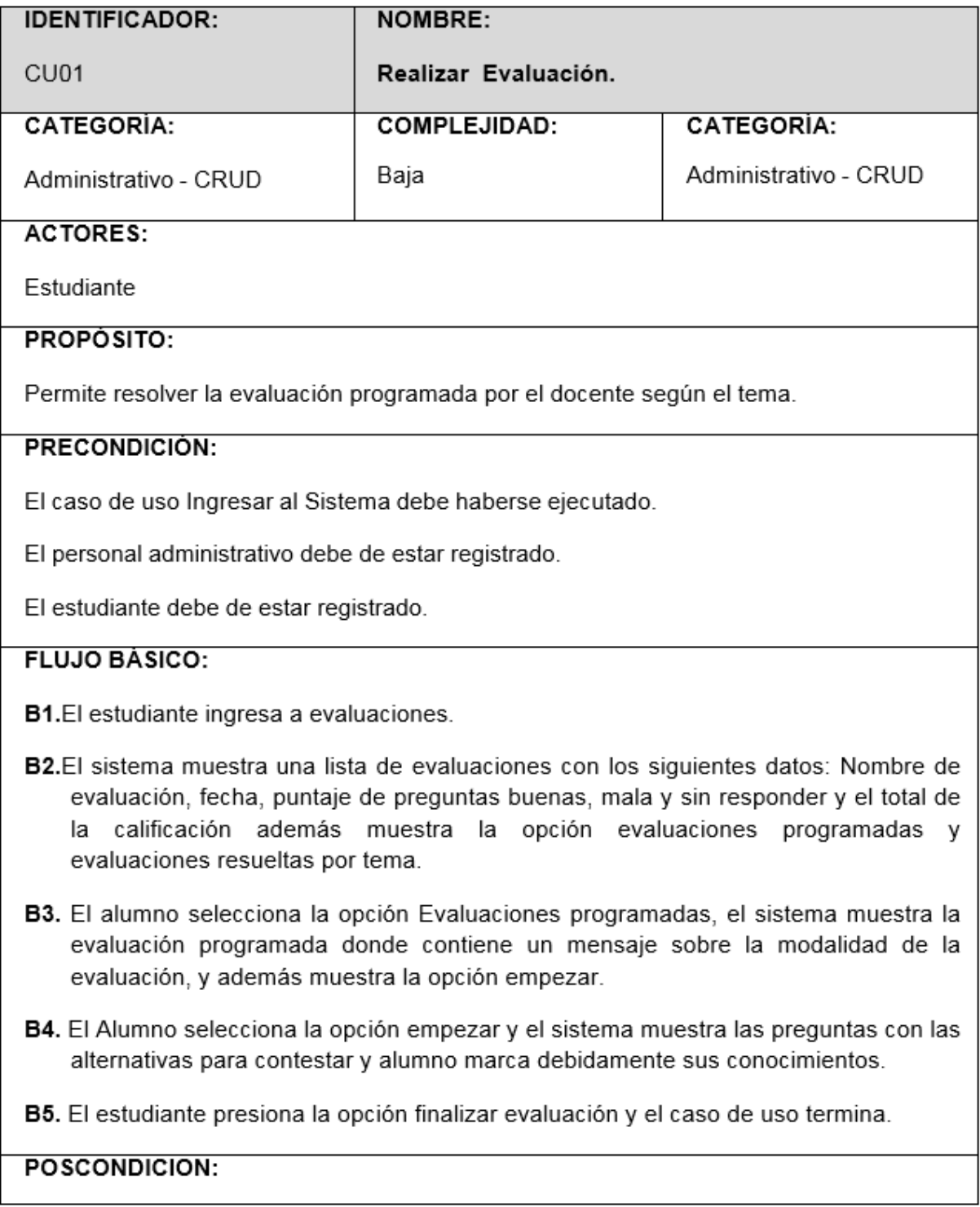

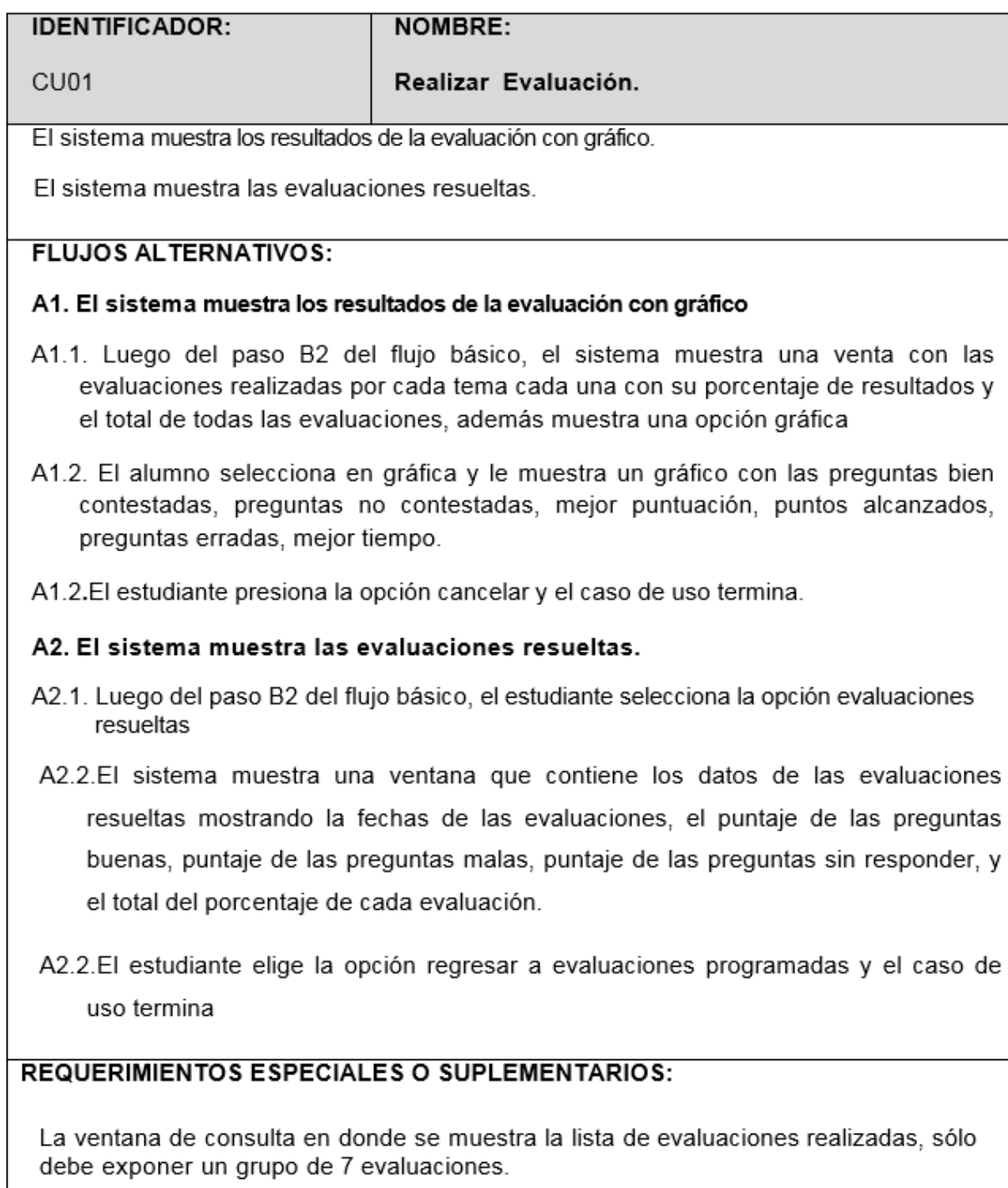

# **ANEXO 4.3 Análisis Diseño: Actualización de Diseño Interfaz**

*Figura N° 24: Interfaz de evaluaciones*

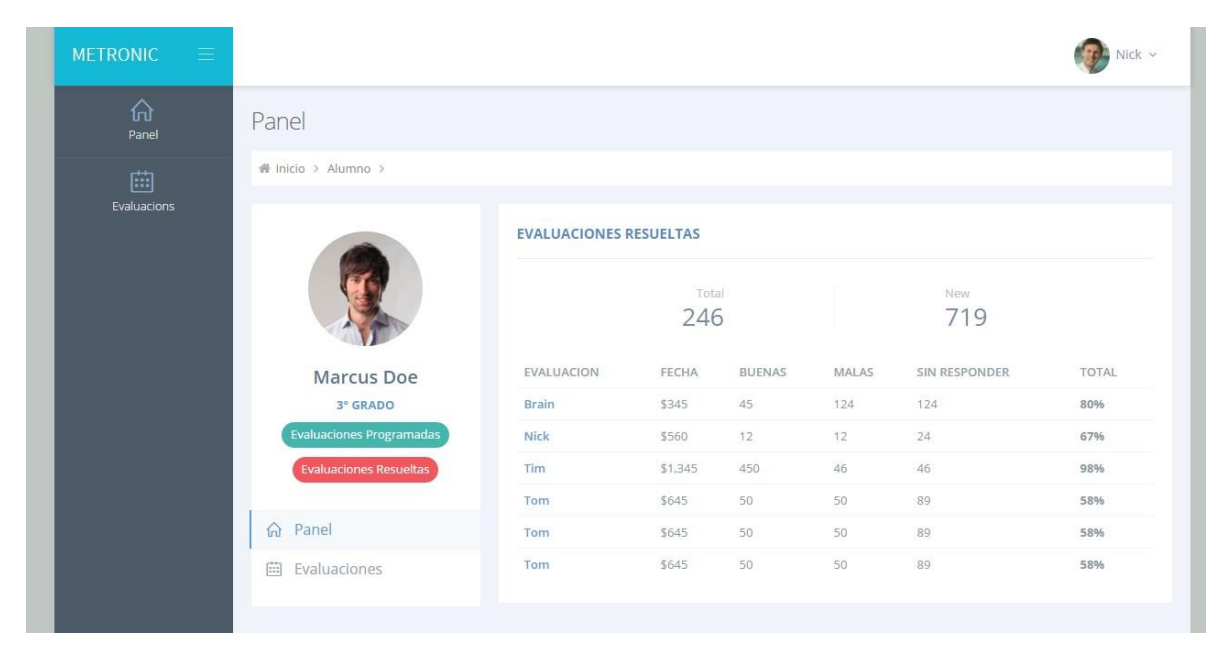

*Figura N° 25: Antes de iniciar de la evaluación.*

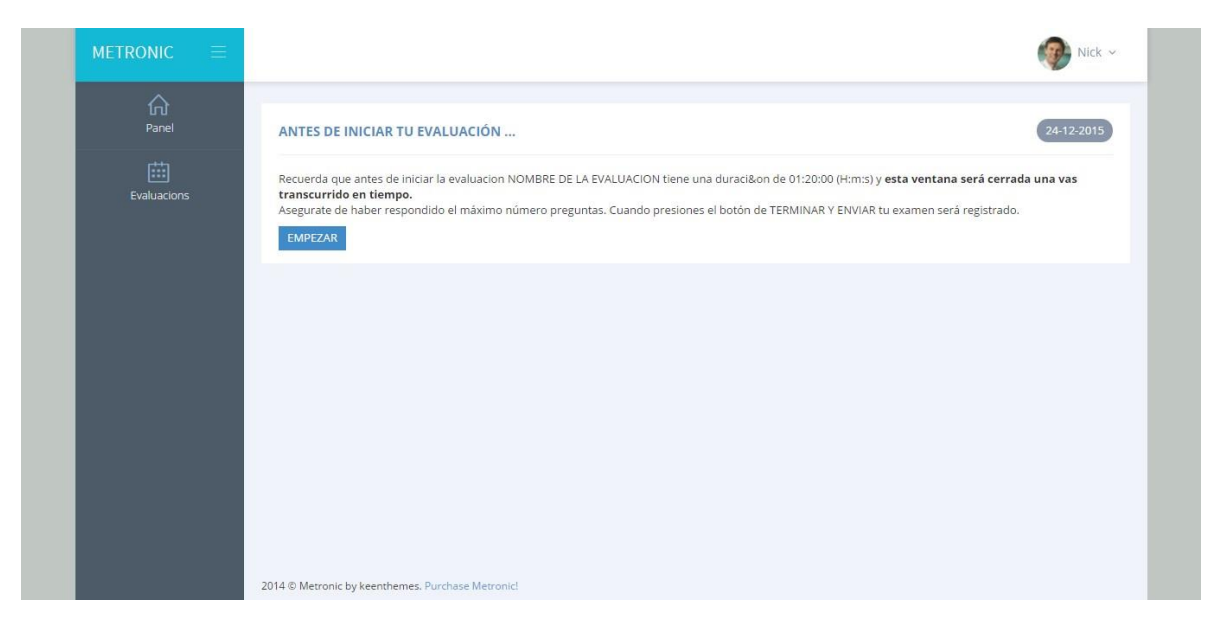

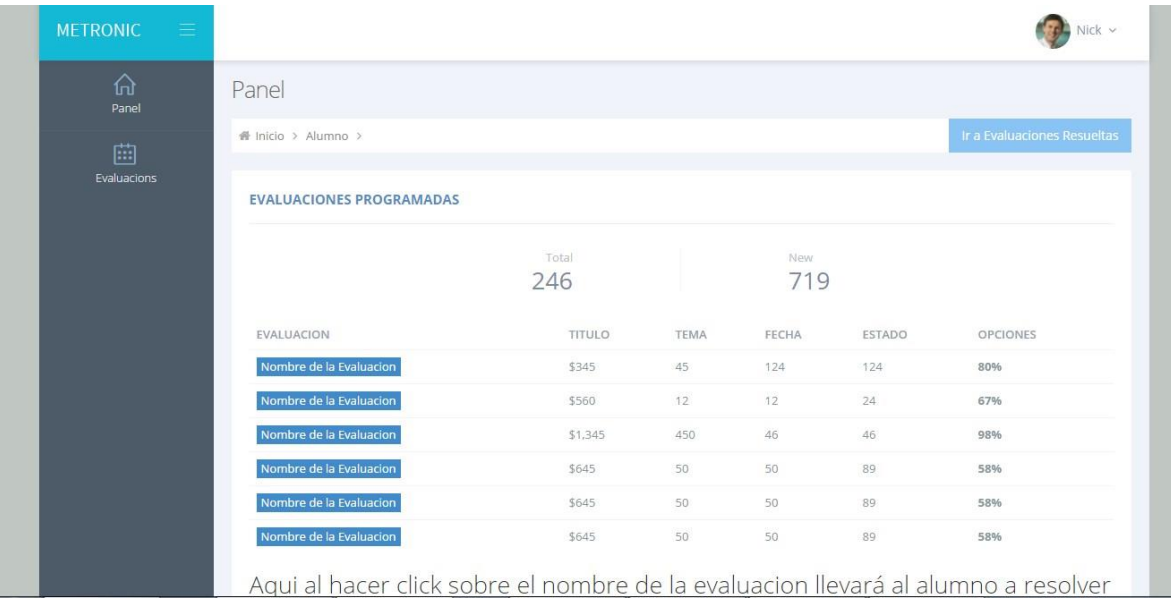

## *Figura N° 26: Evaluaciones programadas*

## *Figura N° 27: Evaluaciones resueltas*

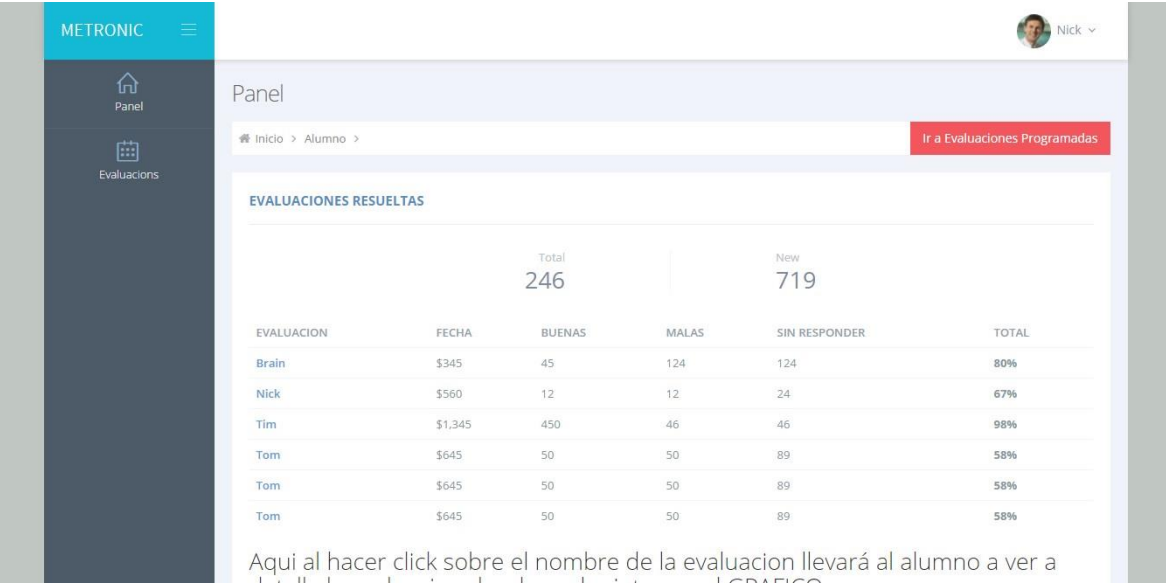

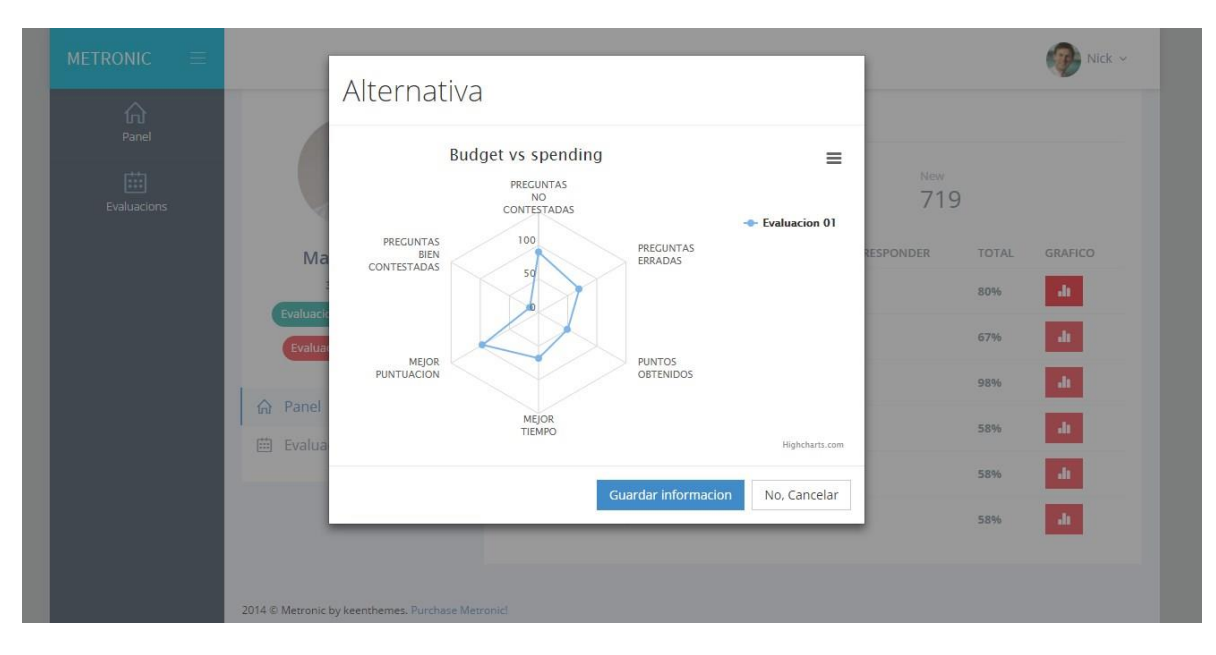

*Figura N° 28: Alternativa de evaluación programada*

# **ANEXO 4.3.1 Diagrama de Robustez**

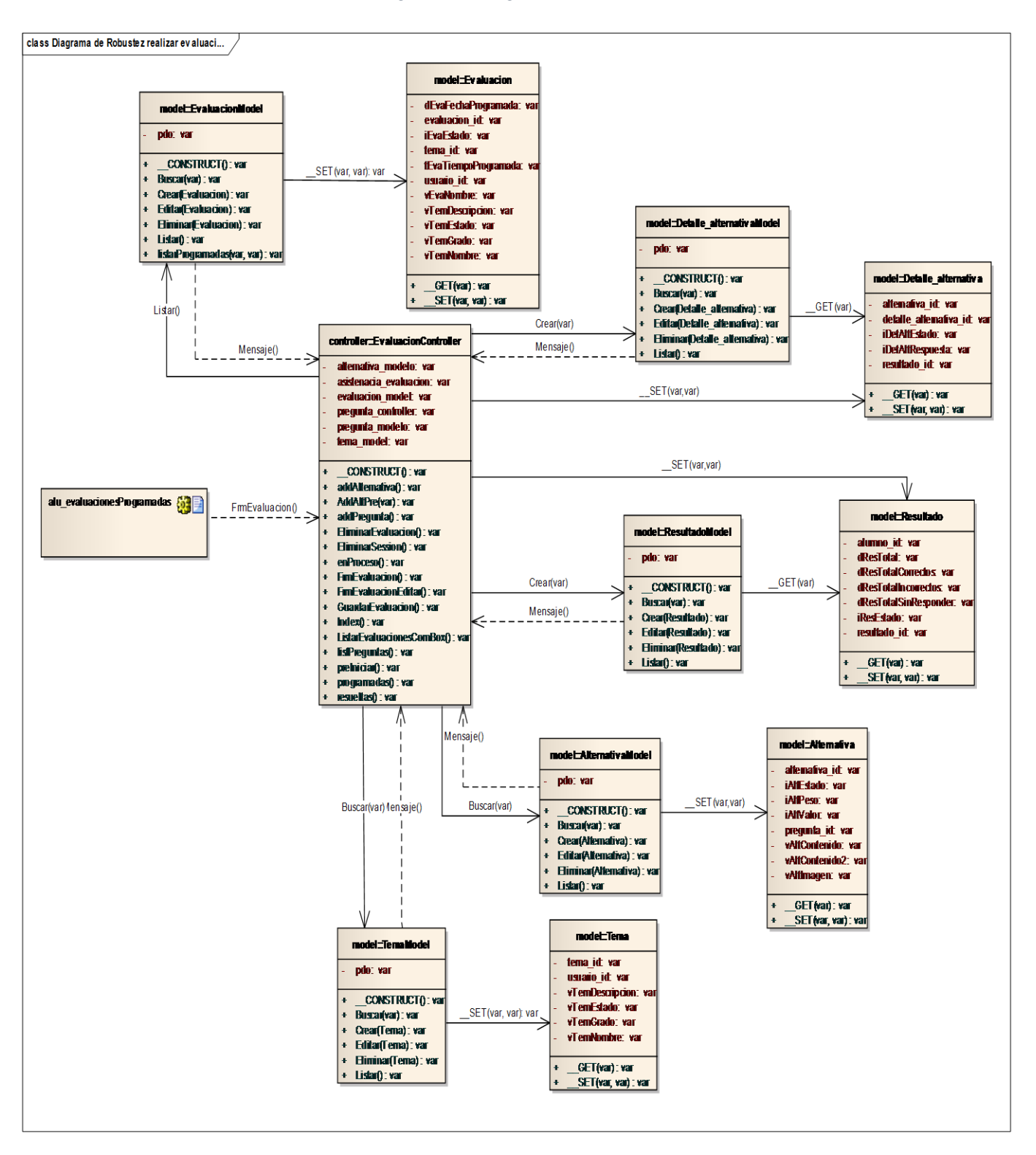

*Figura N° 29: Diagrama de Robustez*

# **ANEXO 4.3.2 Diagrama de Clases de Datos**

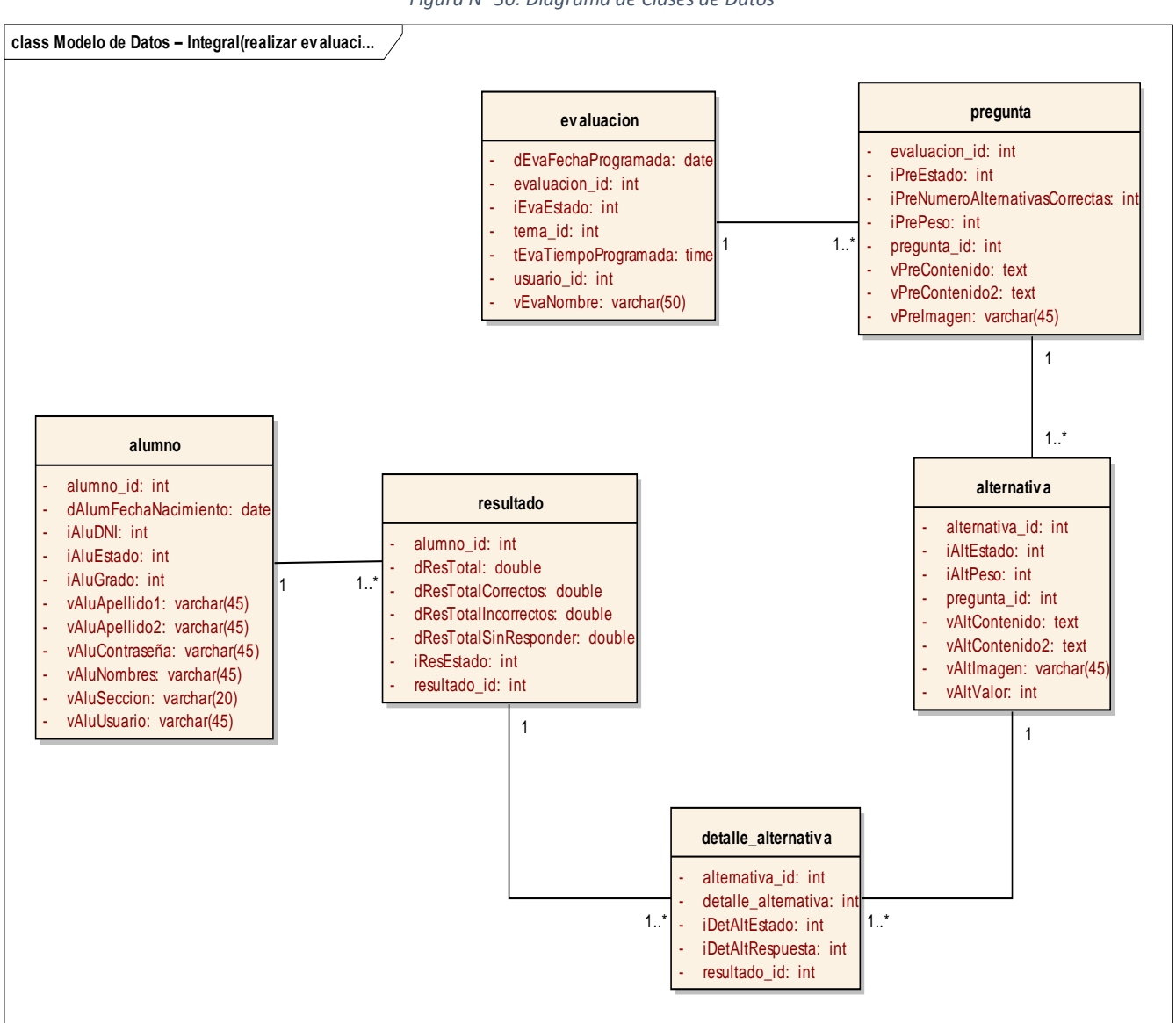

*Figura N° 30: Diagrama de Clases de Datos*

# **ANEXO 4.3.3 Implementación: Diagrama de Secuencia**

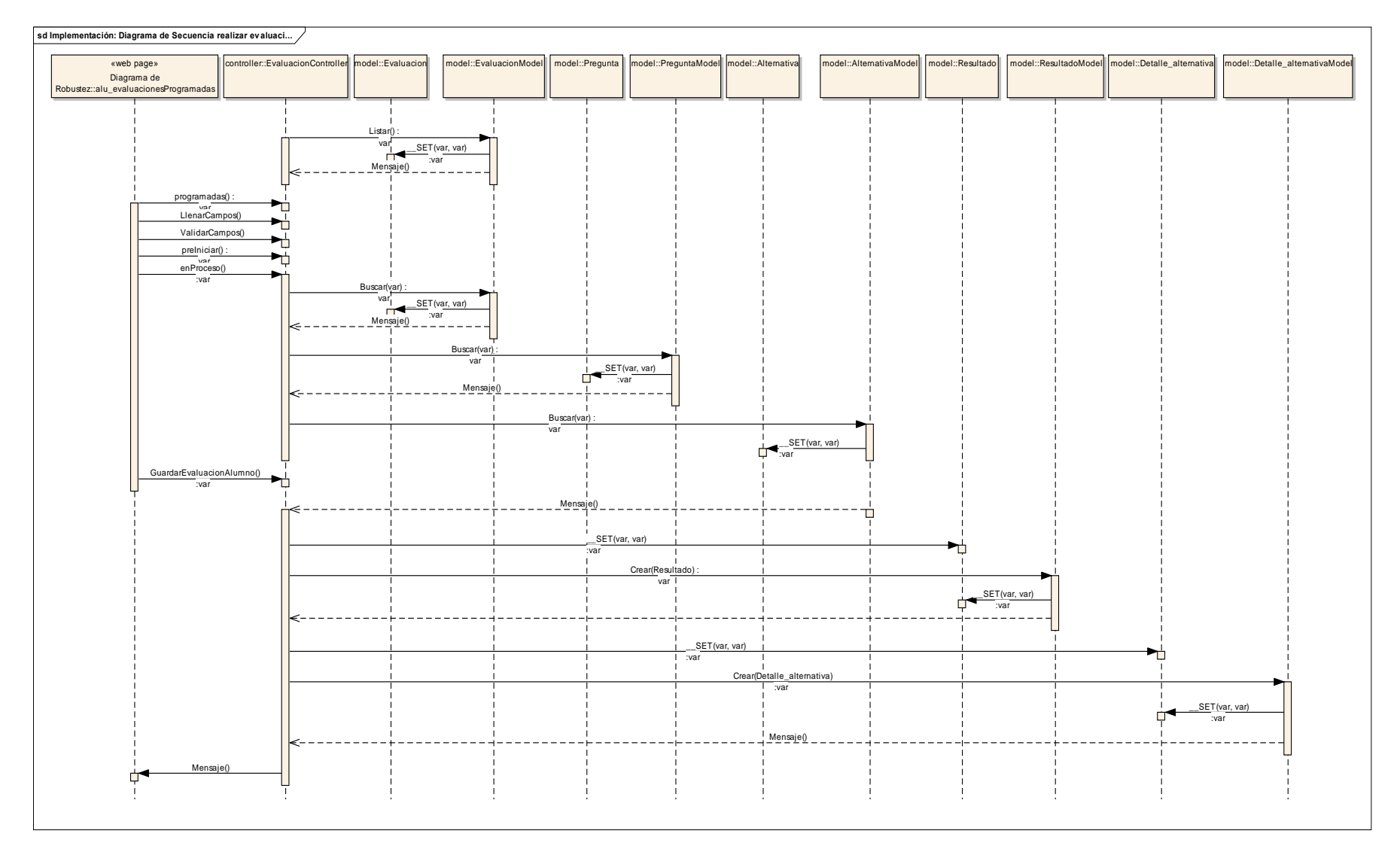

## *Figura N° 31: Implementación: Diagrama de Secuencia*

# **ANEXO 4.3.4 Modelo de Datos – Integral.**

*Figura N° 32: Modelo de Datos – Integral.*

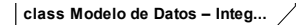

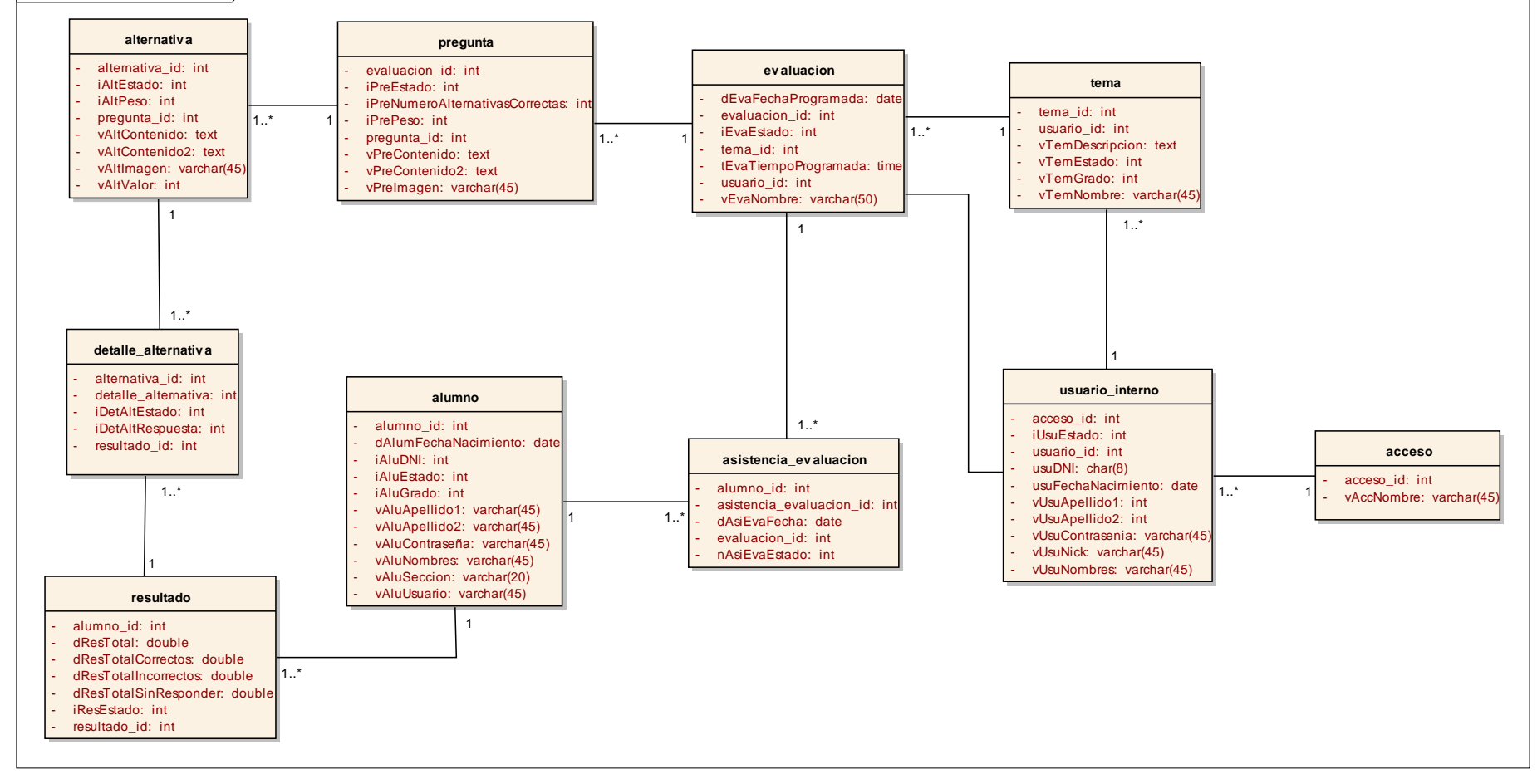

## **ANEXO 4.3.5 Modelo Físico de la Base de Datos.**

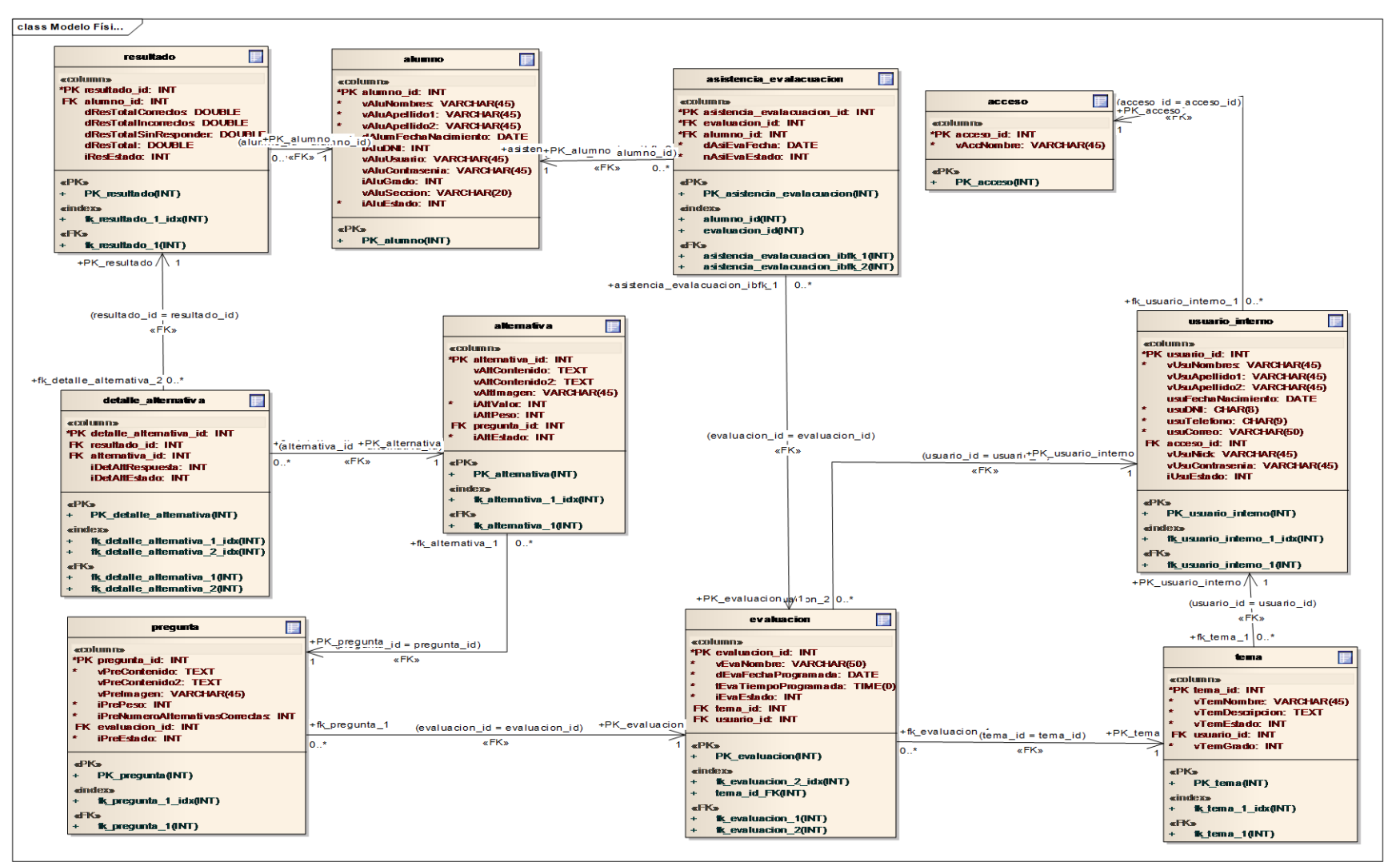

*Figura N° 33: Modelo Físico.*

# **ANEXO 4.3.6 Base de Datos.**

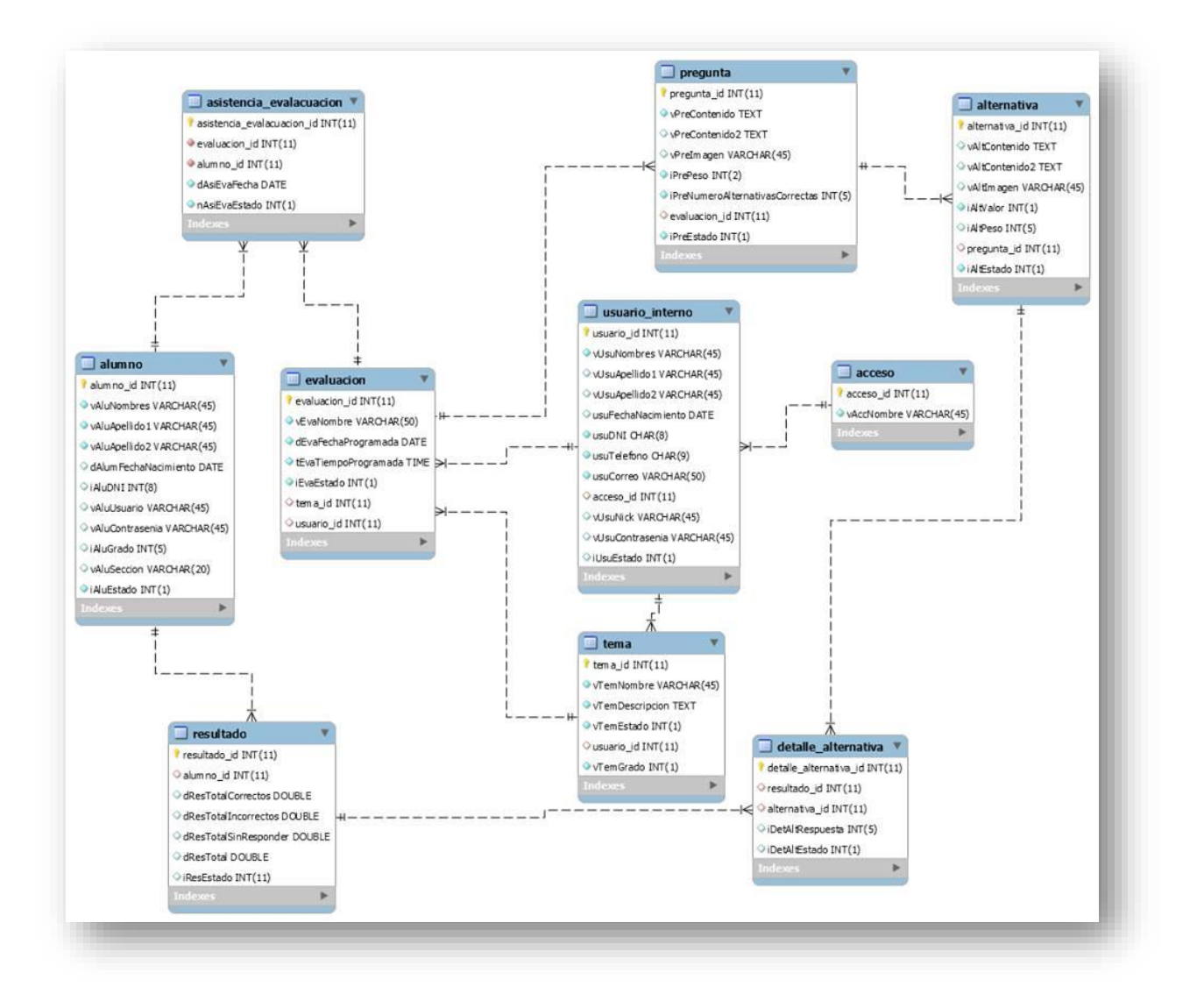

*Figura N° 34: Base de Datos.*

# **ANEXO 4.3.7 Modelo de Componentes (Diseño de Arquitectura)**

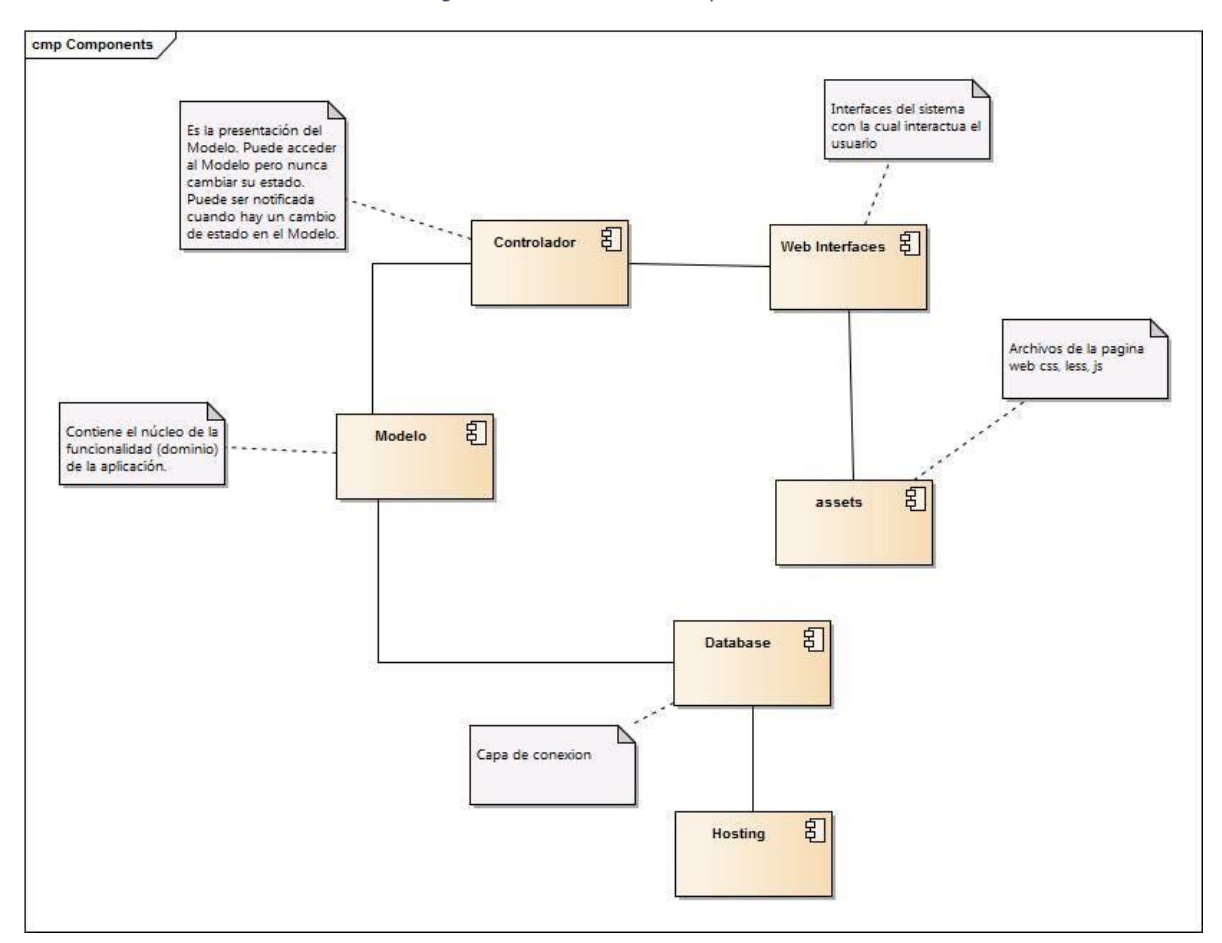

*Figura N° 35: Modelo de Componentes*

# **ANEXO 4.3.8 Diagrama de Despliegue**

*Figura N° 36: Diagrama de Despliegue*

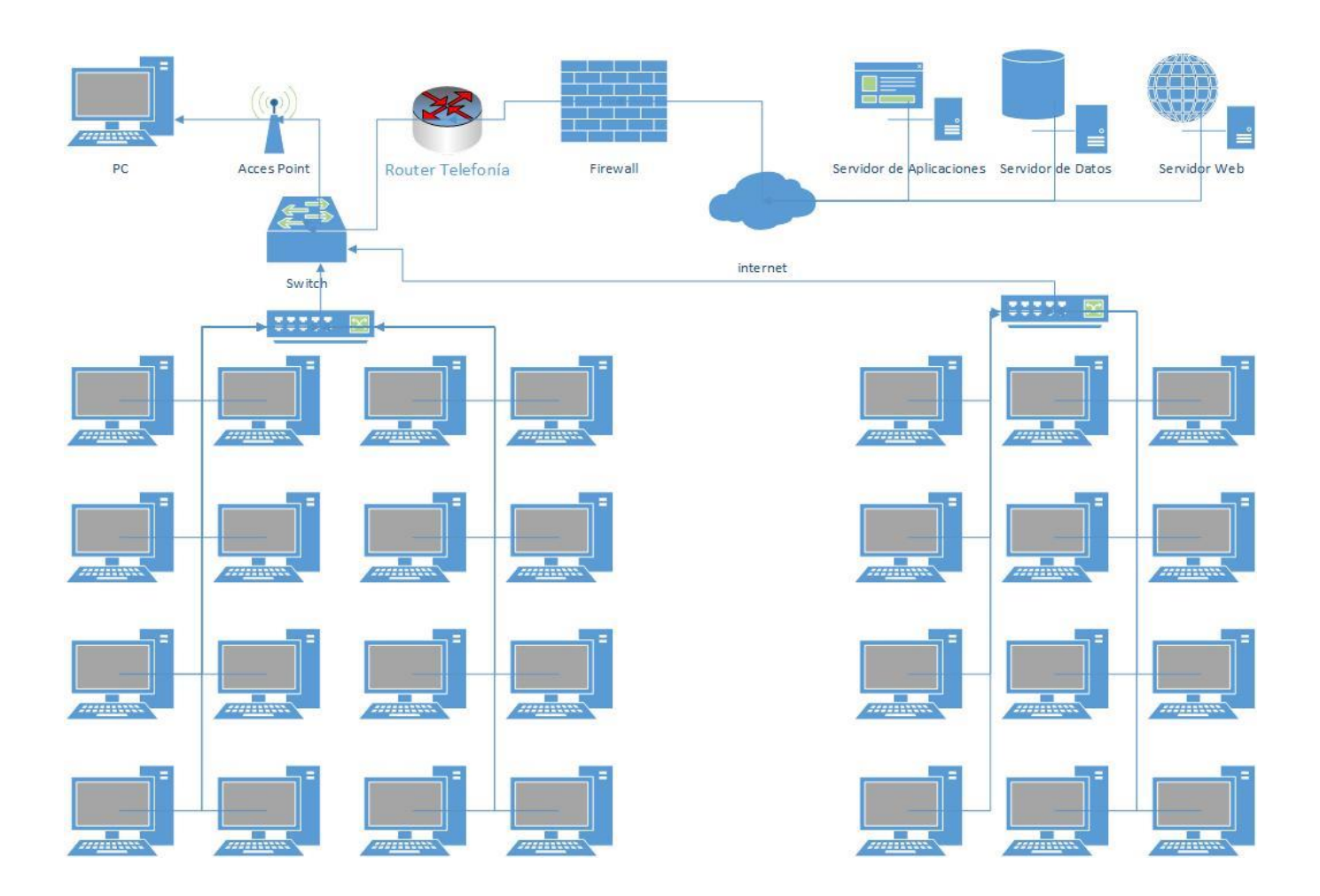

### FORMATO DE ELECCION DE METODOLOGIA

#### Hoja de Evaluación de Metodología de Desarrollo de Software

 ${\sf Nombre}$ del Proyecto: " SISTEMA DE TUTORIA WEB PARA MEJORAR EL PROCESO DE SISTEMA DE TUTORIA WEB PARA MEJORAR EL PROCESO DE ENSEÑANZA – APRENDIZAJE DEL CURSO DE RAZONAMIENTO MATEMATICO PARA ALUMNOS DE NIVEL SECUNDARIO DEL COLEGIO 2 DE MAYO".

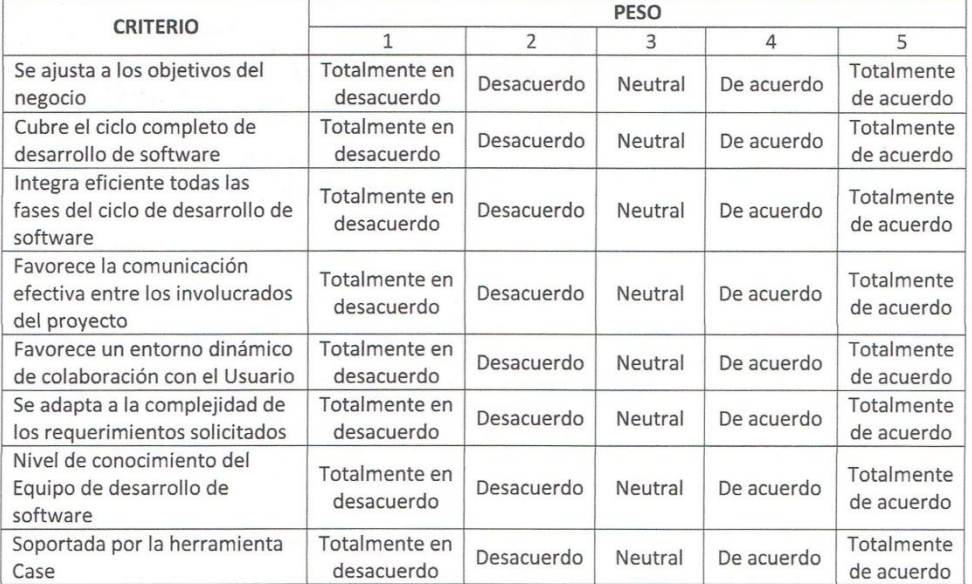

## Tabla 2: Evaluación de las Metodologías de desarrollo de software

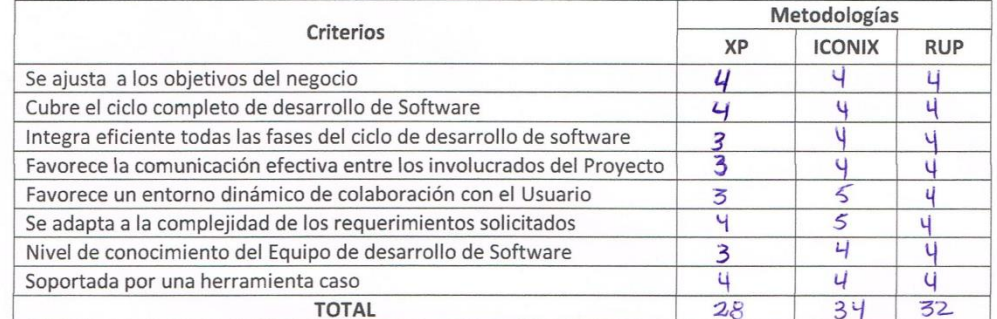

REGION "LA LIBERTA Ing-Ana C. Uriol Carranza

### FORMATO DE ELECCION DE METODOLOGIA

#### Hoja de Evaluación de Metodología de Desarrollo de Software

Nombre del Proyecto: "Sistema de Seguimiento deportivo web para mejorar la disponibilidad de información de los seguidores del club de futbol Cesar Vallejo"

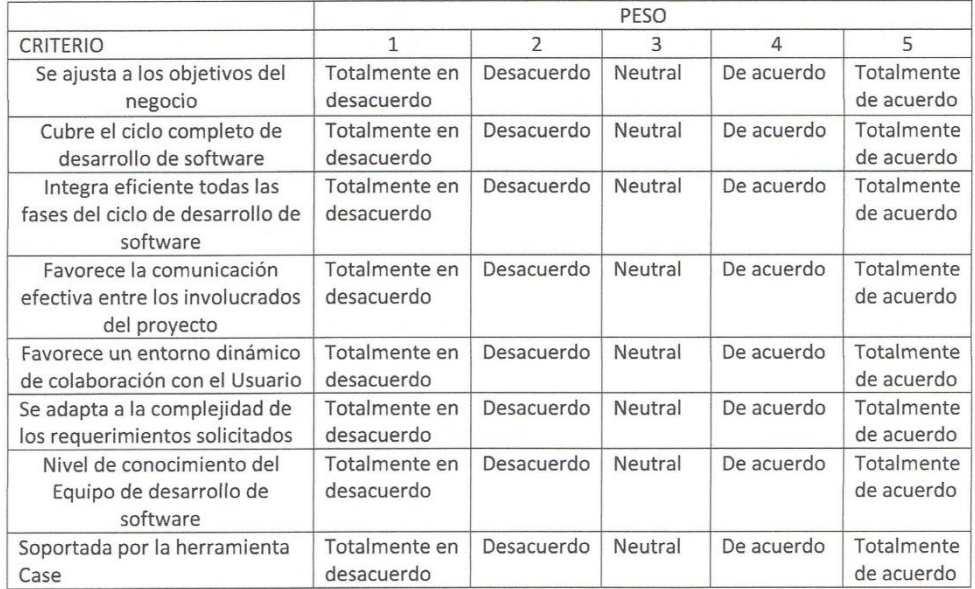

## Tabla 2: Evaluación de las Metodologías de desarrollo de software

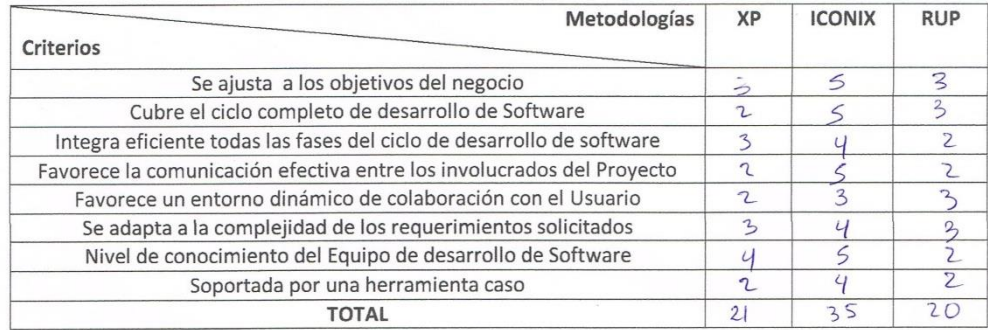

<u>/</u> Edward A. Vega Gavidia

## FORMATO DE ELECCION DE METODOLOGIA

#### Hoja de Evaluación de Metodología de Desarrollo de Software

Nombre del Proyecto: "SISTEMA DE TUTORIA INTELIGENTE WEB PARA MEJORAR EL PROCESO DE ENSEÑANZA - APRENDIZAJE DEL CURSO DE RAZONAMIENTO MATEMATICO PARA ALUMNOS DE NIVEL SECUNDARIO"  $\ddot{\phantom{a}}$ 

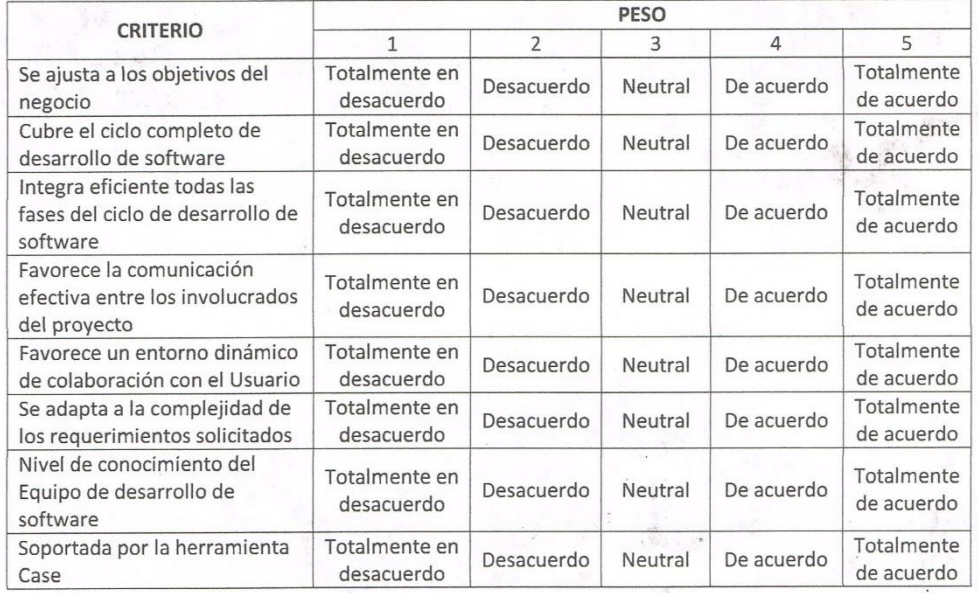

## Tabla 2: Evaluación de las Metodologías de desarrollo de software

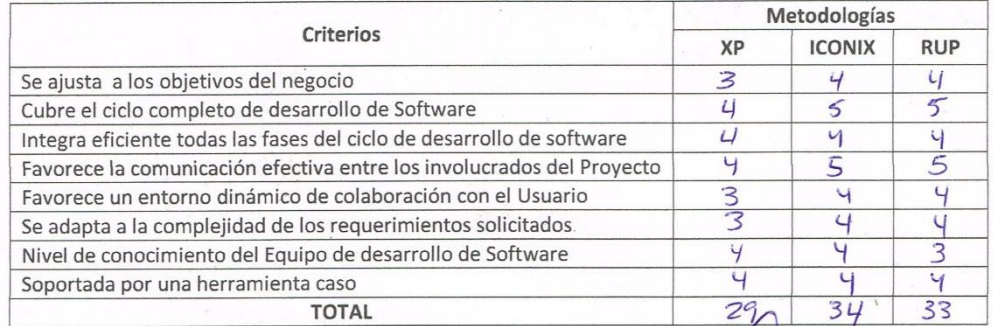

co Torres nauL DE SISTEMAS CIP

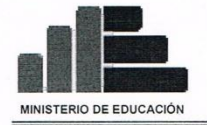

GLORIOSO Y EMBLEMÁTICO COLEGIO NACIONAL "2 DE MAYO" RUMBO AL SESQUICENTENARIO Fundado en 1869 Un Dosdemaino ... Siempre Primero

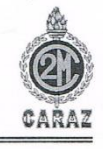

# CARTA DE ACEPTACIÓN

Caraz, 18 de julio de 2015

Dr. Francisco Pacheco Torres Escuela de Ingeniería de Sistemas Universidad Cesar Vallejo - Trujillo

Presente.-

REF: Carta, emitido por el estudiante ALEXANDER PAUL HERRERA DONGO De mi mayor consideración:

Tengo el agrado de dirigirme a Usted para saludarlo cordialmente y hacer de su conocimiento que el estudiante de X ciclo de Ingeniería de Sistemas.

ALEXANDER PAUL HERRERA DONGO

Ha sido admitido en nuestra institución educativa para realizar su trabajo de investigación de Proyecto de Tesis denominado "SISTEMA DE TUTORIA WEB PARA MEJORAR EL PROCESO DE ENSEÑANZA - APRENDIZAJE DEL CURSO DE RAZONAMIENTO MATEMATICO PARA ALUMNOS DE NIVEL SECUNDARIO", teniendo como fecha de inicio : 01 de Setiembre del 2015 y como fecha de culminación el 27 Febrero del 2016. Por lo que solicito a bien se brinde las facilidades necesarias para llevar a cabo la investigación en el curso que usted dignamente dirige.

Aprovecho la oportunidad para expresarte mi consideración y estima personal.

Atentamente,

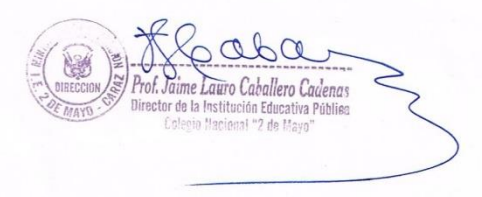

**ANEXO 6 Cartas y Solicitudes** 

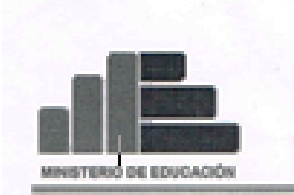

GLORIOSO Y EMBLEMÁTICO COLEGIO NACIONAL "2 DE MAYO" RUMBO AL SESQUICENTENARIO Fundado en 1869 Un-Doulemains ... Siempte @timess

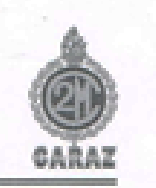

# CARTA DE CONFORMIDAD

Caraz, 12 de diciembre del 2016

Dr. Francisco Pacheco Torres Escuela de Ingeniería de Sistemas Universidad Cesar Vallejo-Trujillo Presente -

REF .: Conformidad del Perfil de Proyecto

De mi consideración.

Tengo a bien dirigirme a su persona para darle a conocer, que luego de efectuar el seguimiento a la estructura y contenido del perfil de proyecto de Grado, titulado "SISTEMA DE TUTORÍA WEB PARA MEJORAR EL PROCESO DE ENSEÑANZA - APRENDIZAJE DEL CURSO DE RAZONAMIENTO MATEMÁTICO PARA ALUMNOS DE NIVEL SECUNDARIO DEL COLEGIO 2 DE MAYO - CARAZ", elaborado por el estudiante universitario ALEXANDER PAUL HERRERA DONGO, y habiendo el estudiante realizado las respectivas correcciones a mis observaciones, y no existiendo impedimento alguno en la propuesta me corresponde dar mi conformidad, recomendando que el mencionado universitario, inicie sus correspondientes tramites, para su respectiva aprobación y emisión de la resolución respectiva.

Aprovecho la oportunidad para expresarte mi consideración y estima personal.

Atentamente,

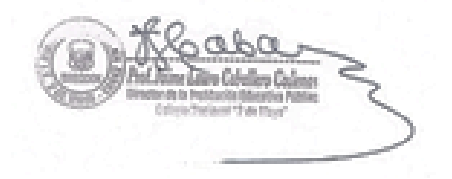

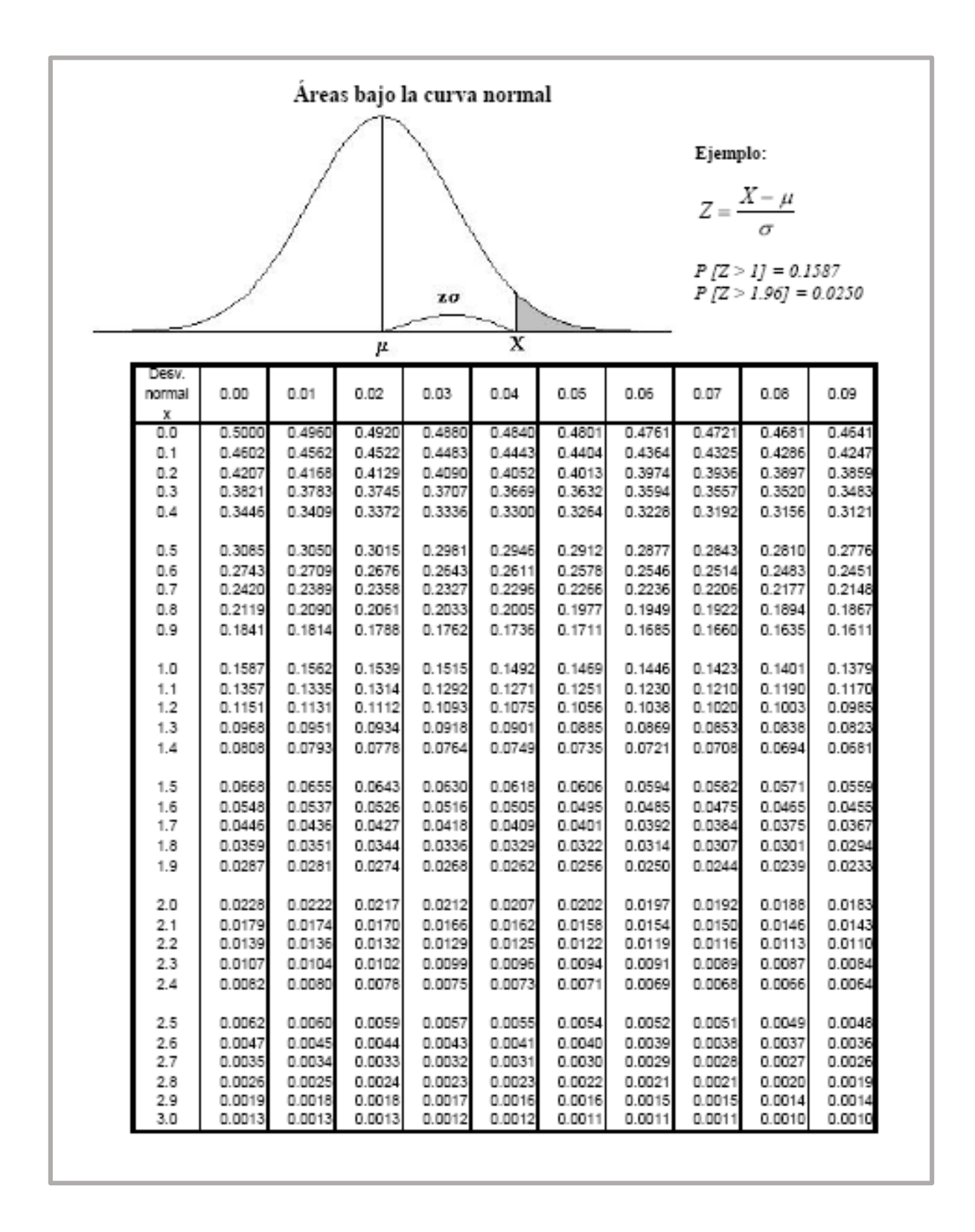